## **편집인에게 필요한 정보검색**

ORIGIN

## **가톨릭대학교 성모병원 도서실 정소나**

## **Contents**

1. 학술지편집에 필요한 정보검색 가. 투고된 논문의 내용에 대한 검토 1) The Cochrane Library 2) PubMed 3) 이중게재 검색 프로그램 가) eTBLAST 나) CrossCheck의 iThenticate 다) Turnitin 4) 한국어 맞춤법/문법 검사기 나. 저자의 키워드에 대한 검토 : MeSH 다. 참고문헌 서지사항에 대한 검토 1) 학술지 관련 검색 가) PubMed의 Single Citation Matcher 나) KoreaMed의 Citation Matcher 다) Google Scholar : Advanced Scholar Search 라) 학술지 공식 약어명 검색

## Contents

2) 단행본 검색

- 가) NLM의 Locatorplus
- 나) OCLC의 WorldCat
- 다) Google Book Search
- 라) Barnes & Noble

2. 학술지 질 관리와 관련된 정보검색

가. 학술지 영향력지표 산출

1) Web of Science의 Cited Reference Search

2) KoMCI Web

3) KoreaMed Synapse의 Cited by

4) Google Scholar 의 "Cited by" 기능

나. H-index 구하기

Reference

### 가. 투고된 논문의 내용 관련 검색

원고중에는 가설을 부정하는 결과를 얻고 그 부정적 결과 를 발표하고자 하는 저자가 있다. 편집인은 전체적인 의학적 진실을 밝히는데 도움이 되는지 를 판단하고 발표할 기회를 부여하도록 노력해야 한다." -조승렬. 생의학학술지 투고 원고의 통일양식에 따른 편집인의 역할-

Cochrane, PubMed, EMBASE, SCI, Uptodate…….. Cochrane, PubMed, EMBASE, SCI, Uptodate…….. 학술커뮤니티…. 학술커뮤니티…. 인터넷….. 인터넷…..

## 1. The Cochrane Library

### ■ 제공기관 : "The Cochrane Collaboration"

- 질병치료와 건강 증진에 관련된 객관적 임상실험 증거중심 으로 치료효과 및 방법의 최신자료를 축적한 2차 정보원
- Systematic Review(SR) : 문헌수집, 평가, 증가제시라는 체 계적인 형식을 갖춘 종설
- CD의 SR을 읽고 끝나는 것이 아니라, 이용자가feed back 기능을 통해서 작성된 내용에 대한 반박, 보충 설명 등 저 자와의 커뮤니케이션이 가능
- 3464 complete reviews and 1856 protocols (Reviews in progress)
- **주제별 선행 연구자료를 쉽게 review 할 수 있음**

## 1) The Cochrane Library : main

### <http://www3.interscience.wiley.com/cgi-bin/mrwhome/106568753/HOME>

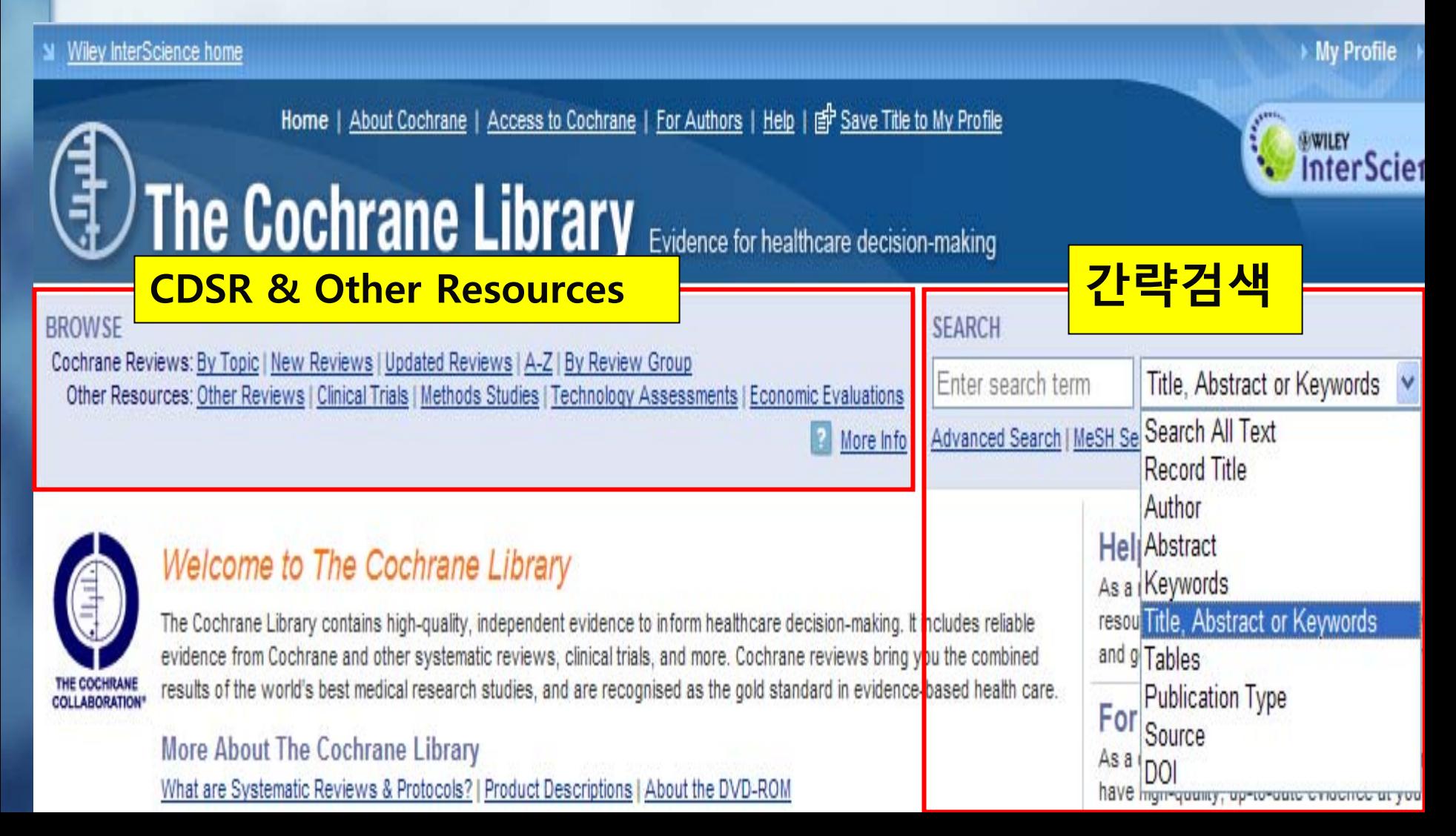

## 2) The Cochrane Library:Browse

■ What is in The Cochrane Library?

- Cochrane Database of Systematic Reviews (CDSR)‐ Cochrane Reviews
- Database of Abstracts of Reviews of Effects (DARE) ‐ Other Reviews
- Central Register of Controlled Trials(CENTRAL)‐ Clinical Trials
- Cochrane Methodology Register (Methods Studies) 粤
- Health Technology Assessment Database (HTA)‐ Technology Assessments Þ
- NHS Economic Evaluation Database (Economic Evaluations)
- **3) Keyword searching 3) Keyword searching**
- **: schizo, drugs, atypical and antipsychotic. : schizo, drugs, atypical and antipsychotic.**

### All Fields in The Cochrane Database of Systematic Reviews

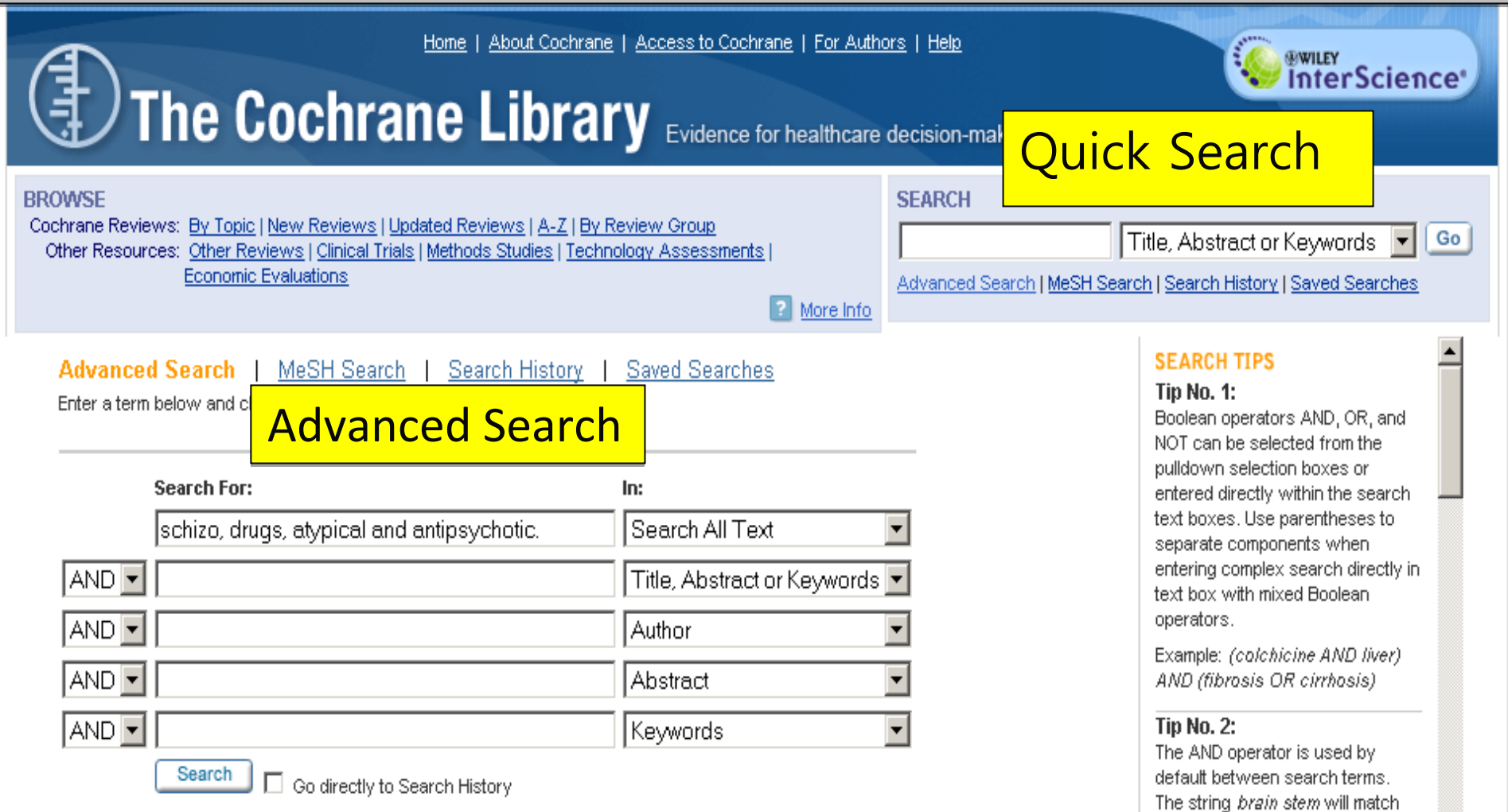

records where both words are included in any order or proximity.

Search for exact phrases by

**Restrict Search by Product** 

#### 4) MeSH Search Wiley InterScience home My Profile Log In Home | About Cochrane | Access to Cochrane | For Authors | Help **EWILEY** InterScience<sup>®</sup> **The Cochrane Library** Evidence for healthcare decision-making **RROWSE SEARCH** Cochrane Reviews: By Topic | New Reviews | Updated Reviews | A-Z | By Review Group Title, Abstract or Keywords Go Other Resources: Other Reviews | Clinical Trials | Methods Studies | Technology Assessments | Economic Evaluations Advanced Search | MeSH Search | Search History | Saved Searches **E** More Info **SEARCH TIPS** Advanced Search | MeSH Search | Search History | Saved Searches **Using the MeSH Search** MeSH search Search by qualifier alone Find records using the MeSH thesaurus search through the following methods. **Search for a MeSH descriptor Thesaurus Search Options** Enter MeSH term: kidney failure **Go To MeSH Trees** Use the thesaurus to find a term for a MeSH Tree Search, Enter Thesaurus | Definition 키워드 입력 ‐<sup>&</sup>gt; Thesaurus ‐<sup>&</sup>gt; 키워드 입력 ‐<sup>&</sup>gt; Thesaurus ‐<sup>&</sup>gt; **Search The Cochrane Library content** MeSH 용어 Display MeSH 용어 Display View Results □ Go directly to Search History **MeSH Tree Search Options** Add qualifier restriction: Qualifiers:  $\overline{\phantom{a}}$ Qualifiers : Subheading 추가 Qualifiers : Subheading 추가 **Tree Number 1** Explode

Urologic and Male Genital Diseases [+5]

Urologic Diseases [+11]  $1/(\Delta t - \epsilon)$ . Princess and  $\Gamma$  - 000

All

⊽

가능 가능

## 5) Results

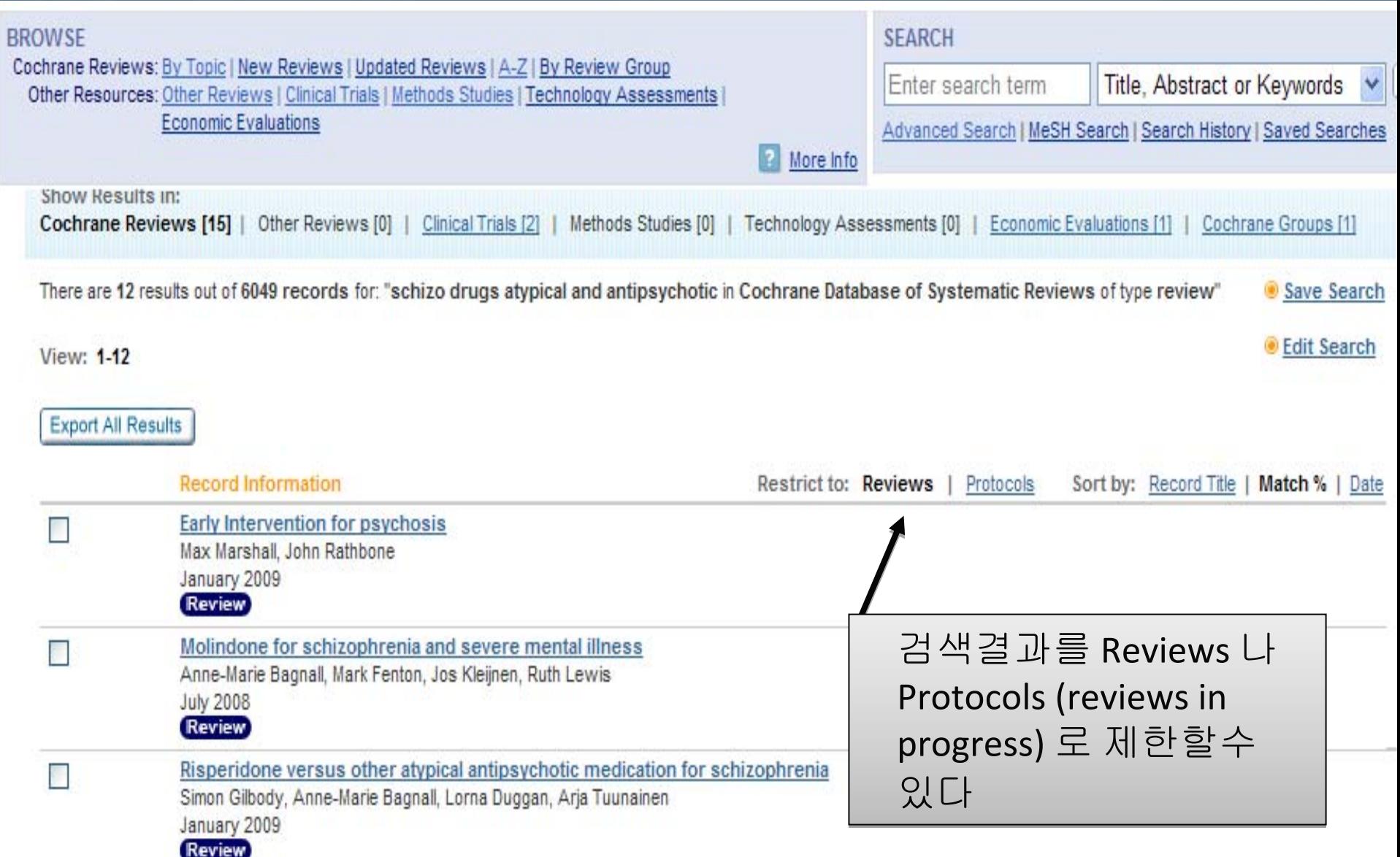

## [Keyword Search 실습]

- ■ Keyword검색어 : schizo, drugs, atypical and antipsychotic
- [http://www3.interscience.wiley.com/cgi](http://www3.interscience.wiley.com/cgi-bin/mrwhome/106568753/HOME)[bin/mrwhome/106568753/HOME](http://www3.interscience.wiley.com/cgi-bin/mrwhome/106568753/HOME)
- <sup>①</sup> Cochrabe Library 클릭
- ② Quick Search 에 검색어 입력 / Advance Search 클릭후 검색 어 입력
- <sup>③</sup> CDSR(Cochrane Database Systematic Reviews 와 Other Resources 검색결과 클릭 )
- <sup>④</sup> 검색결과 PDF display 후 Reading

#### Wiley InterScience home

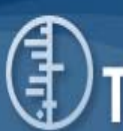

Home | About Cochrane | Access to Cochrane | For Authors | Help | 季 Save Title to My Profile

### The Cochrane Library Evidence for healthcare decision-making

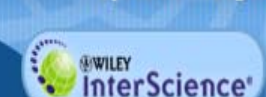

My Profile > Log In

#### **BROWSE**

Cochrane Reviews: By Topic | New Reviews | Updated Reviews | A-Z | By Review Group Other Resources: Other Reviews | Clinical Trials | Methods Studies | Technology Assessments | Economic Evaluations

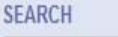

Enter search term Title, Abstract or Keywords v Go

More Info Advanced Search | MeSH Search | Search History | Saved Searches

As a new user we recommend you use the following resources to help you navigate through the evidence

#### **For Clinicians**

As a clinician you are under constant pressure to have high-quality, up-to-date evidence at your fingertips. • More

and get the most out of The Cochrane Library. I More

#### **For Researchers**

The internet has given us instant access to a huge amount of research, but the large volume of available information is a problem in itself. • More

#### **For Patients**

Healthcare consumers and patients need high-quality evidence about the effectiveness of treatments

#### • More

#### **For Policy Makers**

As a policy maker or healthcare manager you are a generalist in search of high-quality information across a broad range of issues. • More

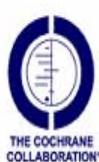

#### **Welcome to The Cochrane Library**

The Cochrane Library contains high-quality, independent evidence to inform healthcare decision-making. It includes reliable evidence from Cochrane and other systematic reviews, clinical trials, and more. Cochrane reviews bring you the combined results of the world's best medical research studies, and are recognised as the gold standard in evidencebased health care

#### More About The Cochrane Library What are Systematic Reviews & Protocols? | Product Descriptions | About the DVD-ROM

Notice to all users: Searches for new and updated content are affected by the recent changes to the Cochrane Database of Systematic Reviews. Please find more details here.

#### What's New in January 2010?

- Cochrane Evidence Aid: resources for Haiti earthquake
- Highlights of new and updated Reviews (PDF)
- Cochrane Reviews of Prevention and Treatment of Influenza
- Nonsteroidal anti-inflammatory drugs for dysmenorrhoea
- Restricting oral fluid and food intake during labour [Podcast]
- Fluoride toothpastes of different concentrations for preventing dental caries in children and adolescents [Podcast]
- Interventions for preventing falls in older people in nursing care facilities and hospitals
- Long-term opioid management for chronic noncancer pain [Podcast]
- Reducing uncertainties about the effects of chemoradiotherapy for cervical cancer; individual patient data meta-analysis [Podcast]
- Treadmill training for patients with Parkinson's disease [Podcast]

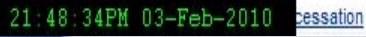

Reviews moves to monthly publication see details

Cochrane Database of Systematic

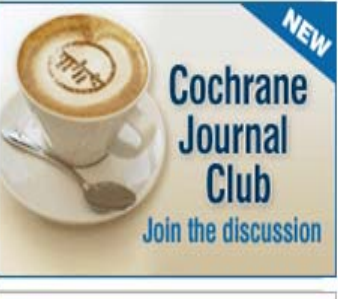

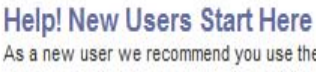

## [MeSH Search 실습]

#### ■ MeSH 검색어 : kidney Failure

- <sup>①</sup> Cochrabe Library 클릭
- ② MeSH Search 클릭-> 검색어 입력 -> Thesaurus 클릭
- <sup>③</sup> 관련어 browsing -> kidney failure 클릭
- <sup>④</sup> Qualifiers 콤보박스 클릭 subheading 선택
- ⑤ Tree Number 를 보면서 제한
- ⑥ View Results 클릭
- ⑦ Search Results에서 record information 확인
- ⑧ 관련논문 review 하기

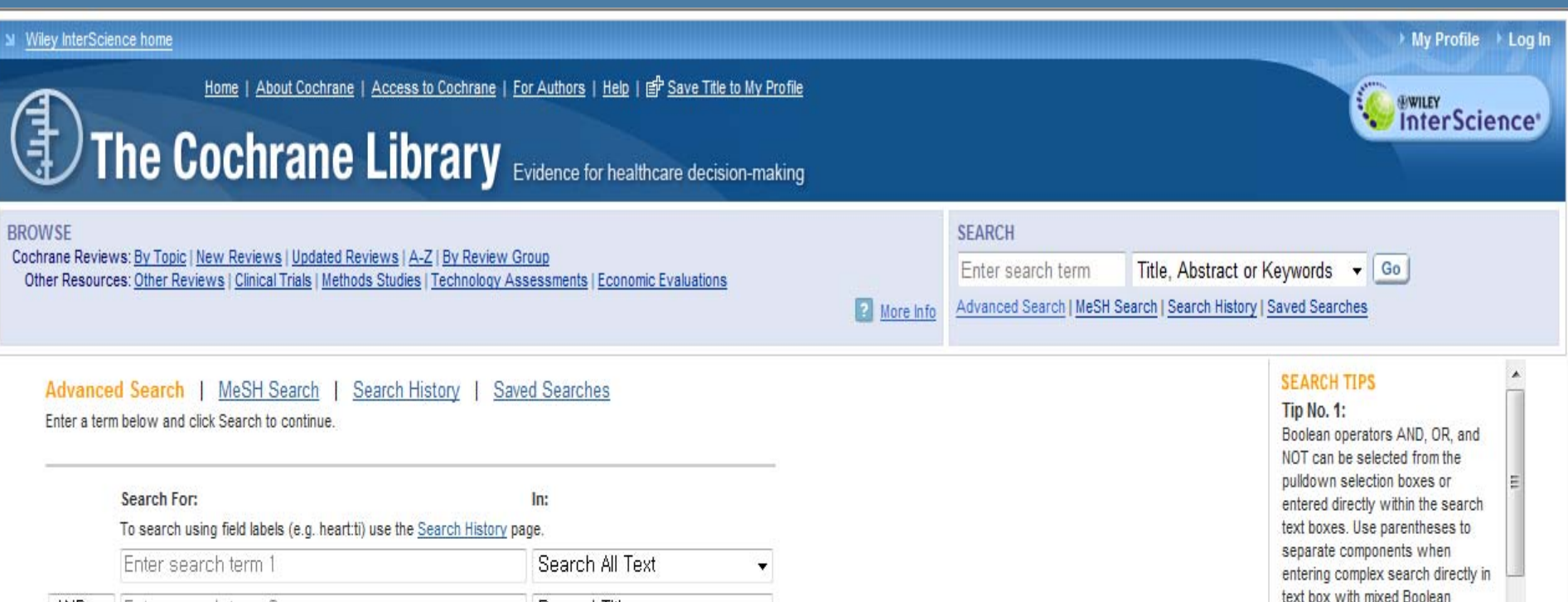

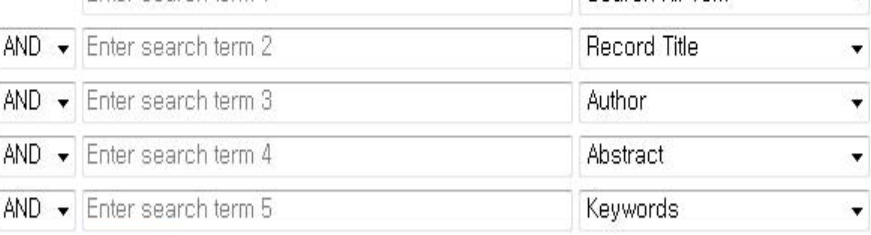

Search Go directly to Search History

#### **Restrict Search by Product**

All of The Cochrane Library

Cochrane Database of Systematic Reviews (Cochrane Reviews)

Database of Abstracts of Reviews of Effects (Other Reviews)

Cochrane Central Register of Controlled Trials (Clinical Trials)

#### Tip No. 2: The AND operator is used by default between search terms.

Example: (colchicine AND liver) AND (fibrosis OR cirrhosis)

The string brain stem will match records where both words are included in any order or proximity. Search for exact phrases by enclosing a string in quotation marks

Example: "clodronate therapy" matches that exact term

#### **Tip No. 3:**

operators.

Search for accented characters (within all fields event Author) hy

### 6) 참고: The Cochrane Library: CDSR icons

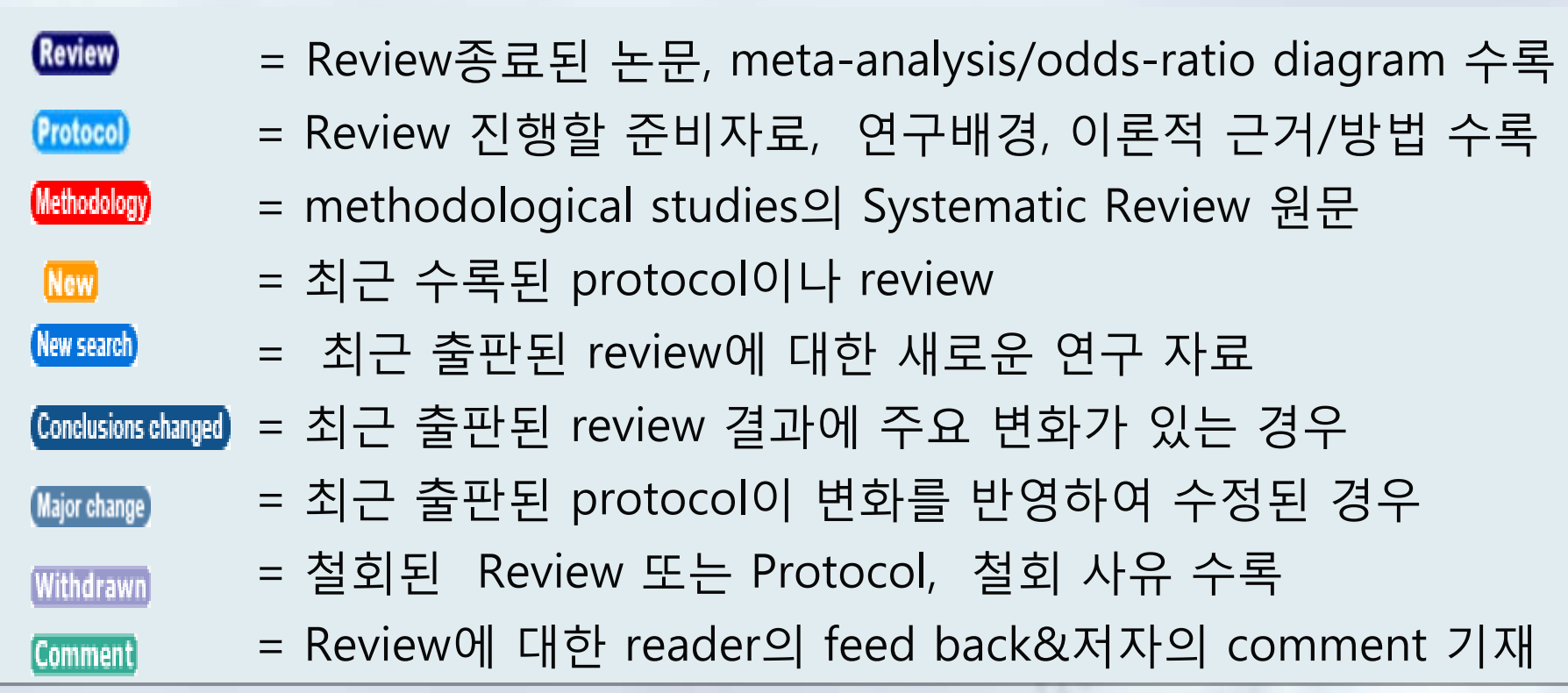

## 2. PubMed

### ■ 편집인

- 건전하고 바람직한 연구활동을 지향
- 선택한 논문의 정확성과 윤리성을 바탕으로 학술지의 신뢰성을 유지
- PubMed: 1900만건 이상의 생의학관련 문헌
- 제목, 키워드 등의 검색을 통해 이미 발표된 관련논문들을 발견
- PubMed의 Related Articles 기능 활용
- 유사한 논문들을 통해 투고논문을 비교, 검토하는 과정속 에서 이중게재확인할 수 있음

## 1) Search

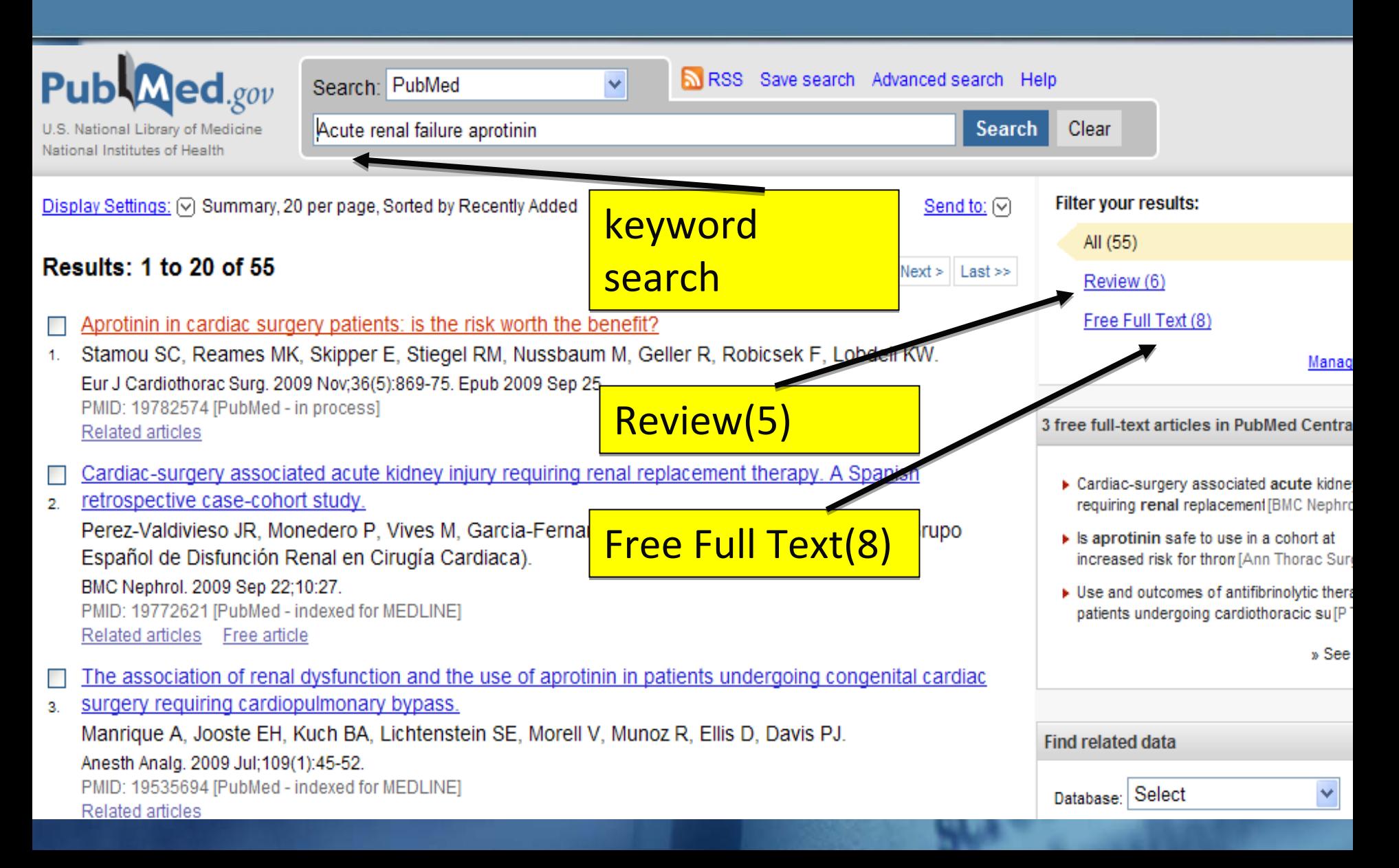

## 2) Duplicate Publication

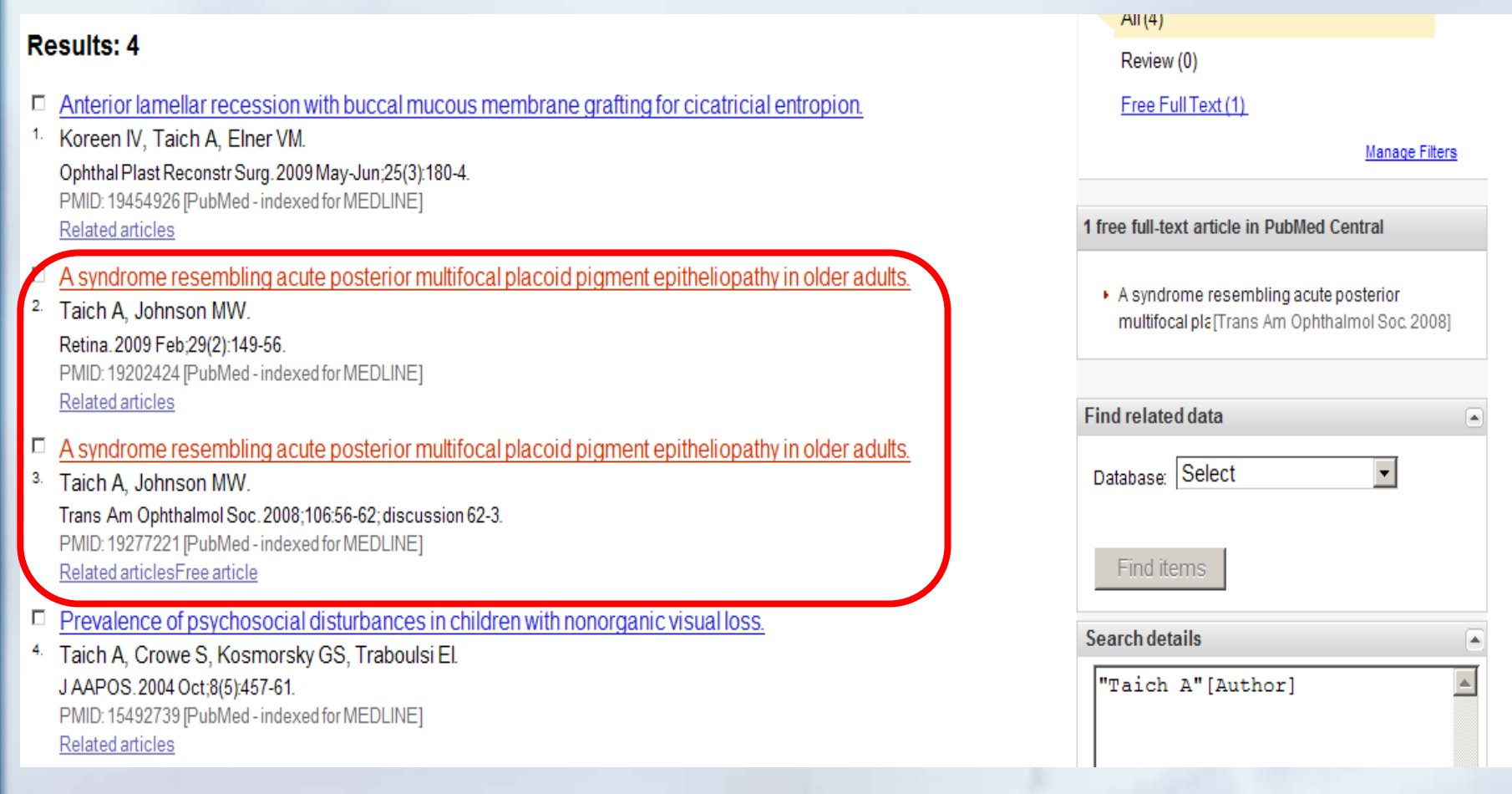

## Record 2

Trans Am Ophthalmol Soc. 2008;106:56-62; discussion 62-3.

A syndrome resembling acute posterior multifocal placoid pigment epitheliopathy in older adults.

#### Taich A, Johnson MW.

Department of Ophthalmology and Visual Sciences, University of Michigan Medical School, Ann Arbor, Michigan, USA

PURPOSE: To describe clinical characteristics and visual and anatomic outcomes of a syndrome clinically similar to acute posterior multifocal placoid pigment epitheliopathy (APMPPE) in older patients. METHODS: We retrospectively reviewed medical records and photographic studies of consecutive patients over the age of 50 who presented to an academic tertiary care center with acute-onset visual symptoms associated with flat, gray-white lesions at the level of the retinal pigment epithelium reminiscent of APMPPE. Main outcome measures were visual acuity and macular anatomic status at the final follow-up visit. RESULTS: The cohort included 4 men and 2 women with a median age of 72.5 (range, 58-82) years. The disease course was characterized by recurrent episodes in 6 of 11 eyes (55%), with initial or eventual bilaterality in all 5 binocular patients. Five of 6 patients were treated with corticosteroids, and all 6 patients experienced significant short-term improvement in visual acuity. However, 8 of 11 eyes (73%) developed progressive geographic atrophy, and 7 (64%) developed choroidal neovascularization. With a mean (+/-SD) follow-up time of 6.6 +/- 5.5 years, the final visual acuity was 20/200 or worse in 8 of 11 eyes (73%). CONCLUSIONS: Although older patients presenting with APMPPE-like lesions are likely to experience visual improvement as acute lesions resolve, progression to geographic atrophy and choroidal neovascular membrane formation is the usual long-term outcome.

PMID: 19277221 [PubMed - indexed for MEDLINE]

 $\Theta$  Publication Types, MeSH Terms, Substances

**Publication Types:** 

Case Reports **Duplicate Publication** 

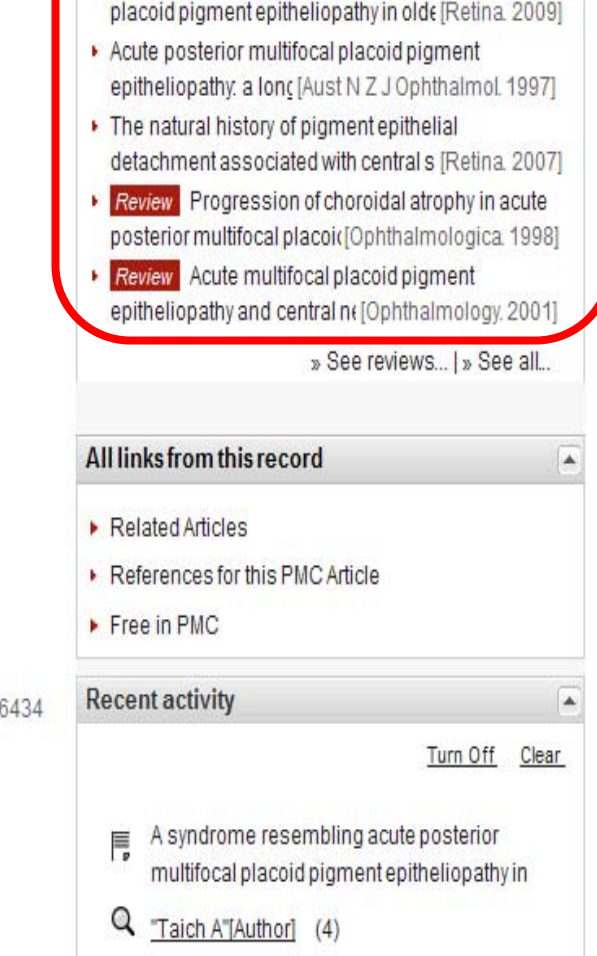

A syndrome resembling acute posterior multifocal

**Related articles** 

PMCID: PMC264

## Record 3

#### Retina. 2009 Feb; 29(2): 149-56.

#### A syndrome resembling acute posterior multifocal placoid pigment epitheliopathy in older adults.

#### Taich A, Johnson MW.

Department of Ophthalmology and Visual Sciences, University of Michigan Medical School, Ann Arbor, Michigan, USA

PURPOSE: To describe clinical characteristics and visual and anatomic outcomes of a syndrome in older patients that is similar in its active stage to acute posterior multifocal placoid pigment epitheliopathy, but has a distinct clinical course. METHODS: We retrospectively reviewed medical records and photographic studies of consecutive patients over the age of 50 who presented with acute-onset visual symptoms associated with flat, gray-white lesions at the level of the retinal pigment epithelium reminiscent of acute posterior multifocal placoid pigment epitheliopathy. RESULTS: The cohort included four men and two women with a median age of 72.5 (range, 58-82) years. The disease course was characterized by recurrent episodes in 6 (55%) of 11 eyes, with initial or eventual bilaterality in all five binocular patients. Five of six patients were treated with corticosteroids and all six patients experienced significant short-term improvement in visual acuity. However, 8 (73%) of 11 eyes developed progressive geographic atrophy and 7 (64%) developed choroidal neovascularization. With a mean (+/-SD) follow-up time of 6.6 +/- 5.5 years, the final visual acuity was 20/200 or worse in 8 (73%) of 11 eyes. CONCLUSIONS: Although older patients presenting with acute posterior multifocal placoid pigment epitheliopathy-like lesions are likely to experience visual improvement as acute lesions resolve, geographic atrophy and choroidal neovascular membrane formation may subsequently develop, leading to moderate or severe visual loss.

PMID: 19202424 [PubMed - indexed for MEDLINE]

□ Publication Types, MeSH Terms, Substances

**Publication Types:** 

Case Reports Duplicate Publication

#### **Related articles**

- A syndrome resembling acute posterior multifocal placoid pigment [Trans Am Ophthalmol Soc. 2008]
- Review Progression of choroidal atrophy in acute posterior multifocal placoi([Ophthalmologica\_1998]
- Acute posterior multifocal placoid pigment epitheliopathy. a long [Aust N Z J Ophthalmol. 1997]
- Acute posterior multifocal placoid pigment epitheliopathy. outcome and visual pr [Retina. 2009]
- Review Acute multifocal placoid pigment epitheliopathy and central n([Ophthalmology, 2001]

» See reviews... | » See all...

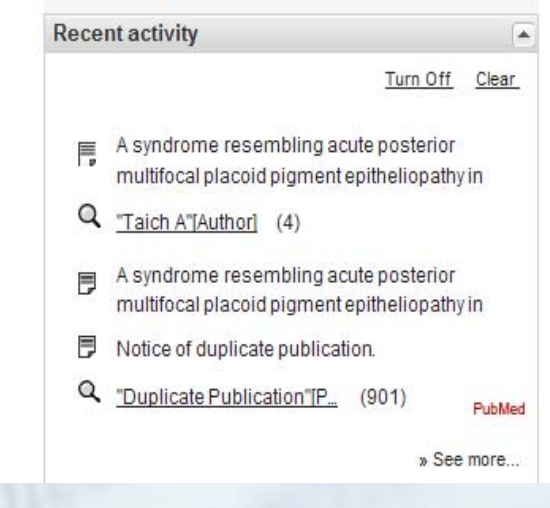

## 이중게재 현황

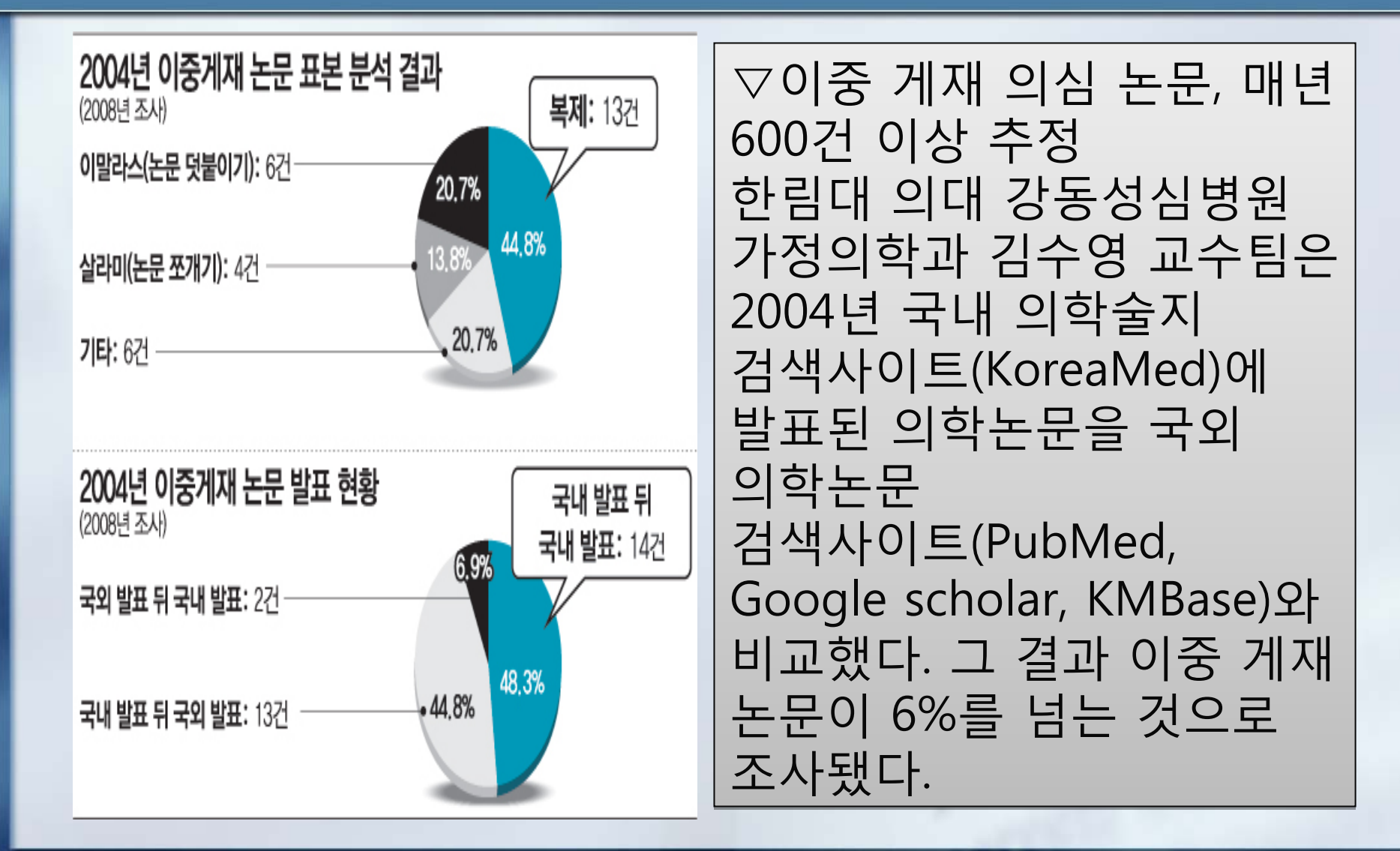

## 이중게재 검색방법

- 책임저자와 제1저자, 그리고 핵심키워드들 을 'AND'로 조합하여 검색
- 검색식:"(책임저자 OR 제1저자) AND 핵심 키워드"
- ■편집인 : 다양한 DB 검색을 통해 이중게재 가 없도록 노력

### 학술지 발간이후 발견\_Retraction ?

- 최소된 논문(retracted article)의 서지정보 레 코드를 삭제하지 않고, 취소된 사실을 알 수 있게 그 레코드를 색인함
- 취소하는 논문(retraction article)으로 링크를 연결함
- ■취소하는 논문의 문헌유형 retraction of publication
- ■취소된 논문의 문헌유형 retracted publication

### <u>취소하는 논문의 문헌유형</u> (retraction of publication)

Pediatrics. 2007 Sep; 120(3):698.

### P less than .05: what does it really mean?

Kain ZN, MacLaren J.

Retraction of:

Kain ZN, MacLaren J. Pediatrics. 2007 Mar; 119(3):608-10.

PMID: 17766554 [PubMed - indexed for MEDLINE]

 $\ominus$  Publication Types

**Publication Types:** 

**Retraction of Publication** 

LinkOut - more resources

### **RETRACTION**

### Kain ZN, MacLaren J. P Less Than .05: What Does It Really Mean? PEDIATRICS 2007;119:608-610.

The authors have requested that their commentary titled "P Less Than .05: What Does It Really Mean?" that was published in the March 2007 issue of Pediatrics (doi:10.1542/peds.2006-3030) be withdrawn because much of the text was published previously in Anesthesia & Analgesia.

dol:10.1542/peds.2007-2209

### <u>취소된 논문의 문헌유형(retracted publication)</u>

Pediatrics. 2007 Mar: 119(3):608-10.

#### P less than .05: what does it really mean?

Kain ZN, MacLaren J.

Center for the Advancement of Perioperative Health and Department of Anesthesiology, Yale University School of Medicine, 333 Cedar St, New Haven, CT 06510, USA, zeev.kain@yale.edu

Retraction in:

Kain ZN, MacLaren J. Pediatrics, 2007 Sep:120(3):698.

PMID: 17332213 [PubMed - indexed for MEDLINE]

Publication Types, MeSH Terms, Grant Support

**Publication Types:** 

Research Support, N.I.H., Extramural **Retracted Publication** 

#### **MeSH Terms:**

Clinical Trials as Topic/methods\* Data Interpretation, Statistical\* **Editorial Policies** Guidelines as Topic

이미조판되어 발간된상태로 PubMed 등 서지데이터베이스 에서는 Publication types에 삭 제가 아닌 철회사항을 기술한 Lŀ

### 이중게재 검색 실습

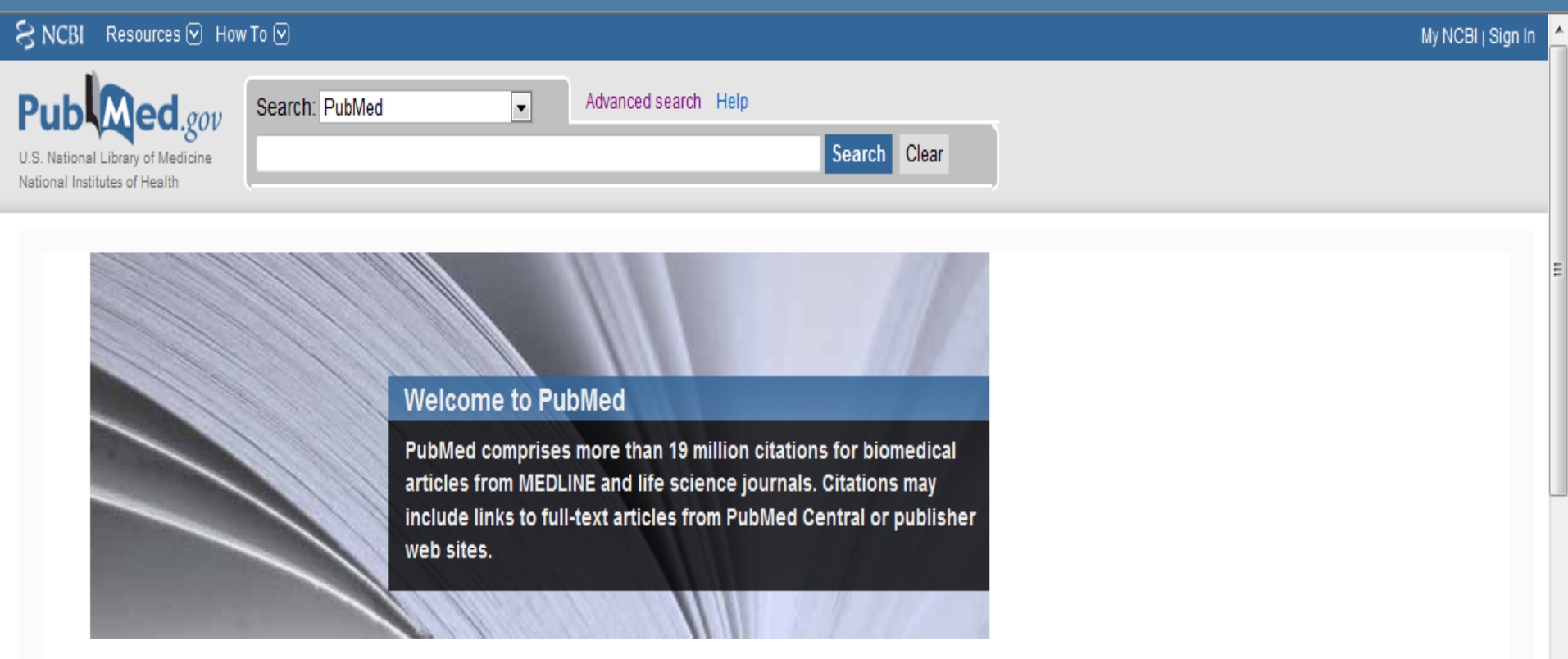

#### **Using PubMed**

PubMed Quick Start

New and Noteworthy **N** 

**PubMed Tutorials** 

**Full Text Articles** 

PubMed FAQs

#### **PubMed Tools**

Single Citation Matcher

**Batch Citation Matcher** 

**Clinical Queries** 

Topic-Specific Queries

#### **More Resources**

MeSH Database Journals Database **Clinical Trials** E-Utilities LinkOut

COLORADO MICCAL ON COLOR

## 3) 이중게재 검색 프로그램

### ■ 가) eTBLAST :

- <http://invention.swmed.edu/etblast3/>
- **n** the Garner Lab at UT Southwestern
- perform **full-text comparison searches**  on a variety of academic text.
- **MEDLINE, Nasa, Institute of Physics**, and the **NIHs CRISP Grant database** are available for searching.

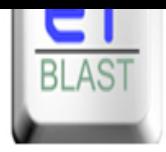

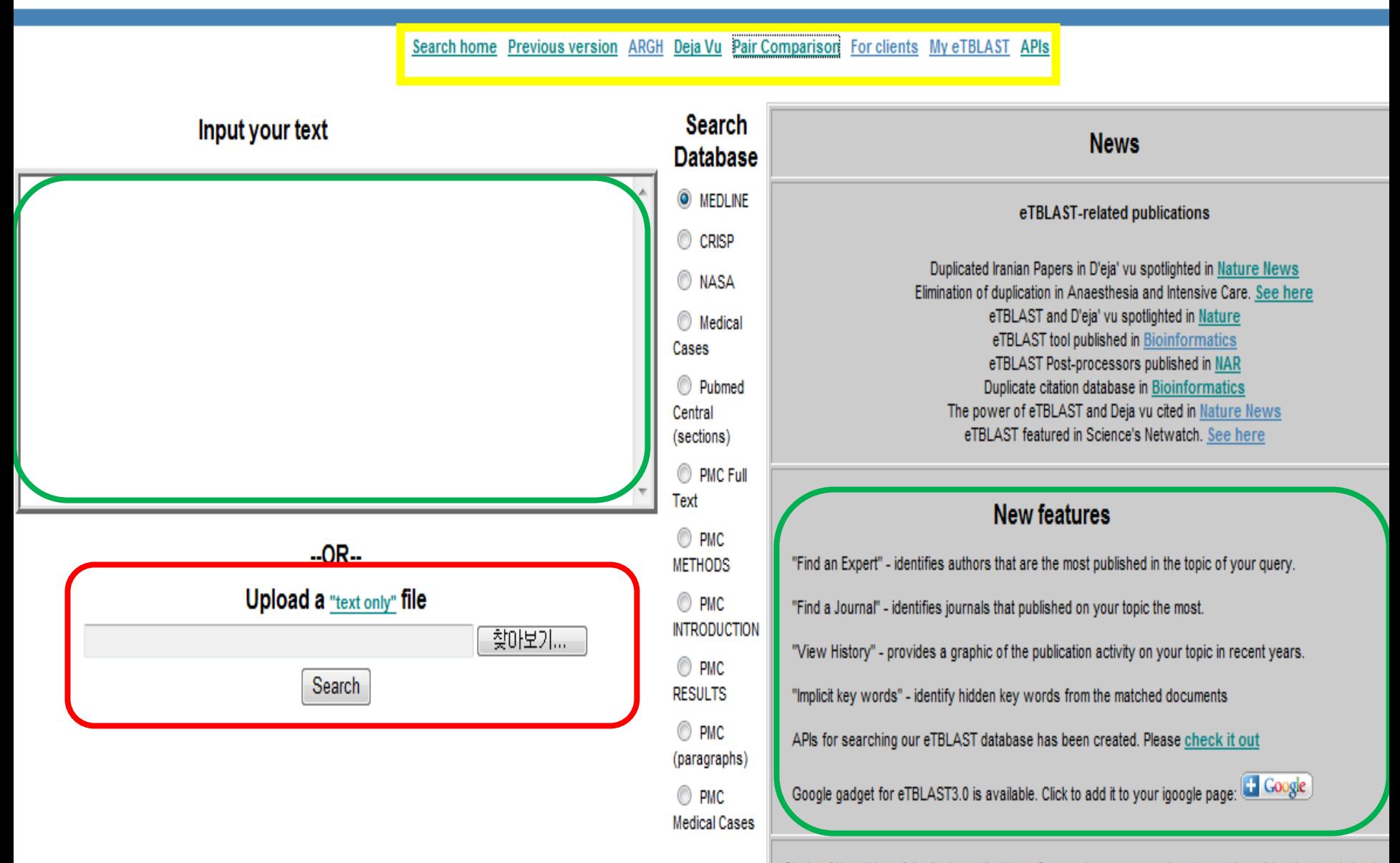

Study of the ethics of duplicate publications: Commentary, news and podcast describing the trends in dup

# JOURNAL OF KOREAN MEDICAL SCIEN

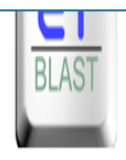

Input your text

 $-OR-$ 

Upload a "text only" file

Search

效애보기.

### a similarity-based search engine

About

The Journal **Editorial Policy Executive Board Editorial Board** 

#### **View Full-text**

Forthcoming Issue **Current Issue** Archive **JKMS** on *if* Synapse **JKMS** on **mix JKMS Search** Most Cited articles Most Read articles

#### **For Contributors**

Information for Contributors e-Submission

Open Access Page charges Subscriptions

### Top 10 Most Cited JKI

- as of June 30, 2009 -- u
- · Most-cited rankings are journals in 2008.

An enhanced formation of nitric oxide (NO), due to the indu 1 Epidemiological finding of inducible nitric oxide synthase(iNOS), has been implica **Nutrition Survey in Kot** the pathogenesis of shock and inflammation, but its role i Lee DH, Kim JH, Nam JJ, K acute pancreatitis still remains controversial. To clarify J Korean Med Sci. 2002 Aug Trole of NO in acute pancreatitis, the present experiment investigated the expression of iNOS and the effect of NOS inhibition on cerulein-induced pancreatitis in rats. Group 2 The role of nitric oxide

received intraperitoneal (ip) injection of normal saline. Um SH, Kwon YD, Kim CD II received two ip injections of cerulein (20 microgram/kg J Korean Med Sci. 2003 Aug. Group III received injections of N(G)-nitro-L-arginine met

3 Attitudes and reported of anti-obesity agents Park HS, Park JY, Cho HJ. J Korean Med Sci. 2005 Feb:

#### 4 Capecitabine and vinor treated with anthracycl

Ahn JH, Kim SB, Kim TW, Ann Sn, Ann Sw, ratk Jw, Lee JS, Aang IN, Ann WN

J Korean Med Sci. 2004 Aug;19(4):547-553.

#### Search home Previous version ARGH Deja Vu Pair Comparison For clients My eTBLAST APIs

**Dearah** 

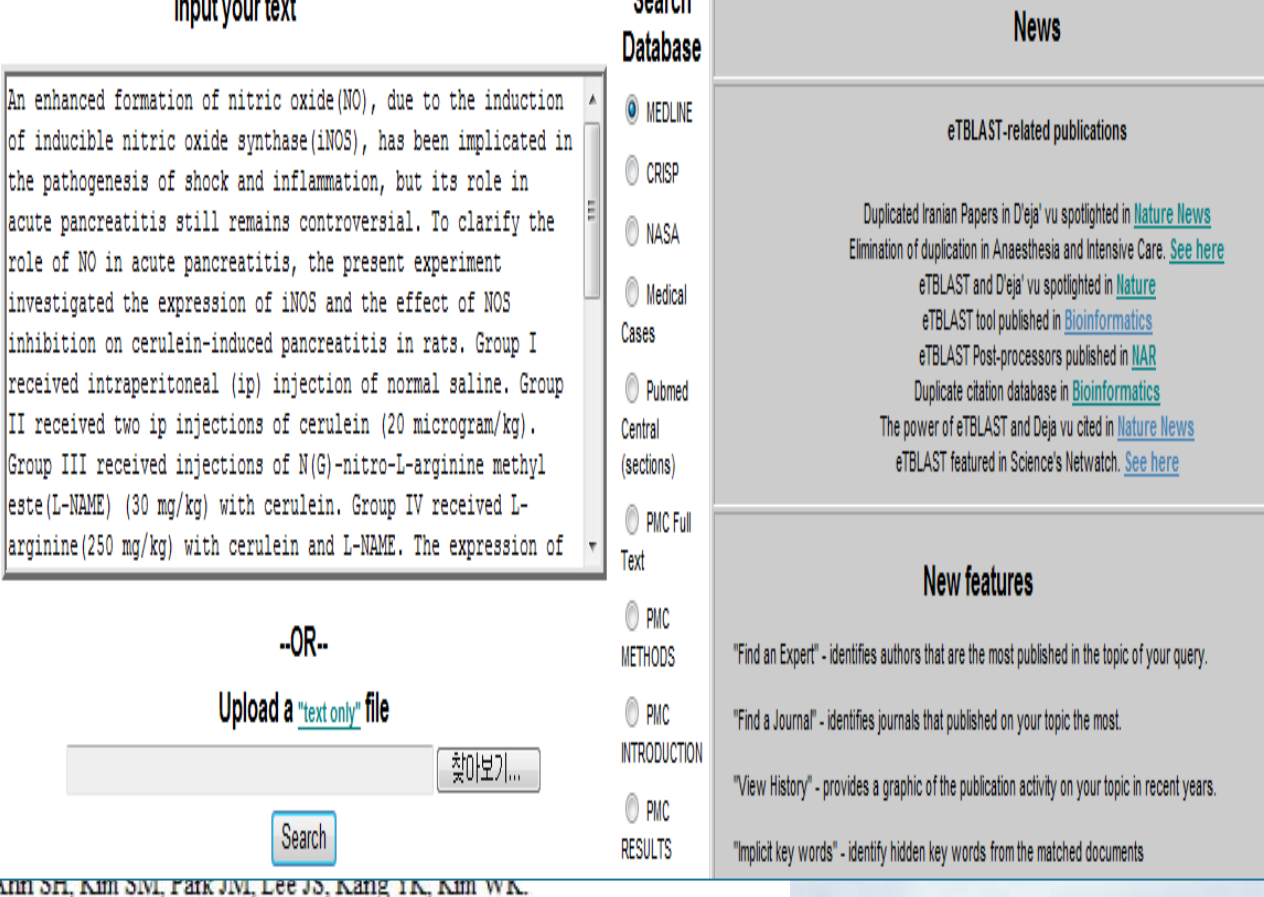

**View query** 

Query keywords

### Analyze the results with a post-processor:

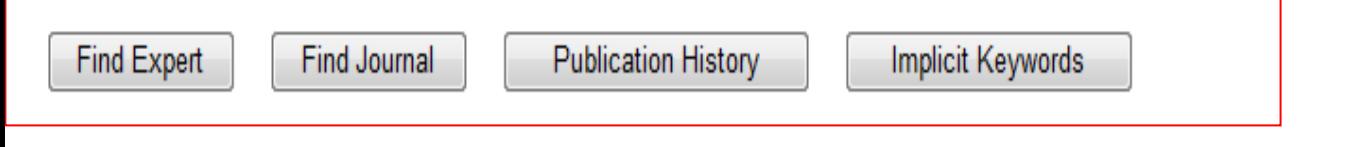

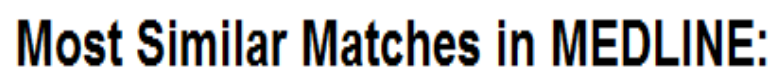

#### Score of self comparison: 704.739

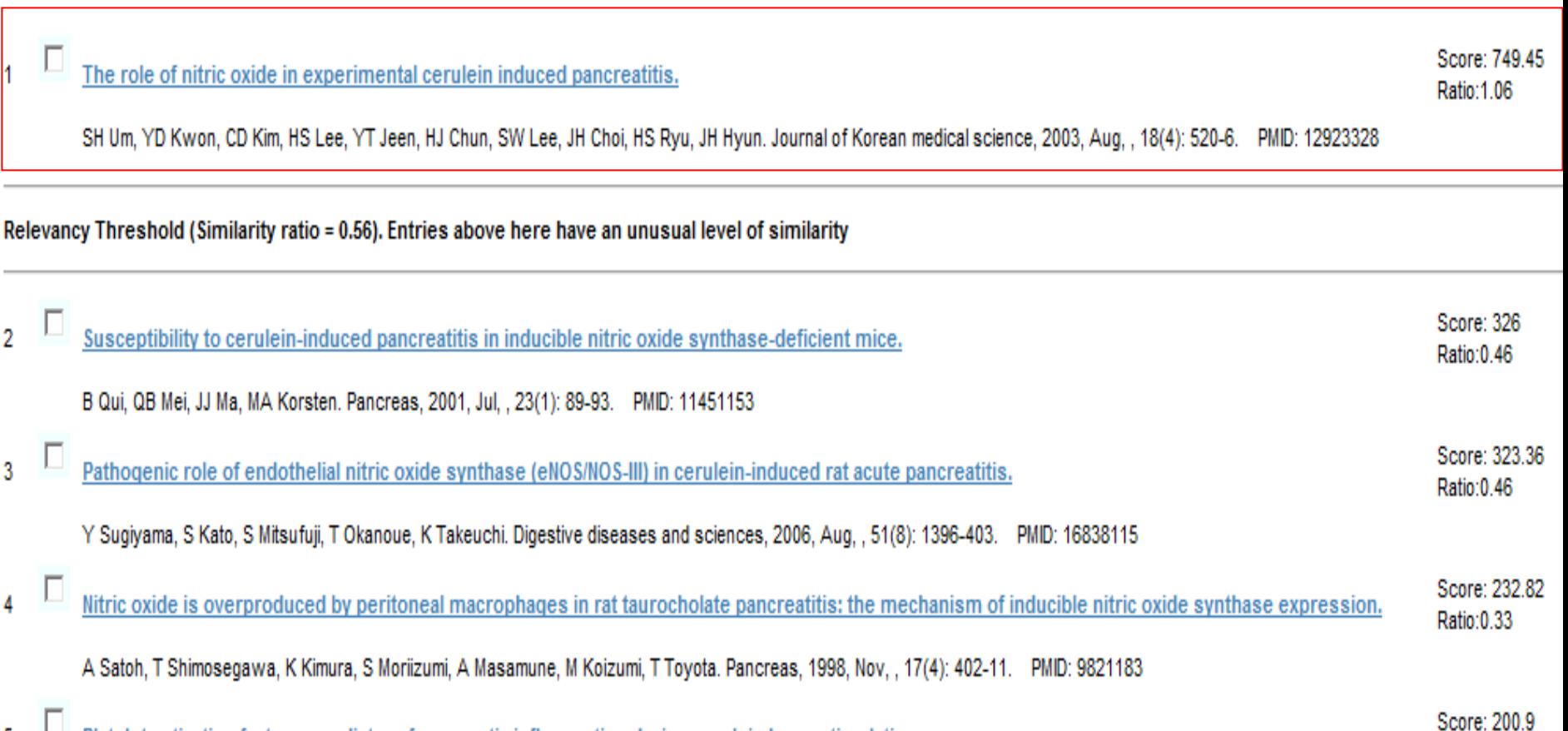

Search home Previous version ARGH Deia Vu Pair Comparison For clients My eTBLAST APIs

#### **A Matched Document in MEDLINE:**

**Title** The role of nitric oxide in experimental cerulein induced pancreatitis.

#### **PMID** 12923328

An enhanced formation of nitric oxide (NO), due to the induction of inducible nitric oxide synthase (iNOS), has been implicated in the pathogenesis of shock and inflammation, but its role in acute pancreatitis still remains controversial. To clarify the role of NO in acute pancreatitis, the present experiment investigated the expression of iNOS and the effect of NOS inhibition on cerulein-induced pancreatitis in rats. Group I received intraperitoneal (ip) injection of normal saline. Group II received two ip injections of cerulein (20 microgram/kg). Group III received injections of N(G)-nitro-L-arginine methyl ester (L-NAME) (30 mg/kg) with cerulein. Group IV received L-arginine (250 mg/kg) with cerulein and L-NAME. The expression of iNOS in the pancreas was Abstract examined by western blot analysis. The plasma concentration of NO metabolites was measured. The severity of pancreatitis was assessed by measuring serum amylase, pancreas water content and histopathological examination. Compared with controls, the cerulein group displaved significantly increased expression of iNOS and raised plasma NO metabolites. Treatment with L-NAME significantly decreased hyperamylasemia, plasma NO level, and the extent of pancreatic injury. Treatment with L-arginine reversed the effects of L-NAME. These findings suggest that an enhanced formation of NO by iNOS plays an important role in the development of acute pancreatitis, and inhibition of NO production has the beneficial effects in reducing pancreas injury.

Jin Hai Hyun , Ho Sang Ryu , Jae Hyun Choi , Sang Woo Lee , Hoon Jai Chun , Yoon Tae Jeen , Hong Sik Lee , Chang Duck Kim , Yong Dae Kwon , Soon **Authors** Ho Um

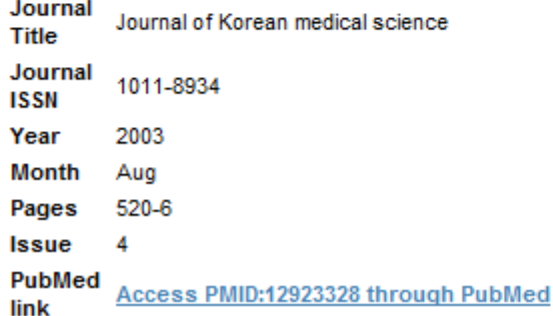

### **Expert Finder**

The Expert Finder utility helps you identify authors which have published manuscripts within your topic area as defined by those papers found to be similar to your query. This may assist you in identifying potential reviewers for a manuscript or grant or new collaborators.

The results from your query are analyzed to identify those citations that are statistically similar, and then provide a ranked list based on a weighted (3 for last authors, 2 for first authors and 1 for other authors) sum of those authors which most frequently published them.

1. H Nawata Total score: 4.15 I inactive expert (Mouse over to see what is it?)

Senior author on 7 papers in your top 100 results:

4. Protective effect of nitric oxide on development of acute pancreatitis in rats. Digestive diseases and sciences 1995 Oct 21. Activation of proteases in cerulein-induced pancreatitis. Pancreas 1989 30. Does stress play a role in the development of severe pancreatitis in rats? Gastroenterology 1990 Jun 42. Effect of endothelin-1 on the development of hemorrhagic pancreatitis in rats. Scandinavian journal of gastroenterology 1995 Mar 50. Is endothelin-1 an aggravating factor in the development of acute pancreatitis? Chinese medical journal 1999 Jul 53. Role of oxygen-derived free radicals in hemorrhagic pancreatitis induced by stress and cerulein in rats. Pancreas 1994 Jan 91. Effect of Irsogladine on gap junctions in cerulein-induced acute pancreatitis in rats. Pancreas 1997 Oct

### **Journal Finder**

The Journal Finder utility helps you identify Journals which have published manuscripts within your topic area as defined by those papers found to be similar to your query. This may assist you in identifying an appropriate Journal in which to submit and publish.

The results from your query are analyzed to identify those citations that are statistically similar, and then provide a ranked list of the Journals which most frequently published them.

Top 10 Journals for your area of interest:

1. Pancreas Total score: 3.63

5. Susceptibility to cerulein-induced pancreatitis in inducible nitric oxide synthase-deficient mice. Pancreas 2001 Jul

12. An endothelial nitric oxide synthase inhibitor aggravates CDL-induced acute pancreatitis in rats. Pancreas 1999 Nov

13. Radioimmunoreactive plasma bradykinin levels and histological changes during the course of cerulein-induced pancreatitis in rats, Pancreas 1993 Mar

17. Highly selective inhibition of inducible nitric oxide synthase ameliorates experimental acute pancreatitis. Pancreas 2005 Jan

21. Activation of proteases in cerulein-induced pancreatitis. Pancreas 1989

25. Effects of green tea catechins (Polyphenon 100) on cerulein-induced acute pancreatitis in rats. Pancreas 1997 Apr

32. The role of nitric oxide in edema formation in L-arginine-induced acute pancreatitis. Pancreas 2002 Oct

#### **Example output for similarity search (A), experts (B), journals (C) and history of publications (D) obtained with the abstract from PMID16179260 (11) as an illustrative query**

### Nucleic Acids Research

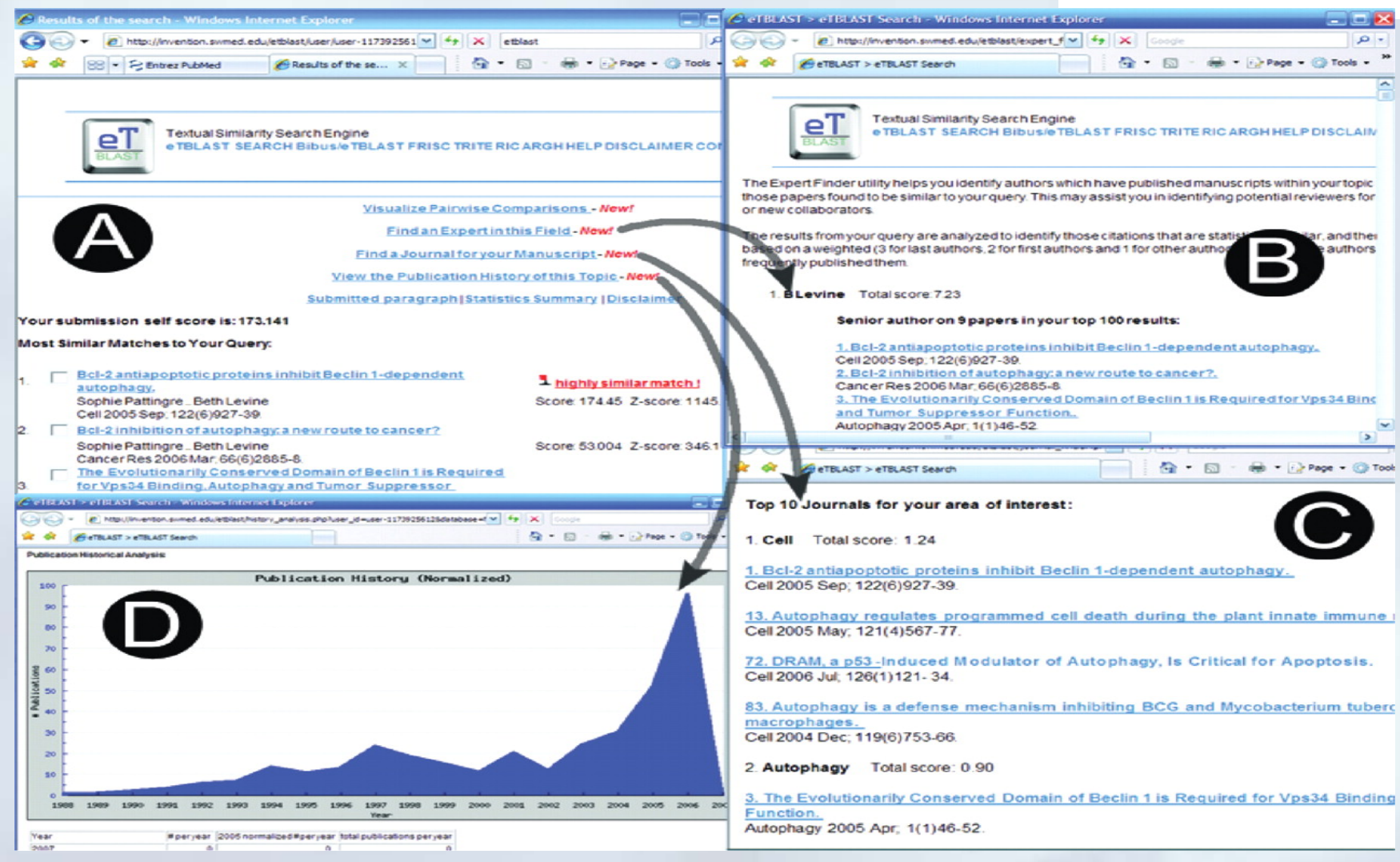

Copyright restrictions may apply

**Errami, M. et al. Nucl. Acids Res. 2007 35:W12-W15; doi:10.1093/nar/gkm221**

# Dejavu

### Welcome to Deja vu Browsing pages

Home> Browse > Entry

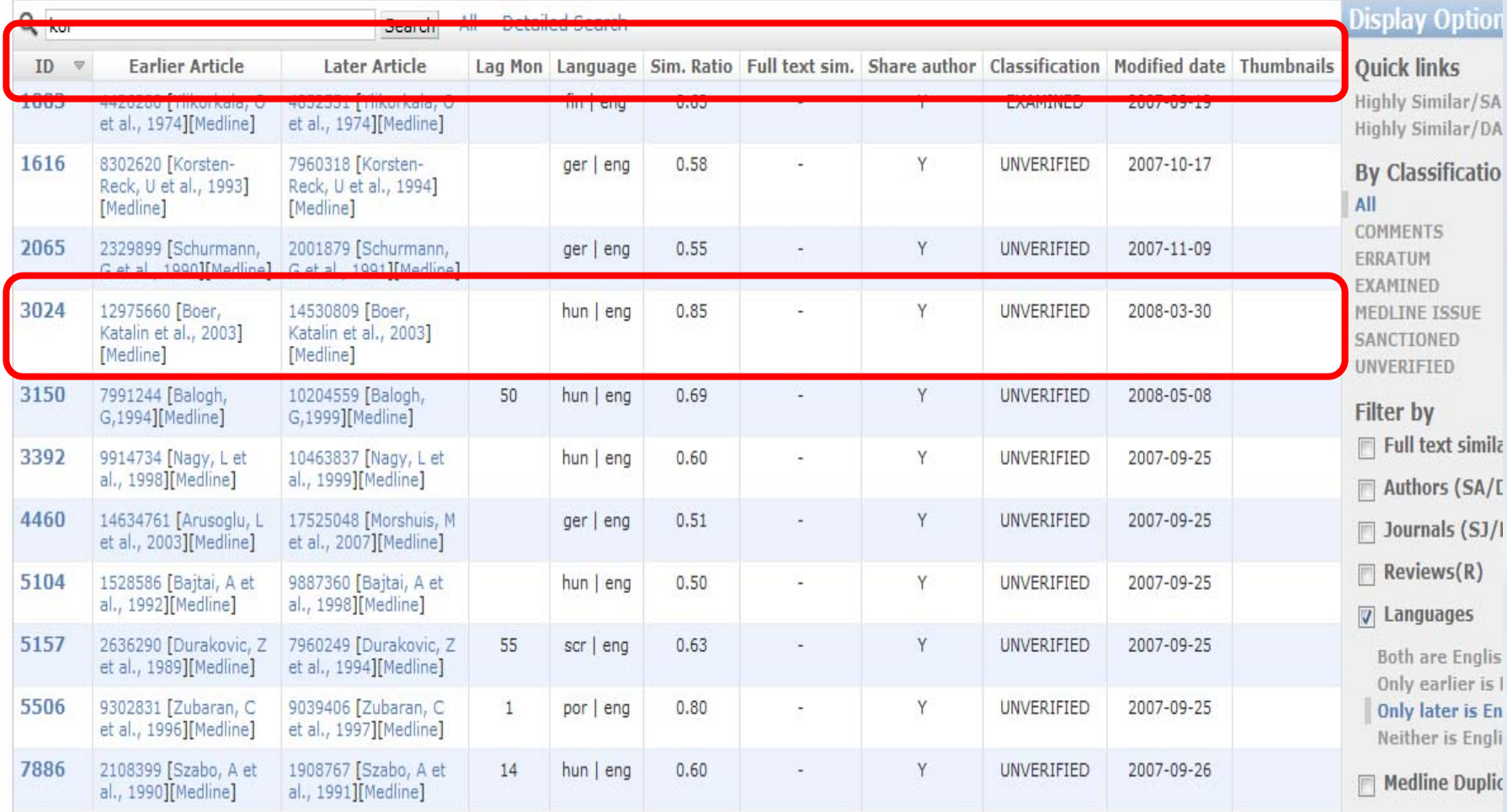

**Help/Definitions/Class** 

Pathol Oncol Res. 2003:9(3):166-9. Epub 2003 Oct 7.

Adjuvant therapy of breast cancer with docetaxel-containing combination  $(TAC)$ .

Boér K, Láng I, Juhos E, Pintér T, Szántó J.

V. Department of Internal Medicine - Oncology, Szent Margit Hospital, Budapest, H-1032, Hungary. kboer@freemail.hu Retraction in:

#### Kopper L, TÍmár J. Pathol Oncol Res. 2003;9(3):165.

The adjuvant chemotherapy of breast cancer changed in the past two decades. Docetaxel containing regimens are highly active in metastatic breast cancer. A logical approach was their incorporation into trials of early breast cancer adjuvant therapy. The authors present the Hungarian interim analysis and experience with the BCIRG 001 randomized, multicentric, phase III clinical trial comparing TAC (docetaxel, doxorubicin, cyclophosphamide) and FAC (5-fluorouracil, doxorubicin, cyclophosphamide) in the adjuvant treatment of node positive breast cancer patients. The results are presented compared to the international data. Three Hungarian centers - Szt. Margit Hospital, Budapest, National Institute of Oncology, Budapest, Petz Aladár Hospital, Győr - participated in the international trial. Between June 1997 and June 1999, 61 patients with node positive breast cancer were enrolled in the study after the surgery. Thirty-four patients were randomized to TAC (75/50/500 mg/m2 6xq3wk) and 27 patients were randomized to FAC (500/50/500 mg/m2 6x g3wk) chemotherapy, with prospective dification by node (1-3, 4+). Patients with hormone recentor nositive tumors received tamoxifen for 5 years.

#### **Related articles**

- Filungarian experience with docetaxel combination (TAC) in the adiuvant treatment c[Magy Onkol. 2003].
- Adjuvant docetaxel for node-positive breast [N Engl J Med. 2005] cancer.
- Toxicity and health-related quality of life in breast cancer patients receiving adjuvan [Ann Oncol. 2006]
- Review Doxorubicin in combination with fluorouracil and cyclophosphamid [Ann Oncol. 2003]
- Review Docetaxel in the treatment of breast cancer: an update on recent stu [Semin Oncol. 2002]

» See reviews... | » See all...

#### Patient drug information

- Cyclophosphamide (Cytoxan®, Neosar®) Your doctor has ordered the drug cyclophosphamide to help treat your illness. The drug can be taken by
- Daunorubicin (Cerubidine®, DaunoXome®) Your
## **Biomedical Text Comparison**

#### **Abstract**

Search home Previous version ARGH Deia Vu Pair Comparison For clients My eTBLAST APIs

#### **Biomedical\* Text Comparison**

First Query Text:

AIM: The authors present the Hungarian interim analysis and experience with the BCIRG 001 randomized, multicentric, phase III clinical trial comparing TAC (docetaxel, doxorubicin, cyclophosphamide) and FAC (5-fluorouracil, doxorubicin, cyclophosphamide) in the adjuvant treatment of node positive breast cancer patients. The results are presented according to international data. PATIENTS AND METHODS: Three Hungarian centers - St. Margit Hospital, Budapest, National Institute of Oncology, Budapest, Petz Aladár Hospital, Győr - participated in the international trial. Between June 1997 and June 1999, 61 patients with node positive breast cancer were enrolled in the study after the surgery. Thirty-four patients were randomized to TAC (75/50/500 mg/m2 6x g3wk) and 27 patients were randomized to FAC (500/50/500 mg/m2 6x q3wk) chemotherapy, with prospective stratification by node (1-3, 4+). In the case of patients with ER and/or PR positive tumours 5 years tamoxifen treatment was started. Radiotherapy was performed after the 6th cycle of chemotherapy. RESULTS: 36 months of follow up was performed. In both arms the hematological toxicity was more frequent. The TAC group showed a higher incidence of neutropenia (76%) compared to the FAC (22%), as well as a higher incidence of febrile neutropenia (26%), without grade 3-4 infection and there were no cases of septic death. Regarding non-hematological toxicity more grade 3-4 nausea and vomiting was observed in the FAC group. At three years follow up, the international results show statistically significant improvement in disease-free survival (82% vs. 74%, p=0.0011) in favour of TAC, and similar tendency was observed in the case of overall survival (92% vs. 87%, p=0.11). This benefit with TAC was seen regardless of hormone receptor status. Due to the low number of Hungarian patients we cannot declare the same results. CONCLUSIONS: Based on the international analysis TAC was superior to FAC chemotherapy. Additional follow up data will evaluate the role of TAC in the adjuvant setting of early breast cancer treatment. The results indicate that TAC has the potential to be incorporated in the new strategies of adjuvant breast cancer treatments.

#### Second Query Text:

The adjuvant chemotherapy of breast cancer changed in the past two decades. Docetaxel containing regimens are highly active in metastatic breast cancer. A logical approach was their incorporation into trials of early breast cancer adjuvant therapy. The authors present the Hungarian interim analysis and experience with the BCIRG 001 randomized, multicentric, phase III clinical trial comparing TAC (docetaxe), doxorubicin, cyclophosphamide) and FAC (5-fluorouracil, doxorubicin, cyclophosphamide) in the adjuvant treatment of node positive breast cancer patients. The results are presented compared to the international data. Three Hungarian centers - Szt. Margit Hospital, Budapest, National Institute of Oncology, Budapest, Petz Aladár Hospital, Győr - participated in the international trial, Between June 1997 and June 1999, 61 patients with node positive breast cancer were enrolled in the study after the surgery. Thirty-four patients were randomized to TAC (75/50/500 mg/m2 6xq3wk) and 27 patients were randomized to FAC (500/50/50/60 mg/m2 6x q3wk) chemotherapy, with prospective stratification by node (1-3, 4+). Patients with hormone receptor positive tumors received tamoxifen for 5 years after the chemotherapy. Radiotherapy was performed after the 6th cycle of chemotherapy, 33 months of follow up was performed. In both arms the hematological toxicity was more frequent. The TAC group showed a higher incidence of neutropenia (76%) compared to the FAC (22%), as well as a higher incidence of febrile neutropenia (26 % versus none), without grade 3-4 infection and there was no cases of septic death. More grade 3-4 nausea and vomiting was observed in the FAC group. At three vears follow up, results indicated improvement in disease-free survival (88% vs. 76%) in favour of TAC, and similar tendency was observed in the case of overall survival (97% vs. 88%). Based on the international data analysis TAC was superior to FAC chemotherapy, the results show statistically significant differences between the two arms. This benefit with TAC was seen regardless of hormone receptor status. Additional follow up data will evaluate the role of TAC in the adjuvant setting of early breast cancer treatment.

## **Biomedical Text Comparison**

#### Reference

#### First Query Text:

Fisher RA. Statistical methods for research workers, 1st ed. Edinburgh: Oliver and Boyd, 1925. Reprinted by Oxford University Press. Fisher RA, Design of experiments, 1st ed. Edinburgh: Oliver and Boyd, 1935. Reprinted by Oxford University Press, Fisher RA. Statistical methods for research workers. London: Oliver and Bovd. 1950:80. Borenstein M. Hypothesis testing and effect size estimation in clinical trials. Ann Allergy Asthma Immunol 1997;78:5-11. [Web of Science][Medline] Matthey S. P < 0.05: but is it clinically significant? Practical examples for clinicians. Behav Change 1998:15:140-6. Cummings P. Rivara FP. Reporting statistical information in medical journal articles. Arch Pediatr Adolesc. Med 2003;157:321-4.[Free Full Text] Greenstein G. Clinical versus statistical significance as they relate to the efficacy of periodontal therapy. J Am Dent Assoc 2003;134:1168-70.[Free Full Text] Sterne JAC, Smith GD, Cox DR. Sifting the evidence: what's wrong with significance tests? Another comment on the role of statistical methods. BMJ 2001;322:226-31. [Free Full Text] Simon R. Confidence intervals for reporting results of clinical trials. Ann Intern Med 1986:105:429-35. Feinstein AR, P-values and confidence intervals: two sides of the same unsatisfactory coin. J Clin Epidemiol 1998;51:355-60.[Web of Science] [Medline] Gardner MG, Altman DG. Confidence intervals rather than P values: estimation rather than hypothesis testing, BMJ 1986;292:746-50, Kirk R. Practical significance: A concept whose time has come. Educ Psychol Meas 1996:56:746-59. [Abstract] Snyder P. Lawson S. Evaluating results using corrected and uncorrected effect size estimates. J Exper Educ 1993;61:334-349. Cohen J. Statistical power analysis for the behavioral sciences, 2nd ed. Mahwah, New Jersey: Lawrence Erlbaum, 1988, Jacobson NS, Truax P, Clinical significance: A statistical approach to defining meaningful change in psychotherapy research, J Consult Clinic Psych 1991:59:12-9. Flor H. Fydrich T. Turk DC. Efficacy of multidisciplinary pain treatment centers: a meta-analytic review. Clin J Pain 1992;49:221-30. Colvin DF, Bettinger R, Knapp R, et al. Characteristics of patients with chronic pain. South Med J 1980:73:1020-3. IWeb of Science][Medline]

#### Second Query Text:

Fisher RA, Statistical Methods for Research Workers, 1st ed. Edinburgh, Scotland: Oliver and Boyd: 1925 2, Fisher RA, Design of Experiments, 1st ed. Edinburgh, Scotland: Oliver and Boyd: 1935 3, Simon R. Confidence intervals for reporting results of clinical trials. Ann Intern Med. 1986;105 :429 -435 [Abstract/Free Full Text] 4. Feinstein AR, P-values and confidence intervals; two sides of the same unsatisfactory coin. J Clin Epidemiol. 1998:51 :355-360 [CrossRef][Web of Science][Medline] 5. Gardner MG, Altman DG. Confidence intervals rather than P values; estimation rather than hypothesis testing, BMJ. 1986;292 :746 -750[Abstract/Free Full Text] 6. Cohen J. Statistical Power Analysis for the Behavioral Sciences, 2nd ed. Mahwah, NJ: Lawrence Erlbaum; 1988 7. Kirk R. Practical significance: a concept whose time has come. Educ Psychol Meas.1996:56 :746 -759[Abstract] 8. Snyder, P. Lawson S. Evaluating results using corrected and uncorrected effect size estimates. J Exp Educ. 1993:61 :334 -349 9. Jacobson NS, Truax P. Clinical significance: a statistical approach to defining meaningful change in psychotherapy research. J Consult Clin Psychol, 1991:59:12-19fCrossReflfWeb of SciencelfMedlinel 10, Flor H. Fydrich T, Turk DC. Efficacy of multidisciplinary pain treatment centers: a metaanalytic review. Pain. 1992;49:221-230[CrossRef][Web of Science][Medline] 11. Colvin DF, Bettinger R, Knapp R, Pawlicki R, Zimmerman J, Characteristics of patients with chronic pain. South Med J. 1980;73:1020-1023[Web of Science] [Medline]

## eTBLAST 실습

- 유사, 관련 논문 찾기 -> Search Home -> Input your text -> 초록을 복사하여 search 버튼 클릭
- 관련 저널찾기 -> 유사한 논문 클릭 -> Find Expert 아이 콘 클릭
- 전문가 찾기 -> Find Journal 클릭
- 연구경향파악하기 -> Publication History 클릭
- 유사논문의 초록 및 참고문헌 비교하기 -> 메인메뉴의 Pair comparison 클릭 -> 유사논문의 초록을 입력 -> Search 클릭
- Dejavu 검색

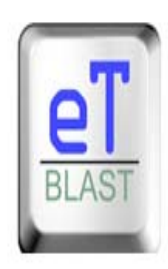

### eTBLAST 3.0: a similarity-based search engine

Search home Previous version ARGH Deja Vu Pair Comparison For clients My eTBLAST APIs

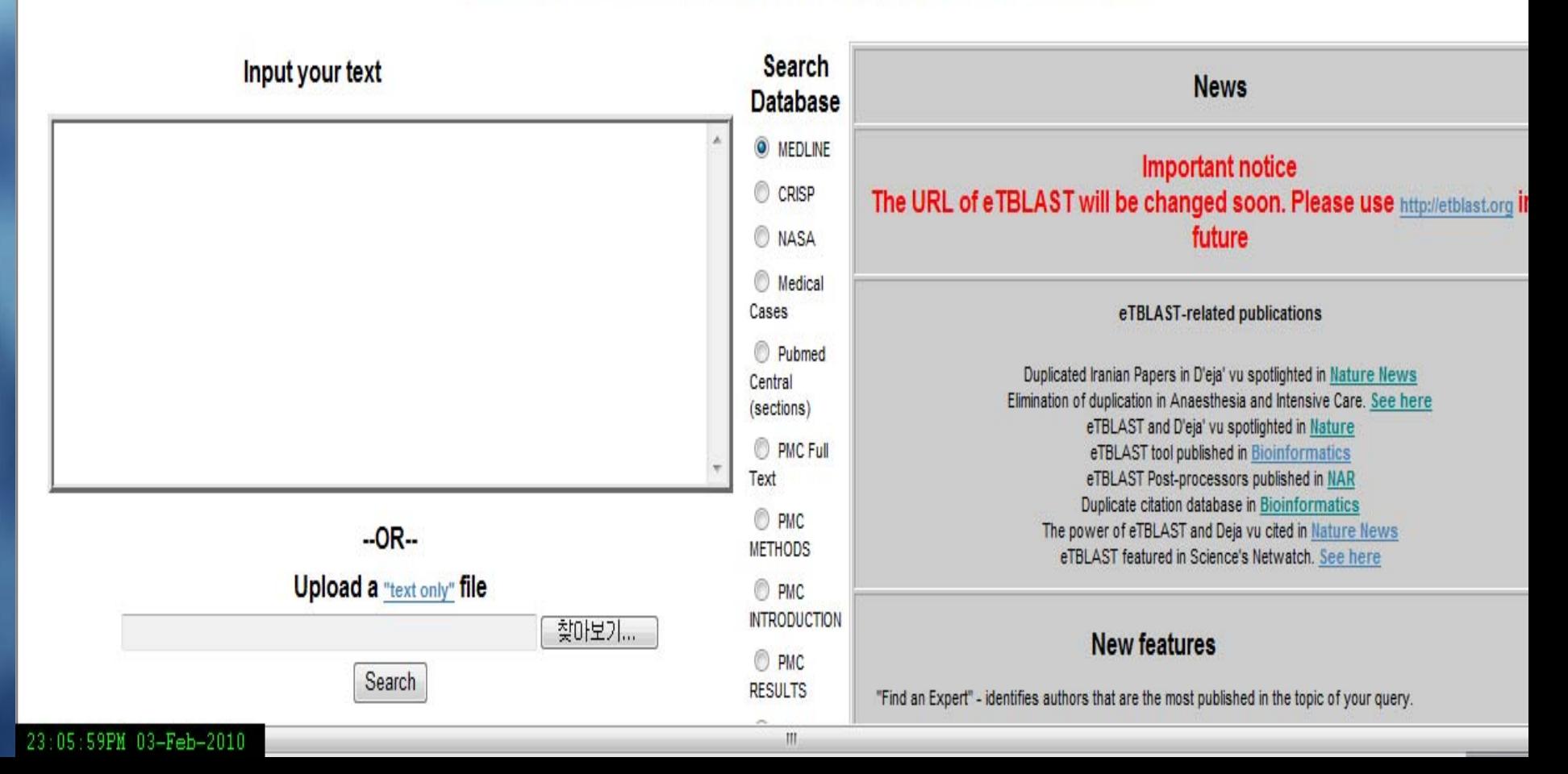

## 4) 한국어 맞춤법/문법 검사기

- 편집인이 한글논문을 검토하다 보면 미숙하 고 어색한 표현, 수동태의 표현, 어문 규범에 어긋난 예, 띄어쓰기 등의 사례를 발견하게 된다.
- ■ 우리말 배움터 <http://klpl.re.pusan.ac.kr/> ■국어국립원 :
	- [http://www.korean.go.kr/09\\_new/index.jsp](http://www.korean.go.kr/09_new/index.jsp)

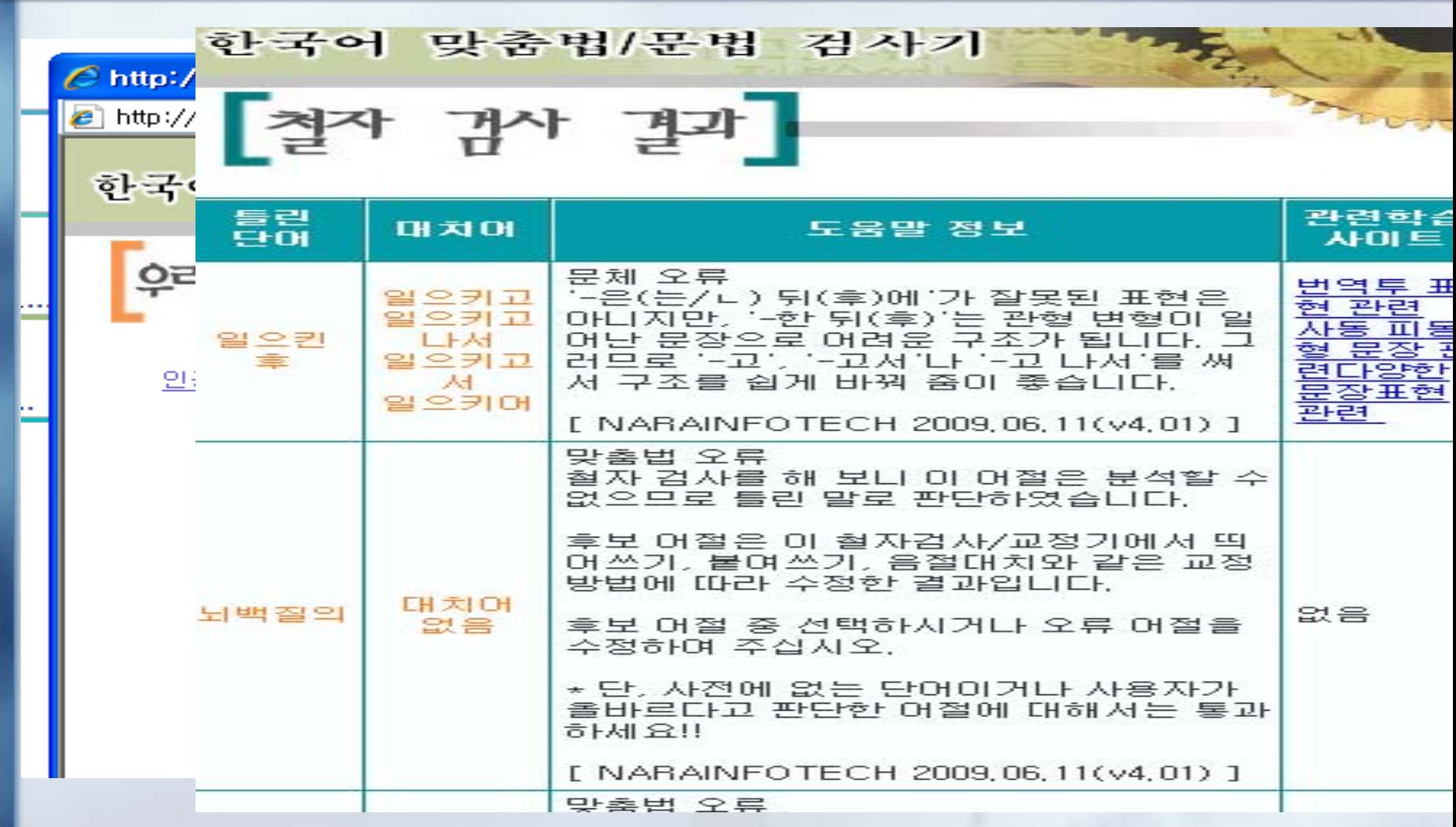

# 나. 저자의 키워드에 대한 검토

- MeSH : http://www.ncbi.nlm.nih.gov/mesh
- NLM에서 제공하는 의학주제명표목
- 저자키워드를 MeSH로 작성하는 경우
	- 색인과 검색시에 통일성과 일관성을 부여함
	- 통일성 : 저자마다 다르게 표현될 수 있는 동일한 개념
	- 일관성 : MeSH 매년 update -> 검색시 동일한 개념으 로 Conversion
	- 권말색인작성시에 주제색인으로 활용
- 권고사항 : 저자에게 추천할 수 있음

# 가) MeSH 용어

- ✓ 주표목(Main Headings) 생의학문헌에 나타난 개념들을 표현하는 용어, 순수하게 주제개념을 표현하는 용어
- 9 부표목(Subheadings) 주표목의 여러 가지 측면 즉, 치료, 수술, 역학, 등에 대하여 세부적으로 표현하기 위한 용어, 부주제적인 측면으로 제한한다는 의미에서 한정어 (Qualifiers)라는 용어로 사용하기도 한다.
- 9 체크태그(check Tags) 연령층, 사람 대 동물, 남성 대 여 성 등 연구대상이나 그밖의 속성을 표현하는 용어
- ✓ 기입어(Entry Term) 주표목으로 채택되지 않은 디스크립 터 즉, 유의어, 동의어, 유사어등은 모두 기입어(Entry Term)로 수록되어 PubMed 검색시 검색표목과 함께 검색 된다.

## 다) MeSH 검색

P<br>"

#### × MeSH Database([http://www.ncbi.nlm.nih.gov/mesh\)](http://www.ncbi.nlm.nih.gov/mesh) П MeSH Browser(http://www.nlm.nih.gov/mesh/MBrowser.html)

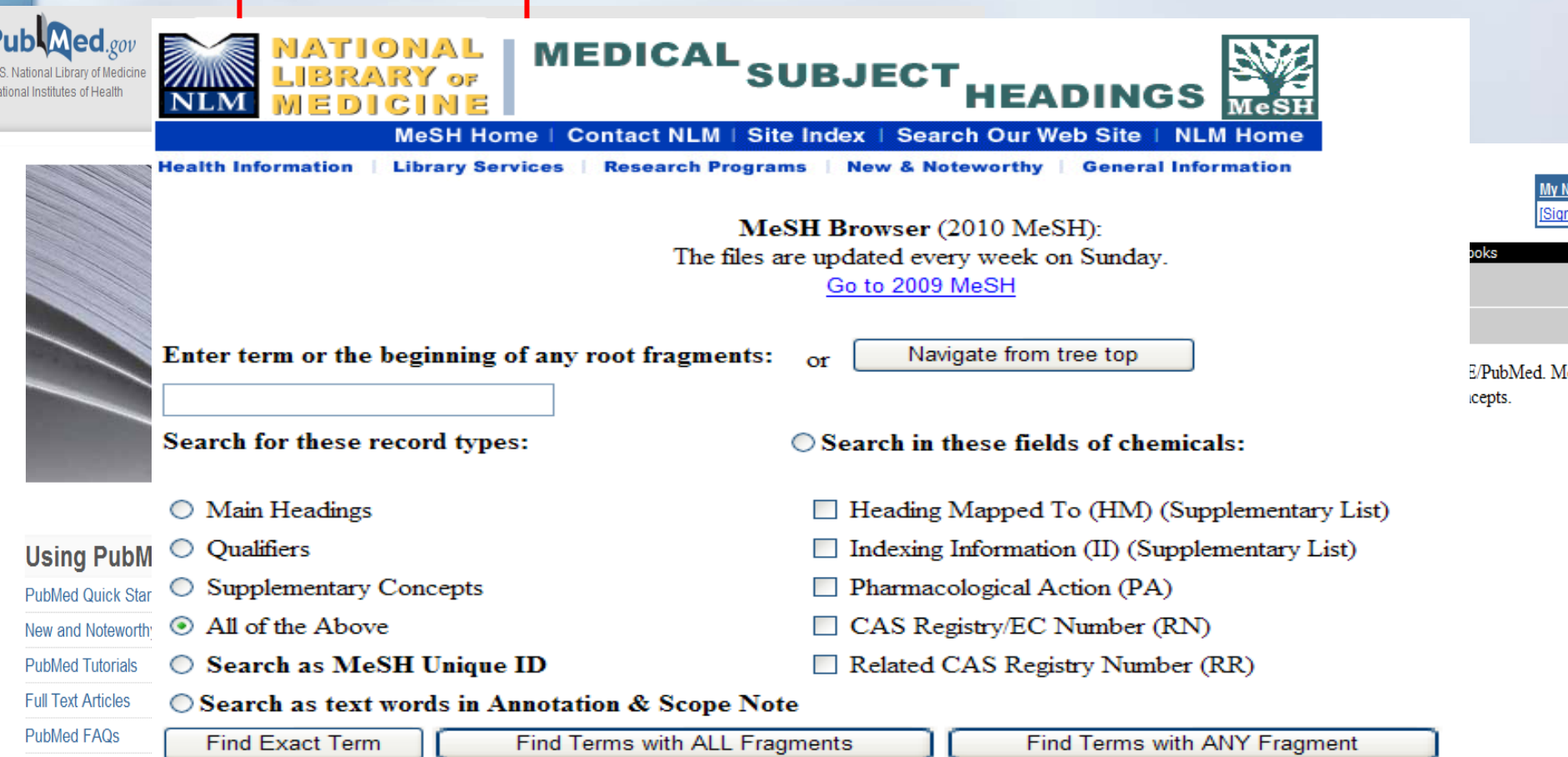

#### 1: Depression.Postpartum

Depression in POSTPARTUM WOMEN, usually within four weeks after giving birth (PA) ranges from mild transient depression to neurotic or psychotic depressive disorders. (From Year introduced: 1996

Subheadings: This list includes those paired at least once with this heading in MEDLINE and may not reflect current rules for allowable combinations

□ bloodc巨:mically inducedclassi□cationcomplicat□nsdiagnosisdiet □erapydrug □erapyeconom□se □ epidemiologyet□ologyetiolo□/geneticsh□toryimmu□logymet□oolismmortalit□.ursingpatholo□/

□ physiopathologypr□zention and controlpsycho□gyradiograph□radionuclide in□agingrehabilitationtherap□urine

□ Restrict Search to Major Topic headings only.

 $\square$  Do Not Explode this term (i.e., do not include MeSH terms found below this term in the MeSH tree).

**Entry Terms:** 

- Postpartum Depression
- Postnatal Depression
- Depression, Postnatal
- Post-NatalDepression
- Depression, Post-Natal
- Post Natal Depression
- Post-Partum Depression
- · Depression, Post-Partum
- Post Partum Depression

Previous Indexing:

Depression (1966-1995)

### <u> 기입어(Entry Term)</u>

## 주표목(Main Headings)

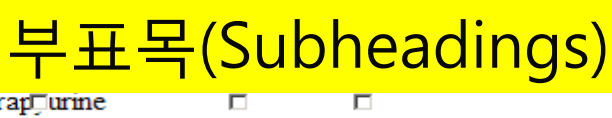

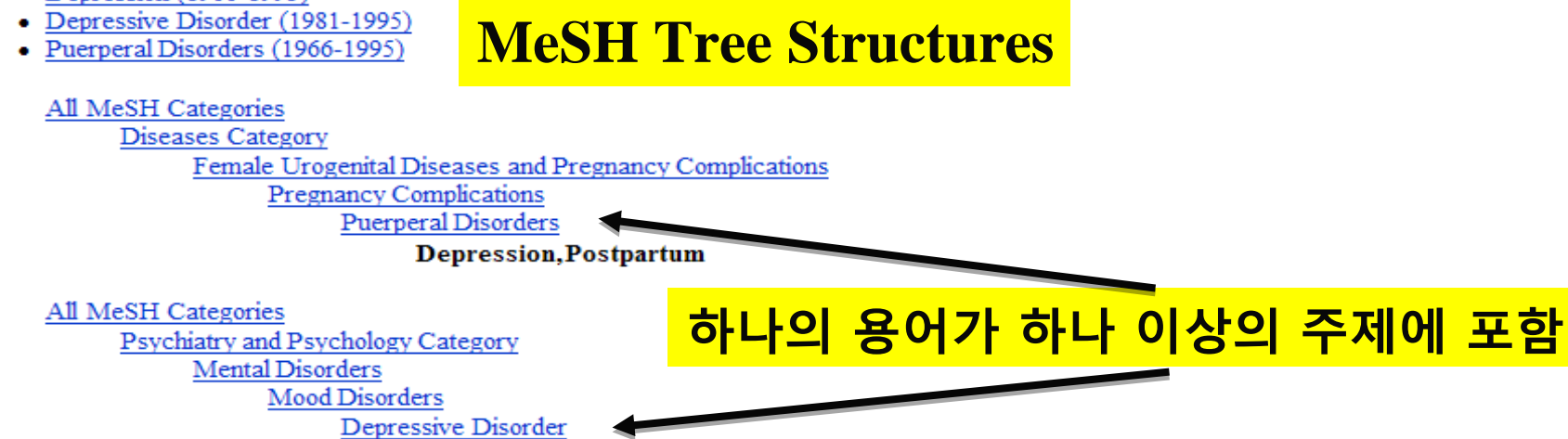

**Depression, Postpartum** 

#### **MeSH Descriptor Data**

#### **Return to Entry Page**

#### Standard View. Go to Concept View; Go to Expanded Concept View

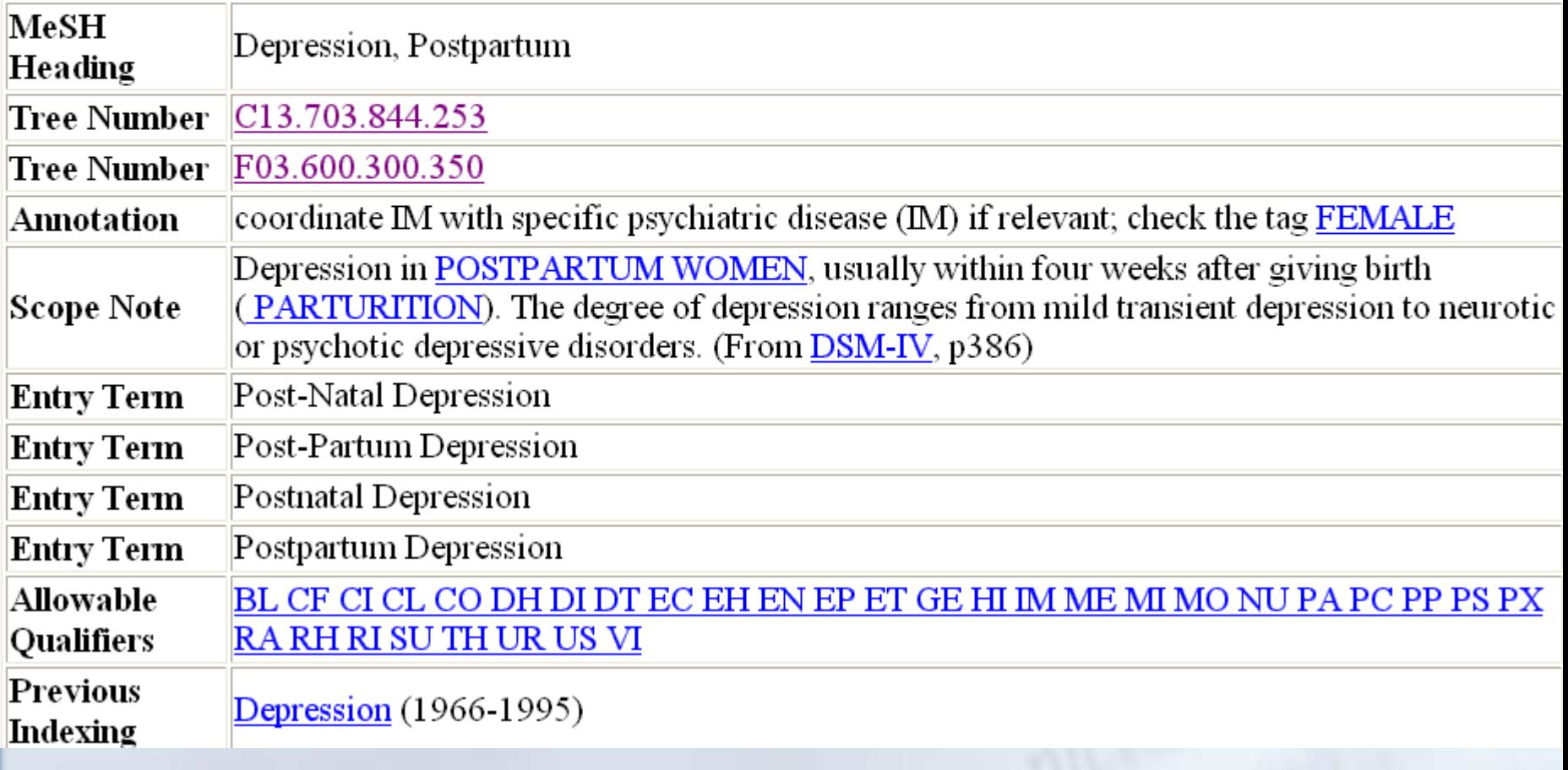

## [Salivette으로 채취한 타액의 아밀라제 측정]

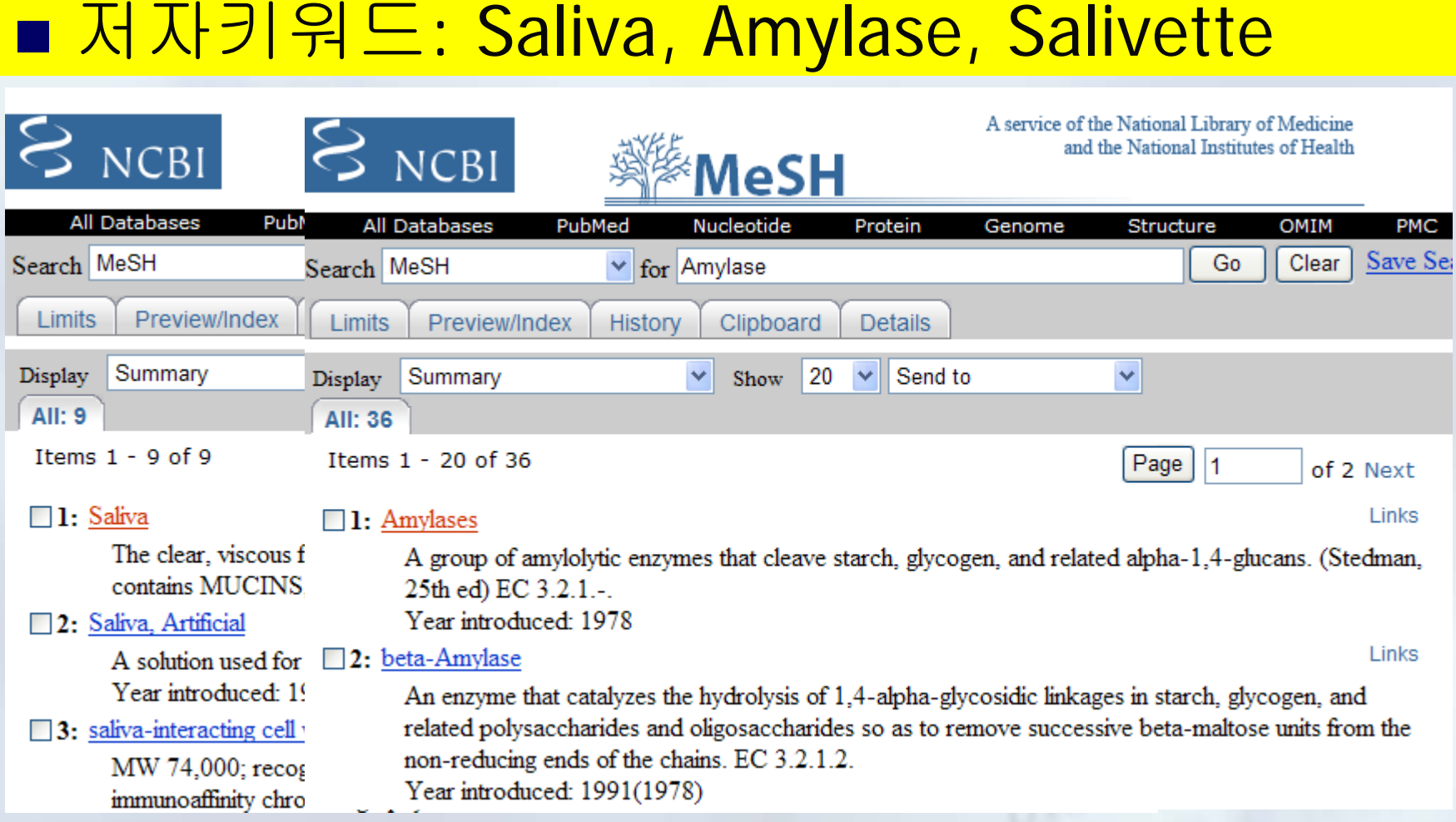

#### ■ 저자키워드: Saliva, Amylase, Salivette

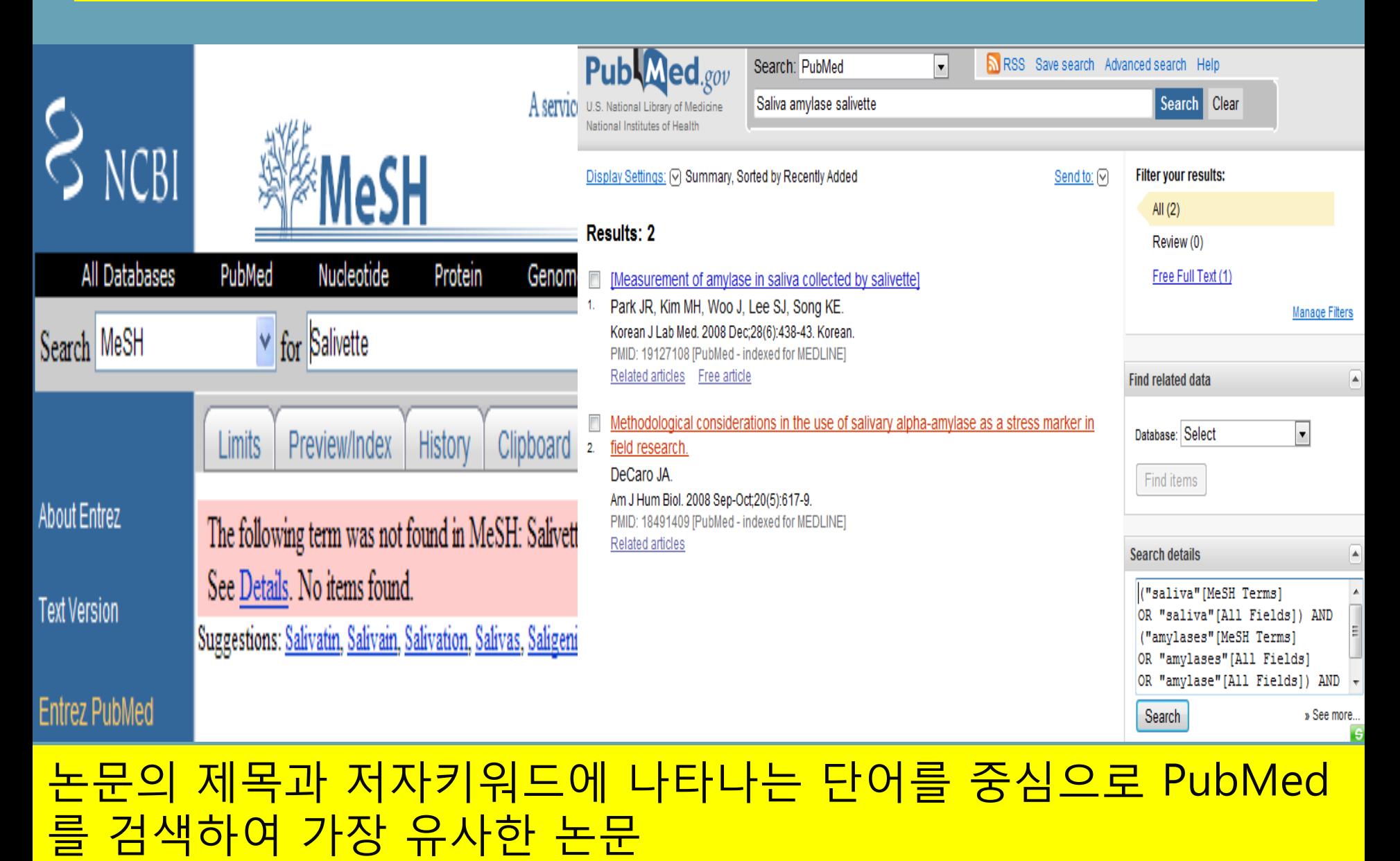

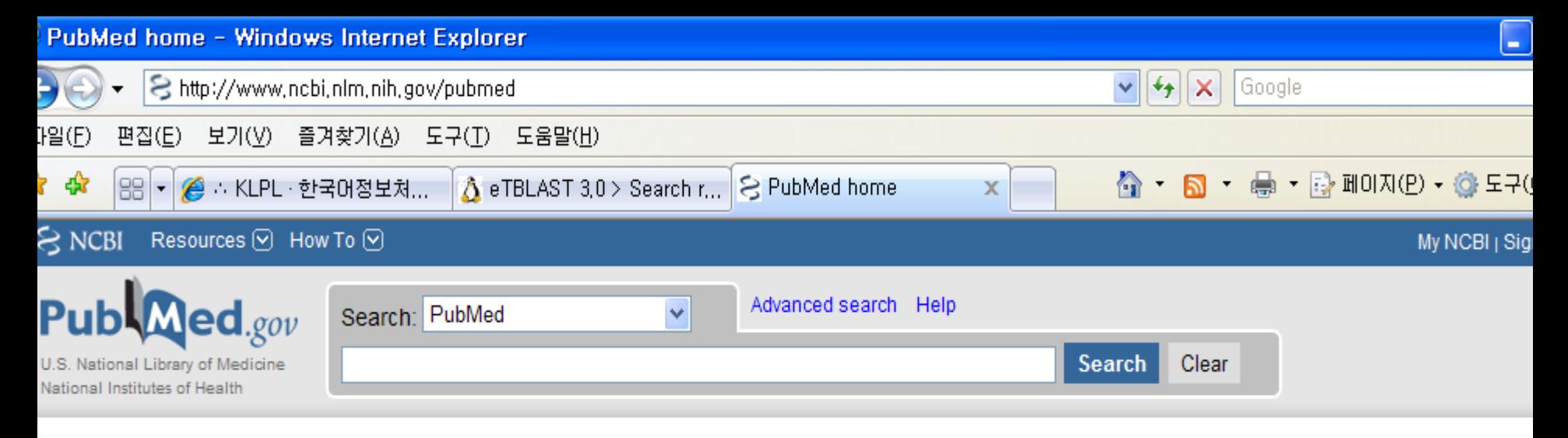

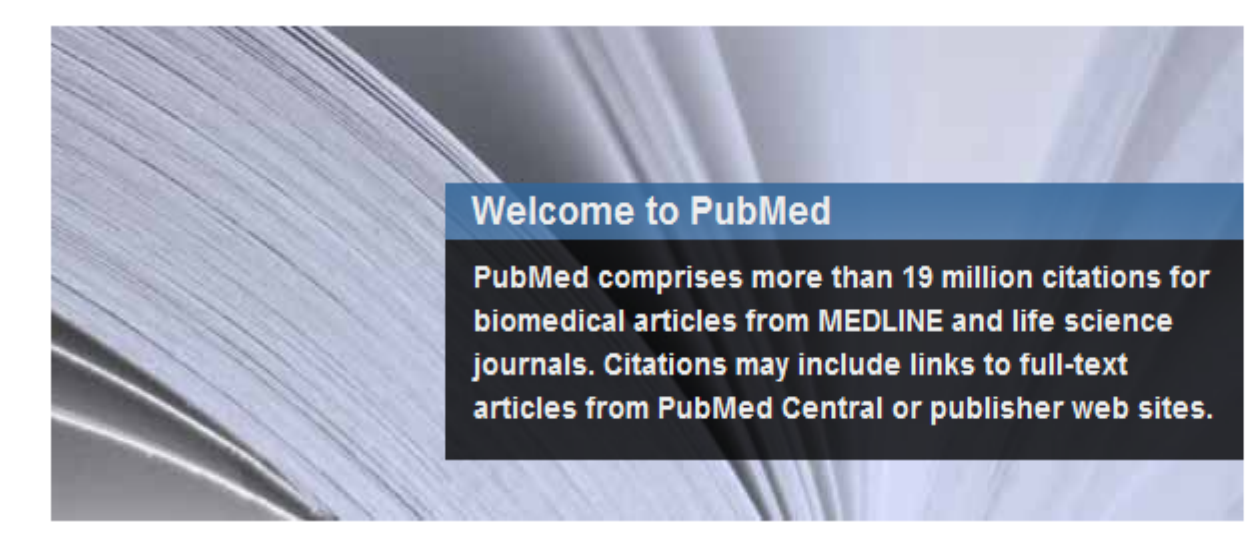

#### **Using PubMed**

**PubMed Quick Start** 

New and Noteworthy **N** 

**PubMed Tutorials** 

**Full Text Articles** 

#### **PubMed Tools**

Single Citation Matcher

**Batch Citation Matcher** 

**Clinical Queries** 

**Topic-Specific Queries** 

#### **More Resources**

MeSH Database Journals Database **Clinical Trials E-Utilities** 

## 다. 참고문헌 서지사항에 대한 검토

저자 :

- 본문에서 다른 연구자의 의견을 정확히 인용
- 참고문헌에 서지사항을 정확하게 기술

But, 저자 혹은 조판시 오류 발생 편집인 :

- 독자로 하여금 논문을 읽으면서 참고문헌의 원전을 확인할 수 있도록 서지기술을 정확히 해야 함
- 학술지의 전자화를 통해 참고문헌의 원문이 바로 링크될 수 있도록 검토

Patrias K. Citing medicine: the NLM style guide for authors, editors, and publishers [Internet]. 2<sup>nd</sup> **<http://www.nlm.nih.gov/citingmedicine>**

# 1) 학술지 검색

×

### PubMed, Google Scholar, KoreaMed, KMbase 등 서지 데이 터베이스 활용

### 가. PubMed의 Single Citation Matcher

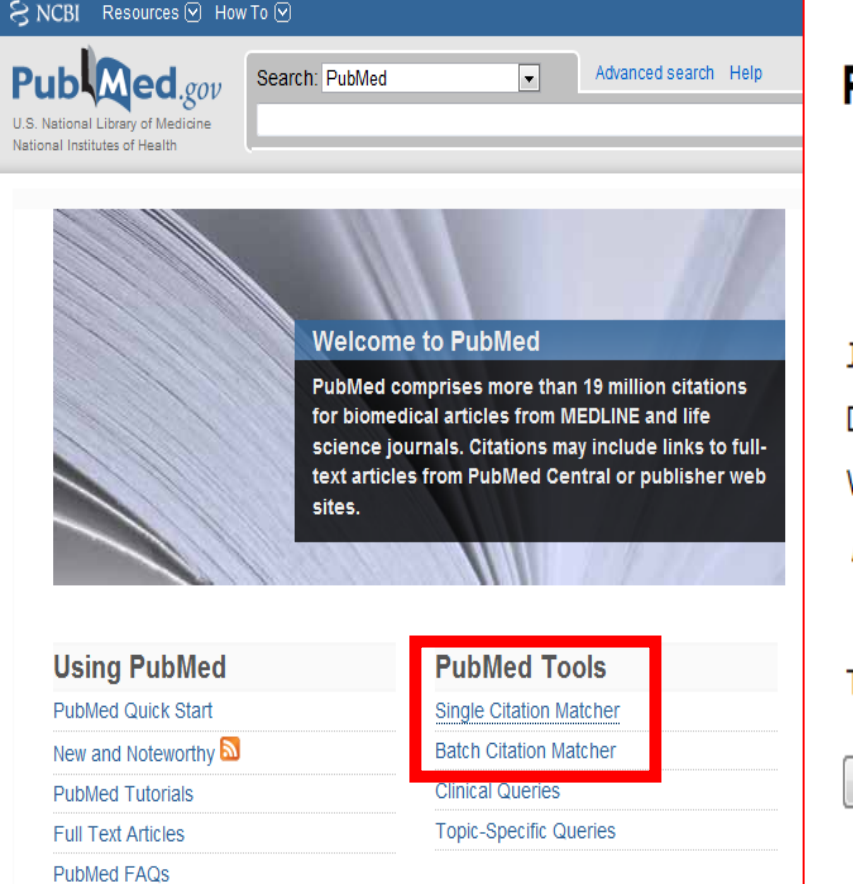

### **PubMed Single Citation Matcher**

- . Use this tool to find PubMed citations. You may omit any field.
- · Journal may be the full title or the title abbreviation.
- . For first and last author searching, use smith jc format.

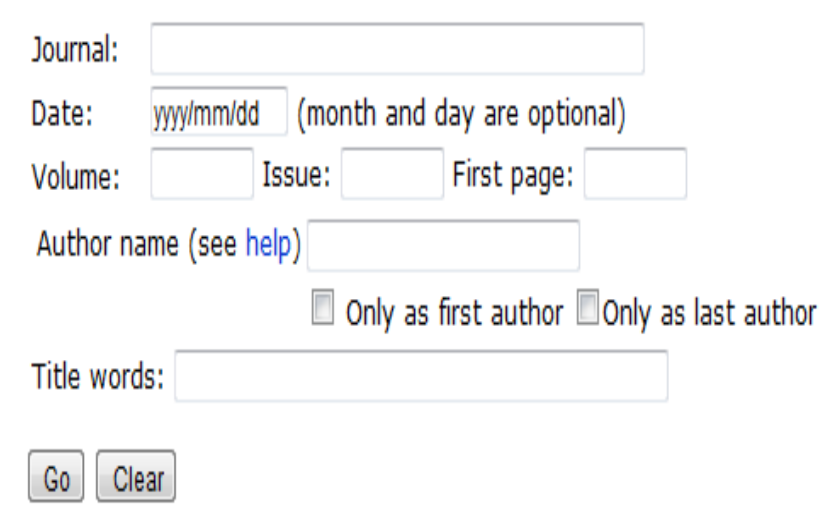

# LF.KoreaMed<sup>o</sup>l Citation Matcher

### http://koreamed.org/SingleCitationMatcher.php

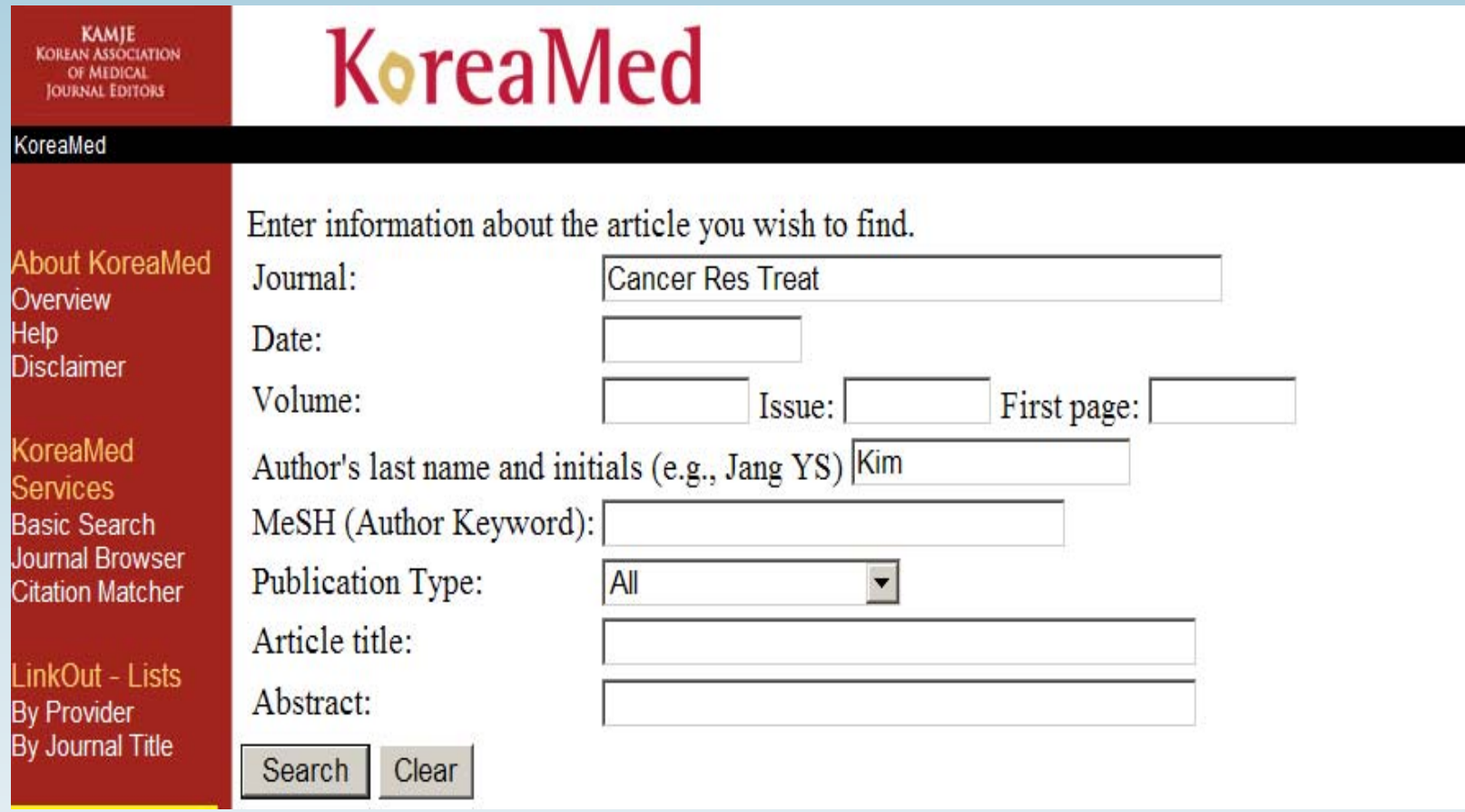

## 다.Google Scholar : Advanced Scholar Search

### ■ <http://scholar.google.com/>

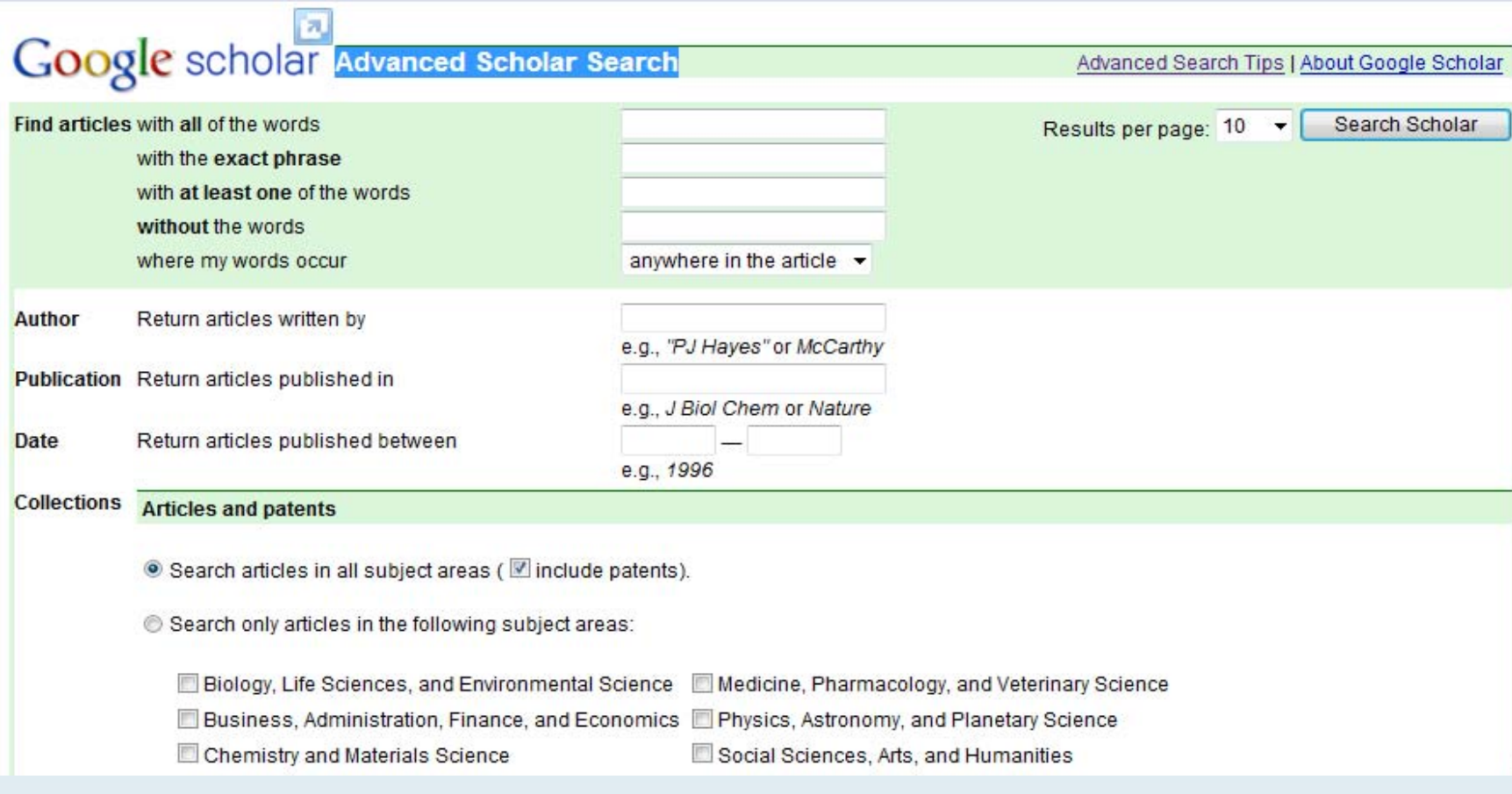

# 학술지 공식 약어명 검색

- 저널: Full names, ISO 약어, MEDLINE 약어
- (<http://www.ncbi.nlm.nih.gov/journals>)
- ISSN 센터에 공식약어명 확인 -> 학술지명이 공식약어명 으로 인용될 수 있도록 유도
- [http://www.nl.go.kr/isbn\\_issn/issn/search.php?cmd=1&me](http://www.nl.go.kr/isbn_issn/issn/search.php?cmd=1&menuflag) [nuflag](http://www.nl.go.kr/isbn_issn/issn/search.php?cmd=1&menuflag)=
- **E** Korean Medical Journal Information (<http://journals.koreamed.org/>)

## Journal DB

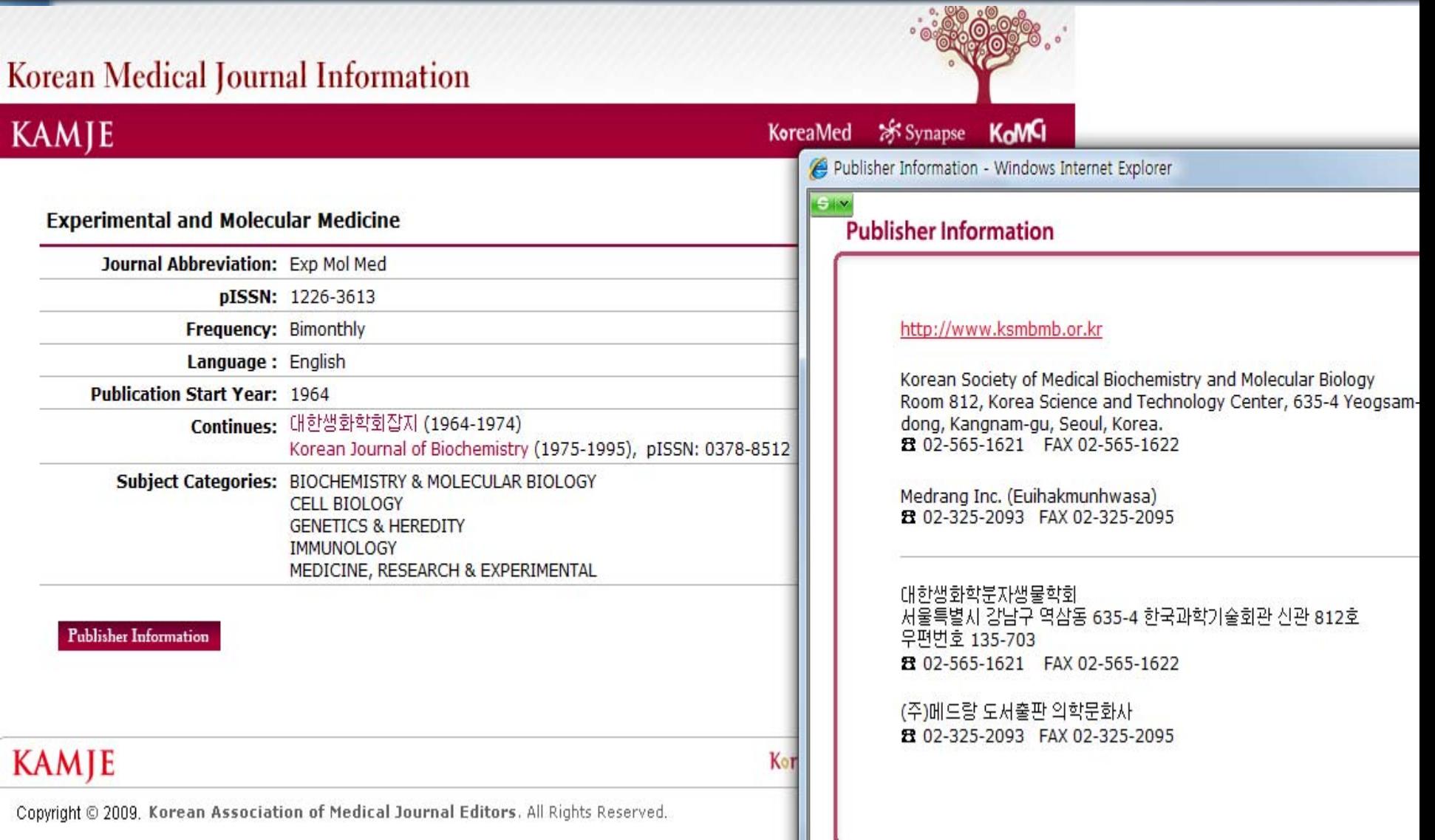

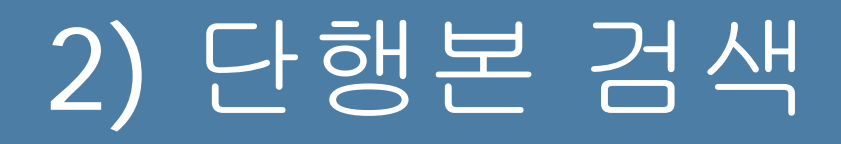

### 가. NLM의 Locatorplus

### http://locatorplus.gov/cgibin/Pwebrecon.cqi?DB=local&PAGE=First

Headings

Search

**Collections of the National Library of Medicine** Search Request: Simple Search = 8800367 Search Results: Displaying 1 of 2 records

Previous Next .

**DeatorPlus** 

**Titles** 

Library

Information

**Holdings View Detailed View Table of Contents MARC View More Like This** 

**Search the Collections of the National Library of Medicine**  $O$ ther

**Databases** 

Help

History

Home

Atlas of the heart / editor-in-chief, J. Willis Hurst; associate editors,...

Title: Atlas of the heart / editor-in-chief, J. Willis Hurst : associate editors, Robert H. Anderson, Anton E. Becker, Benson R. Wilcox. Author(s)/Name(s): Hurst, J. Willis (John Willis),

Description: 1 v. (various pagings) : ill.

Publisher: New York: McGraw-Hill; Gower Medical Pub., c1988.

ISBN: 9780070315013

0070315019

NLM Unique ID: 8800367

**Location: General Collection** Call Number: WG 17 A8844 1988

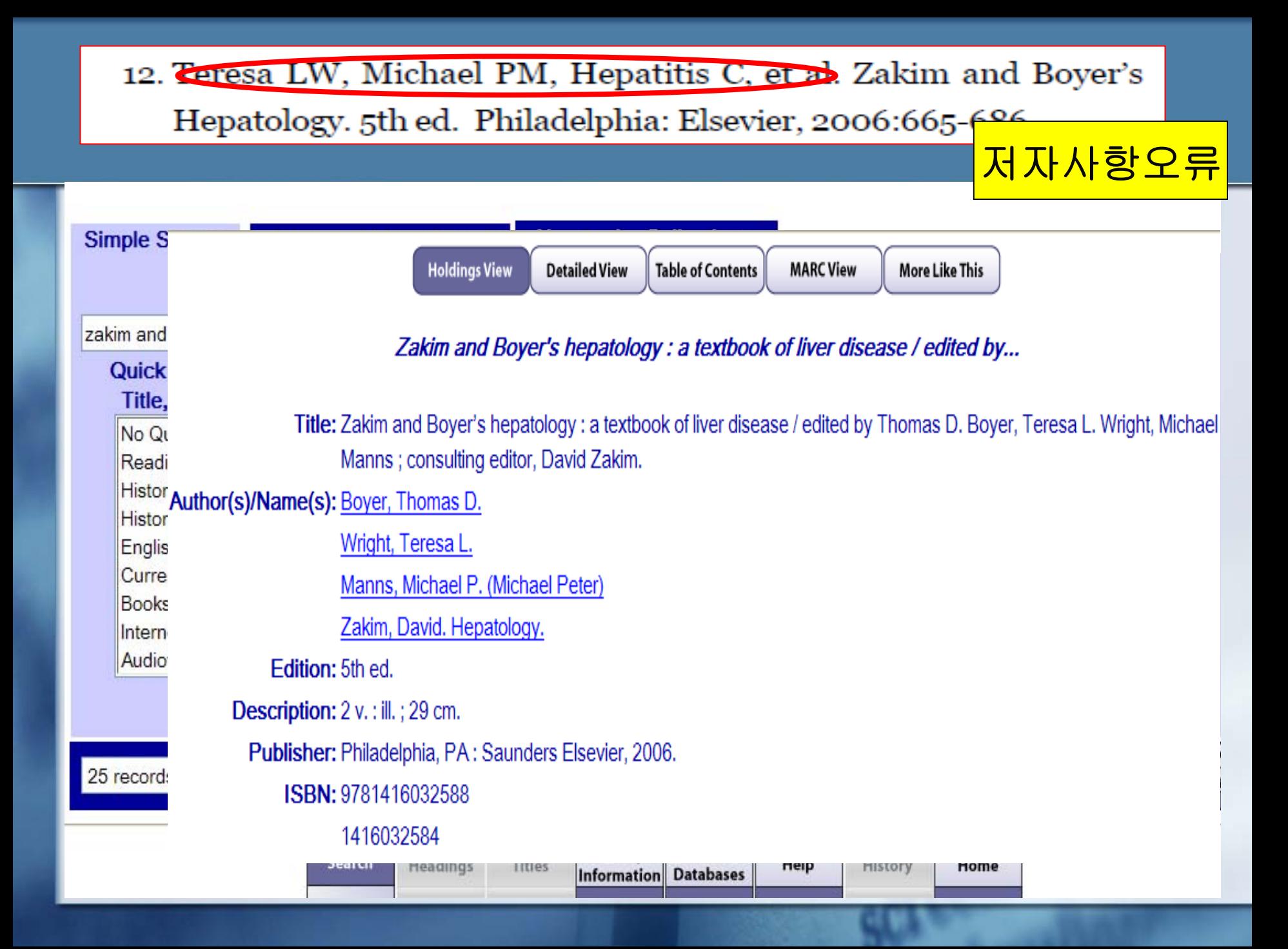

## LF. OCLC<sup>O</sup> WorldCat

### http://www.worldcat.org/

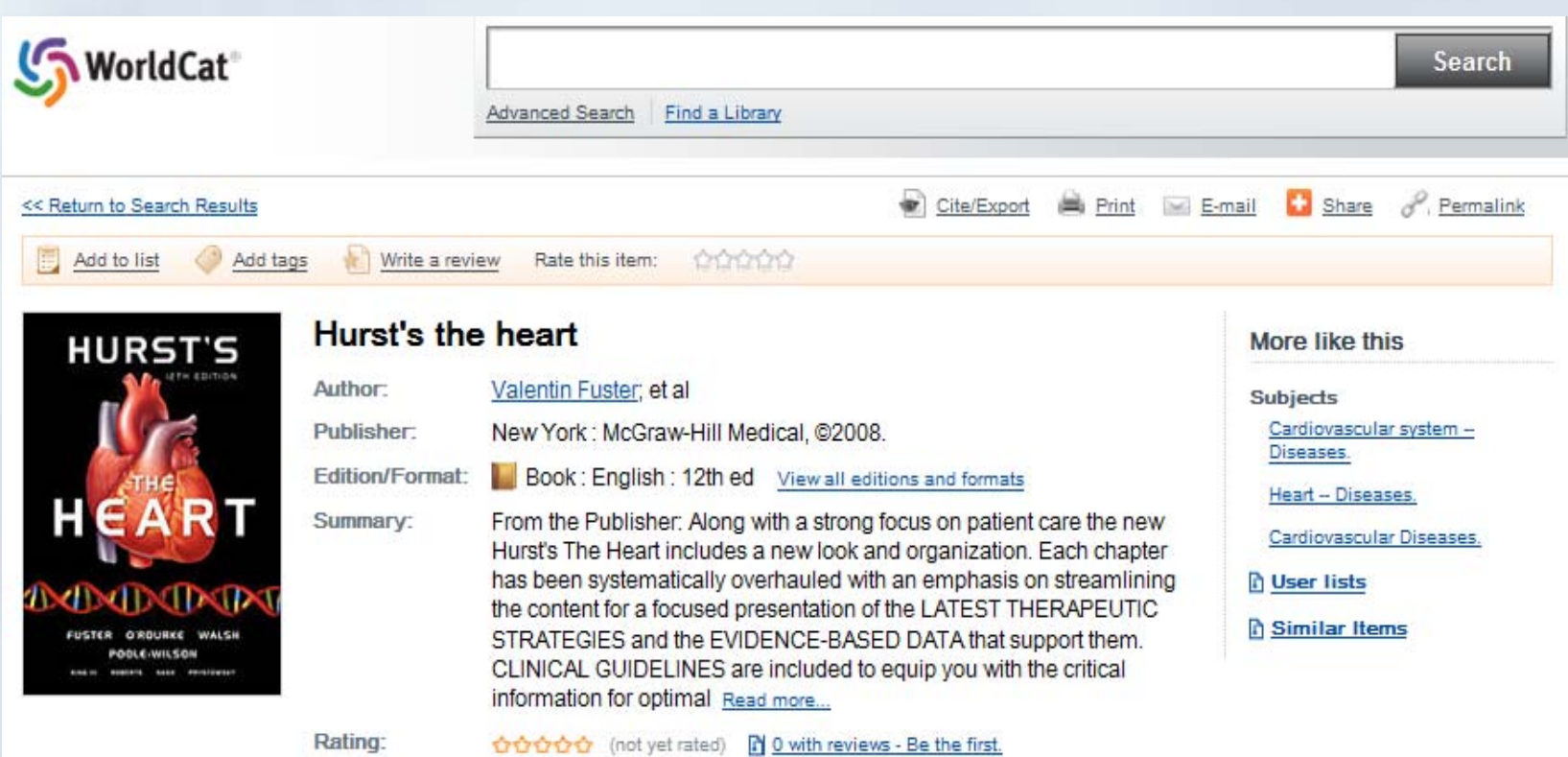

## 다. Google Book Search

### <http://books.google.com/>

#### **Google** books surgery Advanced Book Search **Search Books** Surgery: PreTest self-assessment and review By Lillian S. Kao Contents - Front Cover  $Q_1 Q_2 = 50$ Overview  $C_{\text{max}}$ > Preview  $\blacktriangle$ Pre and Postoperative Care Surgery Reviews (7)  $\overline{1}$ **Buv** Answers Explanations and Referen... Search in this book Go 18 Anesthesiology Blood Gases ☆☆☆☆☆ (0) - Write review 37 Add to my library Answers Explanations and Referen... **Get this book** 56 McGraw-Hill Professional Wounds Infections and Burns Amazon.com 75 Barnes&Noble.com Answers Explanations and Referen... **Books-A-Million** 84 Find in a library All sellers » **Related books** The Right Questions for the Right Answers All related books » **Sponsored Links** Surgery **Free DVD by Dr Clark** Get Free DVD for Kidney **Cleansing By Dr Hulda Regehr Clark** DrClark.net **Graw** Professional Pages displayed by

## 라. Barnes & Noble

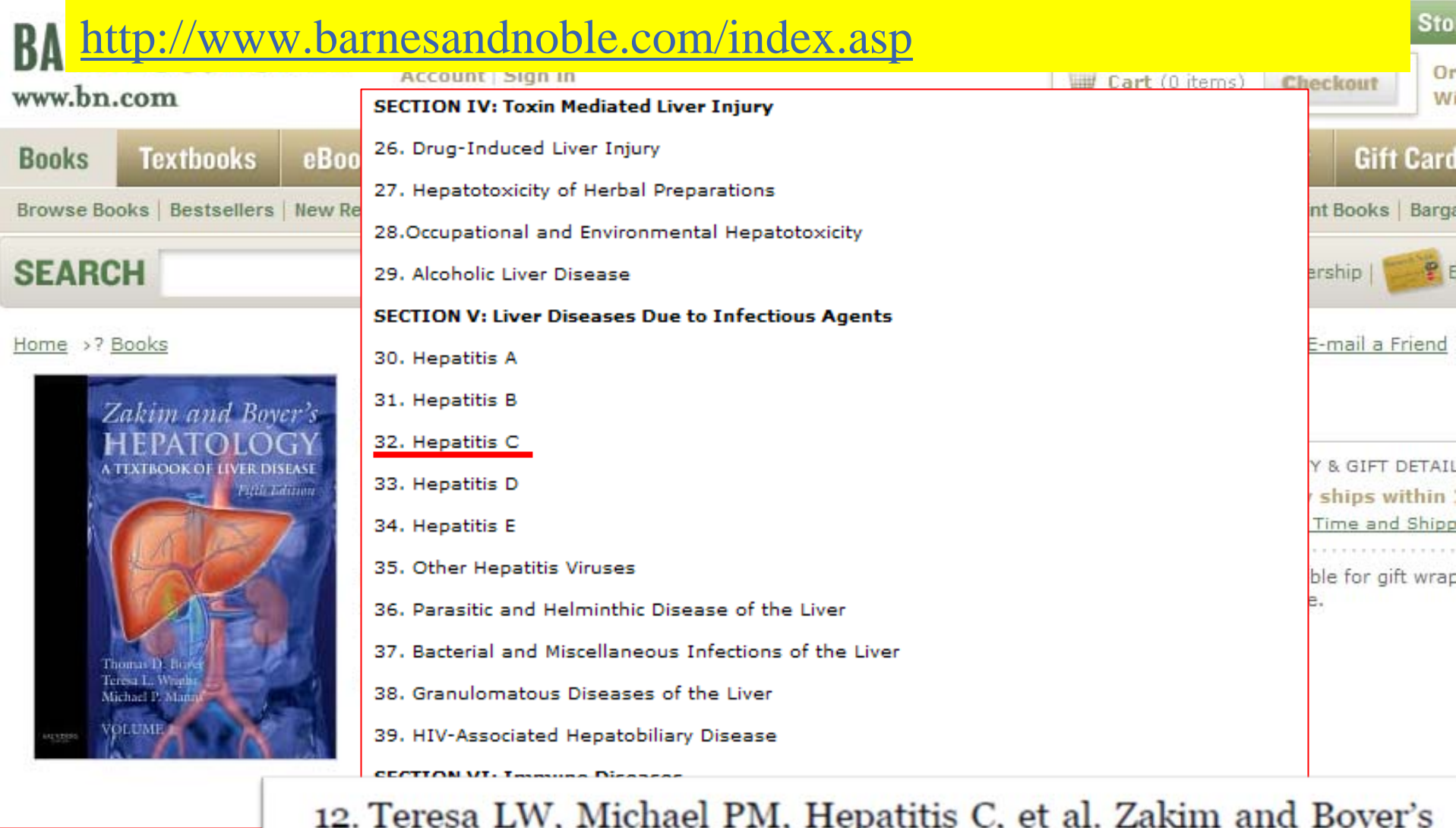

> Table of Contents

Hepatology. 5th ed. Philadelphia: Elsevier, 2006:665-686.

## 2. 학술지 질 관리와 관련된 정보검색

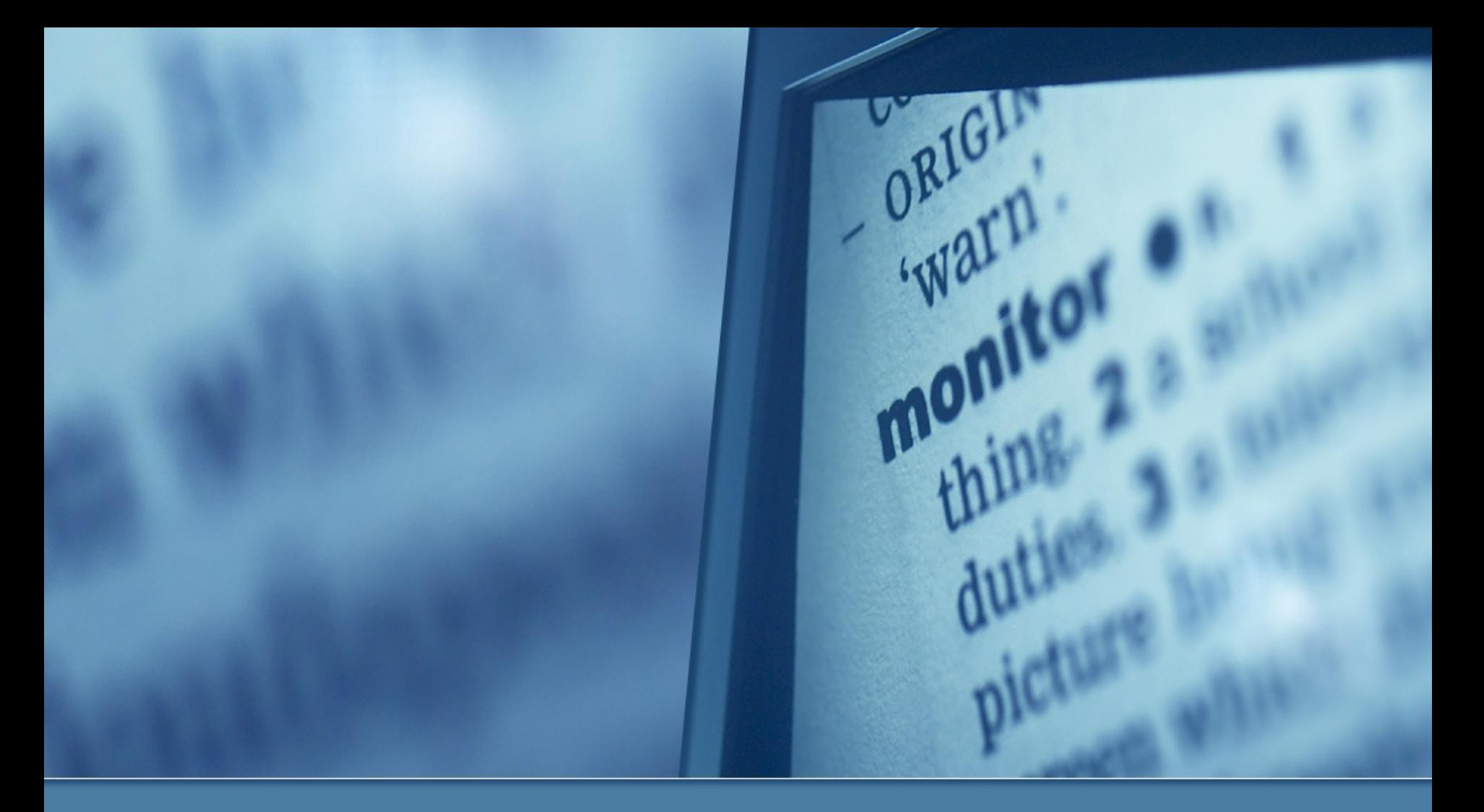

## 000 의과대학 교수승진규정

### 학술지 등급기준 1)학술지 등급기준은 다음과 같이 분류한다. ① <sup>1</sup>등급:SCI, SCI-Expanded 및 SSCI에 등재되어 게재연 도의 impact factor 가 1.0 이상인 국내외 전문학술지 ② 2등급:1등급에 해당되지 않는 SCI, SCIE 및 SSCI 국 내외 전문학술지 ③ 3등급:학술진흥재단, Index Medicus 및 Korea Med에 등재된 국내외 전문 학술지와 대한의학회에 가입된 '가' 군 학회에서 발간하는 전문학술지 ④ 4등급:1~3 등급에 포함되지 않은 국내외 공인 전문학 술지 \*부교수에서 교수승진시 1등급 학술지 2편 필수

# 의과대학 인정평가 기준 (1)

### 4-2 교수의 연구 및 학술활동 4-2-2 SCI급 과 Index Medicus 등재 논문수가 적절한가? [권장기준] 전임교수들의 최근 2년간 SCI급과 Index Medicus 등재 논문 수가 교수 100명당 연평균 30편 이상 이다.

[우수기준] 전임 교수들의 최근 2년간 SCI급과 Index Medicus 등재 논문 수가 <u>교수 100명당 연평균 60편</u> 이상 이다.

## 우리 학술지의 발간 목적은 ?

# 가. 학술지 영향력지표 산출

1. **JCR (Journal Citation Reports)** : SCI, SSCI, A&HCI <sup>의</sup> <sup>인</sup> 용색인 데이터를 바탕으로 <sup>각</sup> 저널에 대한 인용통계정보를 <sup>제</sup> 공하는 저널평가 데이터베이스

과학기술 분야 및 사회과학 분야의 누적된 논문 수 및 인용횟수 를 이용하여 주제분야별 저널의 비교, 평가도구로 활용

- 2. **Web of Science(WOS)** : SCIE 영향력지표값 산출가능 ; Timed Cited
- 3. **Web of Science : Cited reference Search**를 통해 SCIE학 술지에 인용된 학술지 피인용횟수 조사
- 4. **KoMCI** : KOREAMED journal에 대한 영향력지표값 산출
- 5. **SCOPUS, KCI, Google Scholar DB**를 통한 피인용횟수 산출

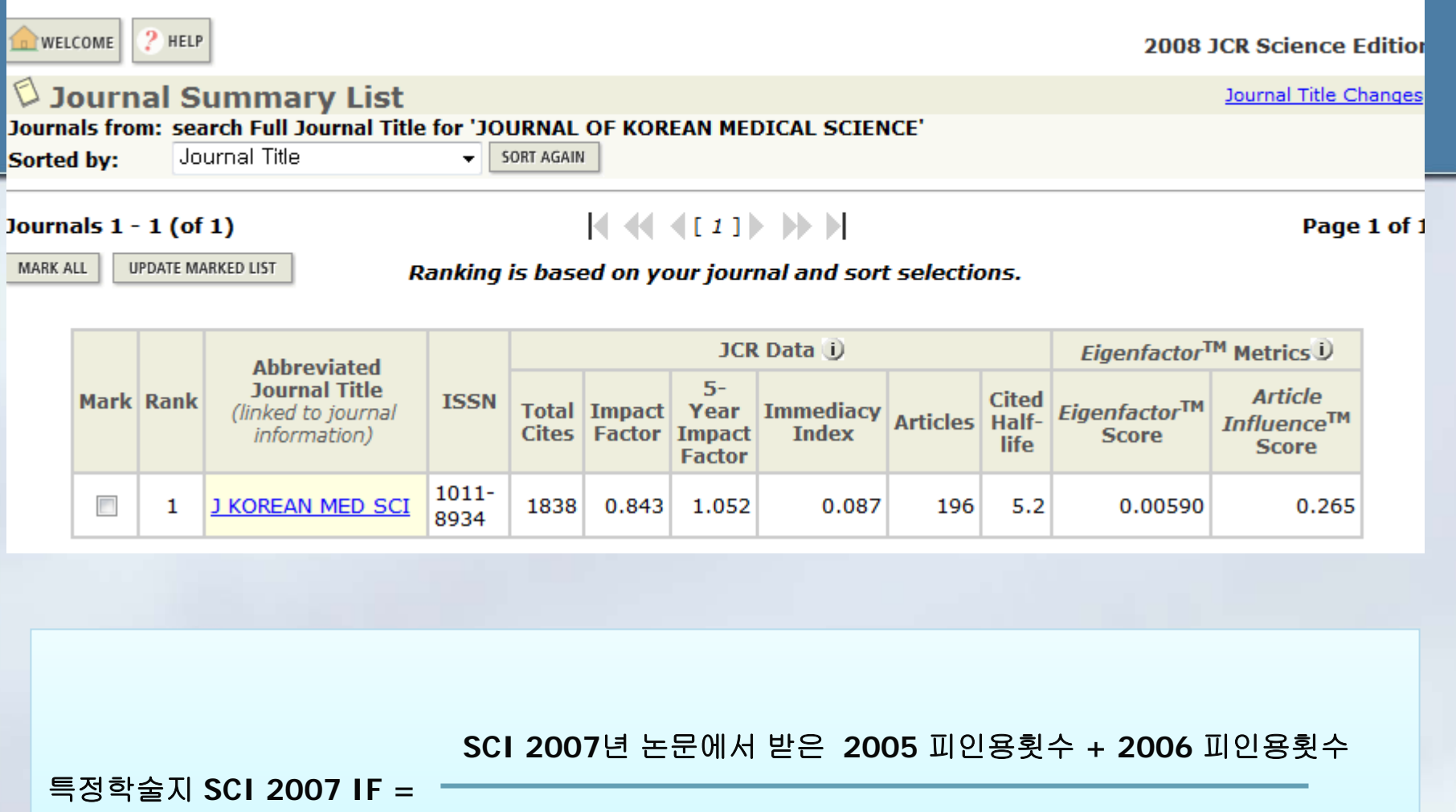

**2005** 논문수 **+ 2006** 논문수 **2005** 논문수 **+ 2006** 논문수

## eigenFactor.org

- The Metrics Eigenfactor™ Project를 수행하여 The Eigenfactor™ Algorithm 개발
- 현재 Eigenfactor 웹사이트(<u>http://eigenfactor.org/</u>)에서 는 1995-2007년 까지 분석자료를 제공하고 있음
- Eigenfactor™ score와 Article Influence score은 2007년부 터 JCR (ISI 사) 를 통해 제공되고 있음
- Eigenfactor Score와 Article Influence Score 는 5년간의 citation 정보를 분석한다
- 모든 학술지의 Eigenfactor의 합은 100으로 정하고 있다

#### . Article Influence : 논문인용에 바탕을 두고 학술지의 명 성을 측정함 : IF와 비교 가능한 값

- $\overline{\phantom{a}}$  Eigenfactor는 한해에 한 학술지에서 출판한 모든 논문이 제공하는 총 값어치의 합이다.
- Transfer of Prestige(명성의 이전) : 인용도지수가 높은 학술지에서 인용하는 것을 더 높이 평가

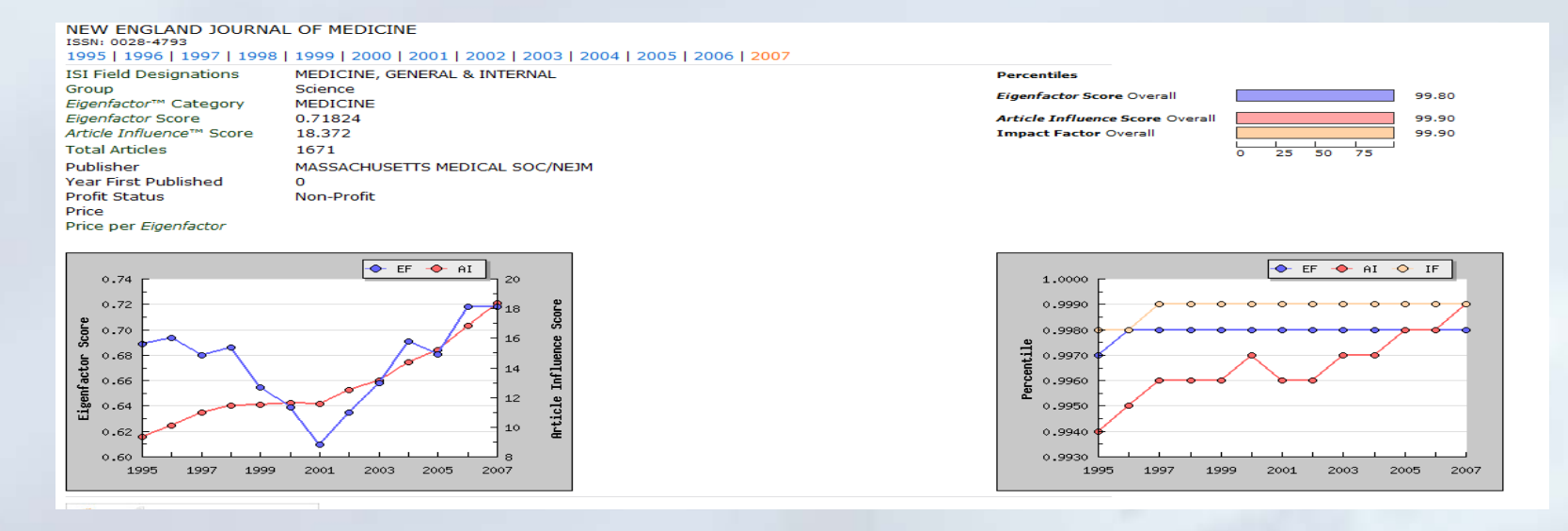

## 1. Web of Science의 Cited Reference Search 검색

- ① 학술지의 공식약어명과 다르게 표현될 수 있는 여러 가지 학술지명칭에 대해 검색어 리스트를 만든다.
- $\blacksquare$ J KOR END
- г J KOR ENDOCRINOL SOC
- г J KOR SOC ENDOCRINOL
- г J KOREA SOC ENDOCRIN
- $\blacksquare$ J KOREAN SOC ENDOCRI
- г J KOREAN SOC ENDOCRINOL
- г KOREAN J ENDOC
- Г KOREAN J ENDOCRINAL
- г KOREAN J ENDOCRINOL
- п KOREAN SOC ENDOCRINO

#### ["J\* KOR\* ENDOCR\*" OR "J\* KOR\* ENDOCR\* SOC\* " OR "J\* KOR\* SOC\* ENDOCR\*" OR "KOR\* J\* ENDOCR\*" OR "KOR\* SOC\* ENDOCR\*"]

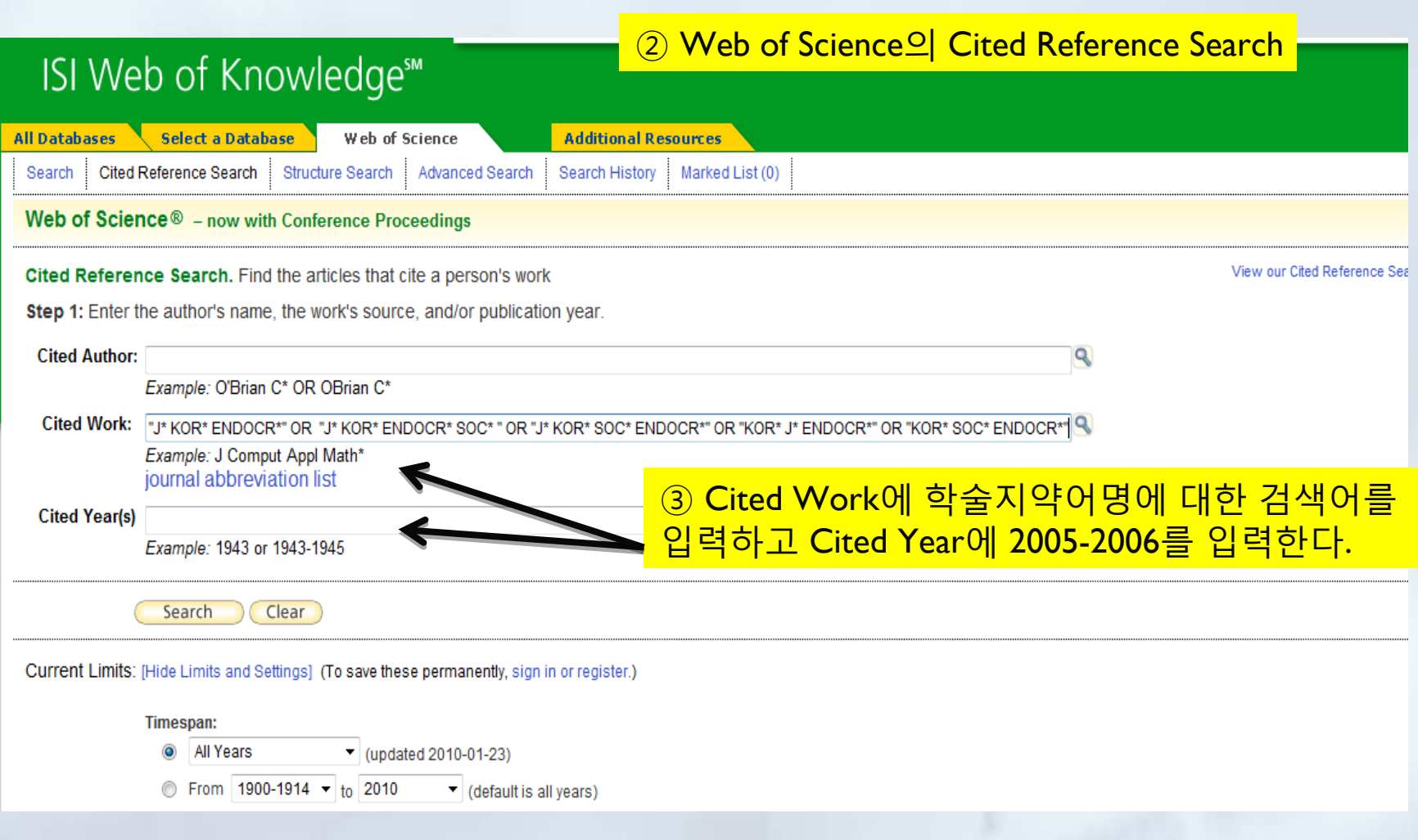

#### Web of Science® - now with Conference Proceedings << Back to previous Cited Reference Search. Find the articles that cite a person's work ④ 검색결과에서 Finish Search Step 2 of 2: Select cited references and click "Finish Search." Select the references for which you wish to see the citing articles, then click the "Finish Search" button. Hint: Look for cited reference variants (sometimes different pages of the same article are cited or papers are cited incorrectly). **CITED REFERENCE INDEX H** + Page 1 of 1  $Go$   $\rightarrow$   $\rightarrow$ References: 1 - 7 of 7 Select Page Select A Clear All κ **Finish Search Cited Work** Article **Citing View Select Cited Author** Volume Year Page **[SHOW EXPANDED TITLES]** ID. Articles<sup>\*\*</sup> Record  $\Box$ **BYUN EK** J KOR SOC ENDOCRINOL 2005 20 120 검색결과에서 저널명, vol, 등 68 n JEON CH KOREAN J ENDOCRINE S 2006 6 검토 후 삭제375 n **KIM YK** J KOREAN SOC ENDOCRI 2005 20 n **LEE EY** J KOREAN SOC ENDOCRI 2005 20 413  $\mathbf{1}$ n **LEE SW** J KOREAN SOC ENDOCRI 2005 20 64 2 **PARK SE**  $\Box$ J KOREAN SOC ENDOCRI 2005 20 71  $\overline{2}$  $\Box$ **SUNG HY** J KOREAN SOC ENDOCRI 2006 21 560 1 Select Page Select All\* Clear All 4. **Finish Search**

### Korean J Endocrine S : 검색결과에서 저널명, vol, 등 검토 후 삭제

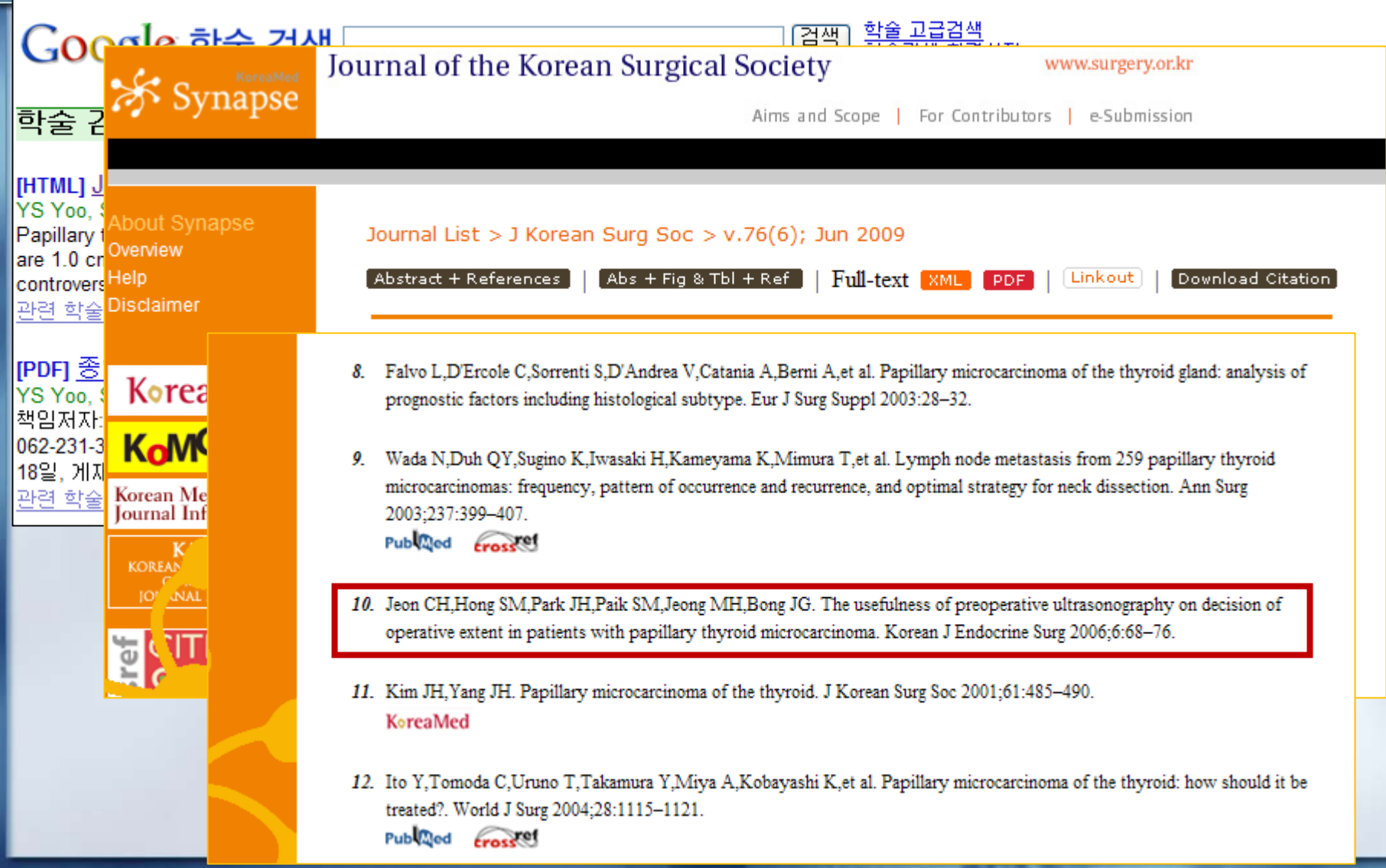
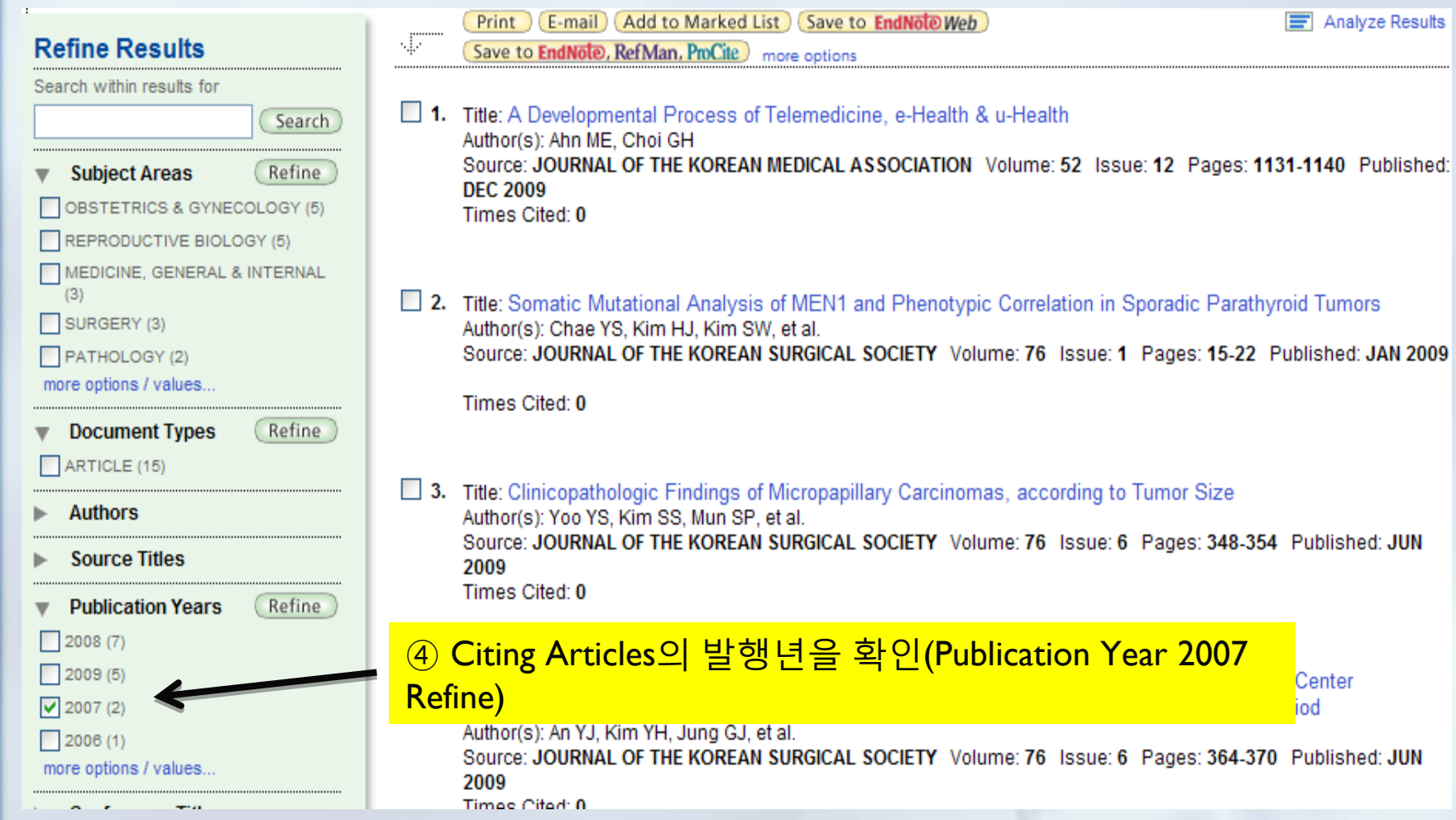

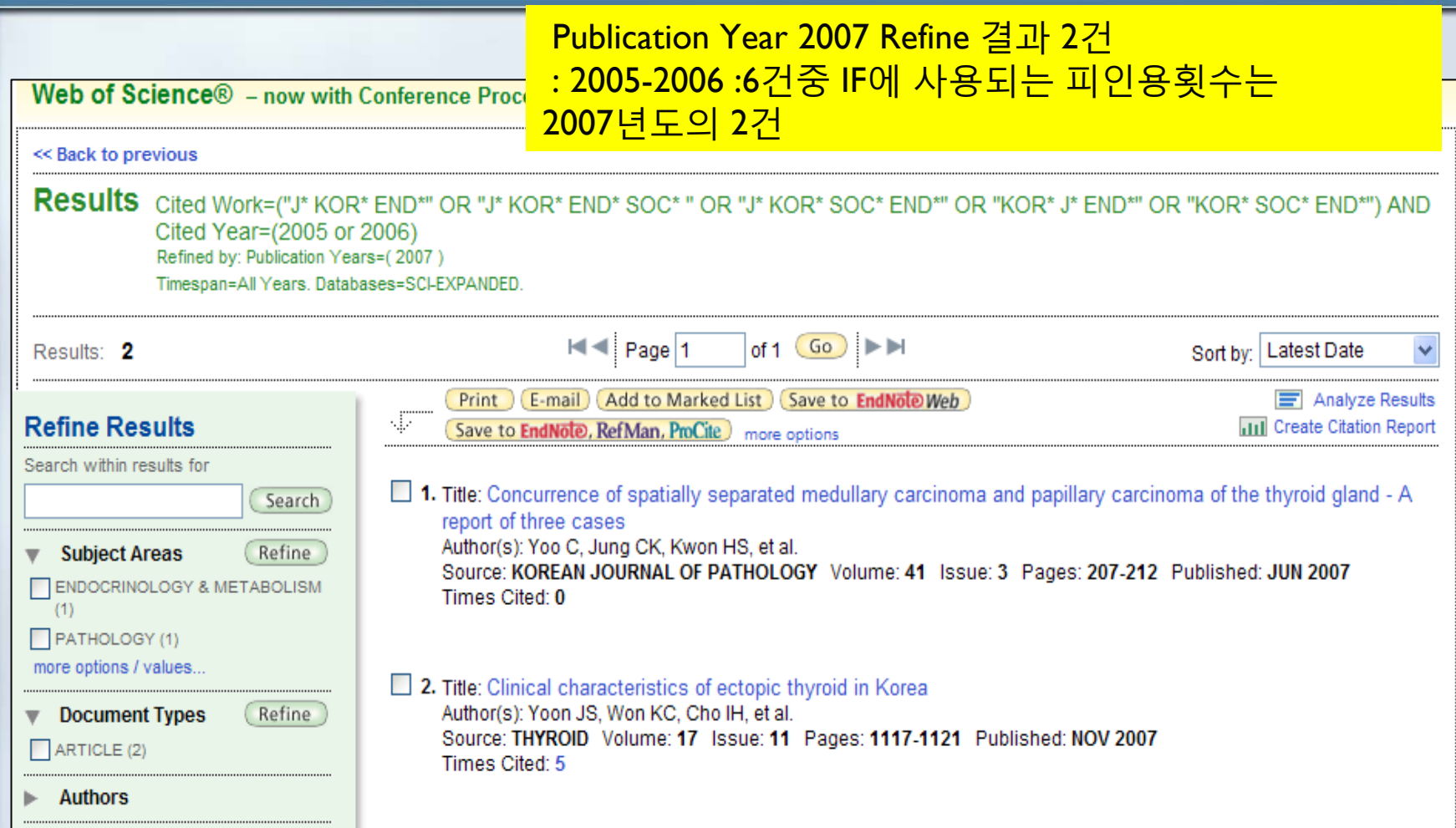

#### 특정학술지의 SCI 2007 IF 값 = 2 / 79+84

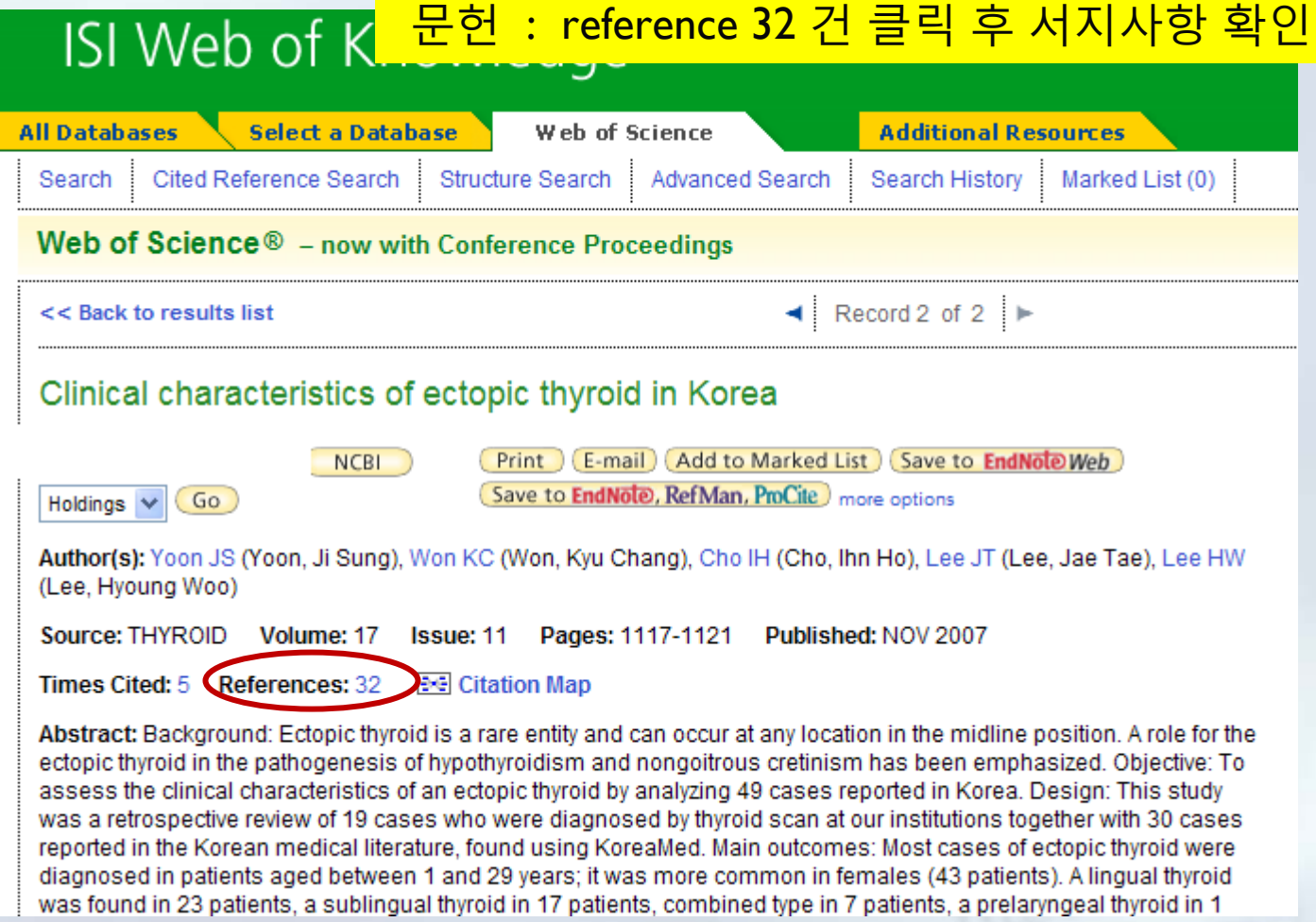

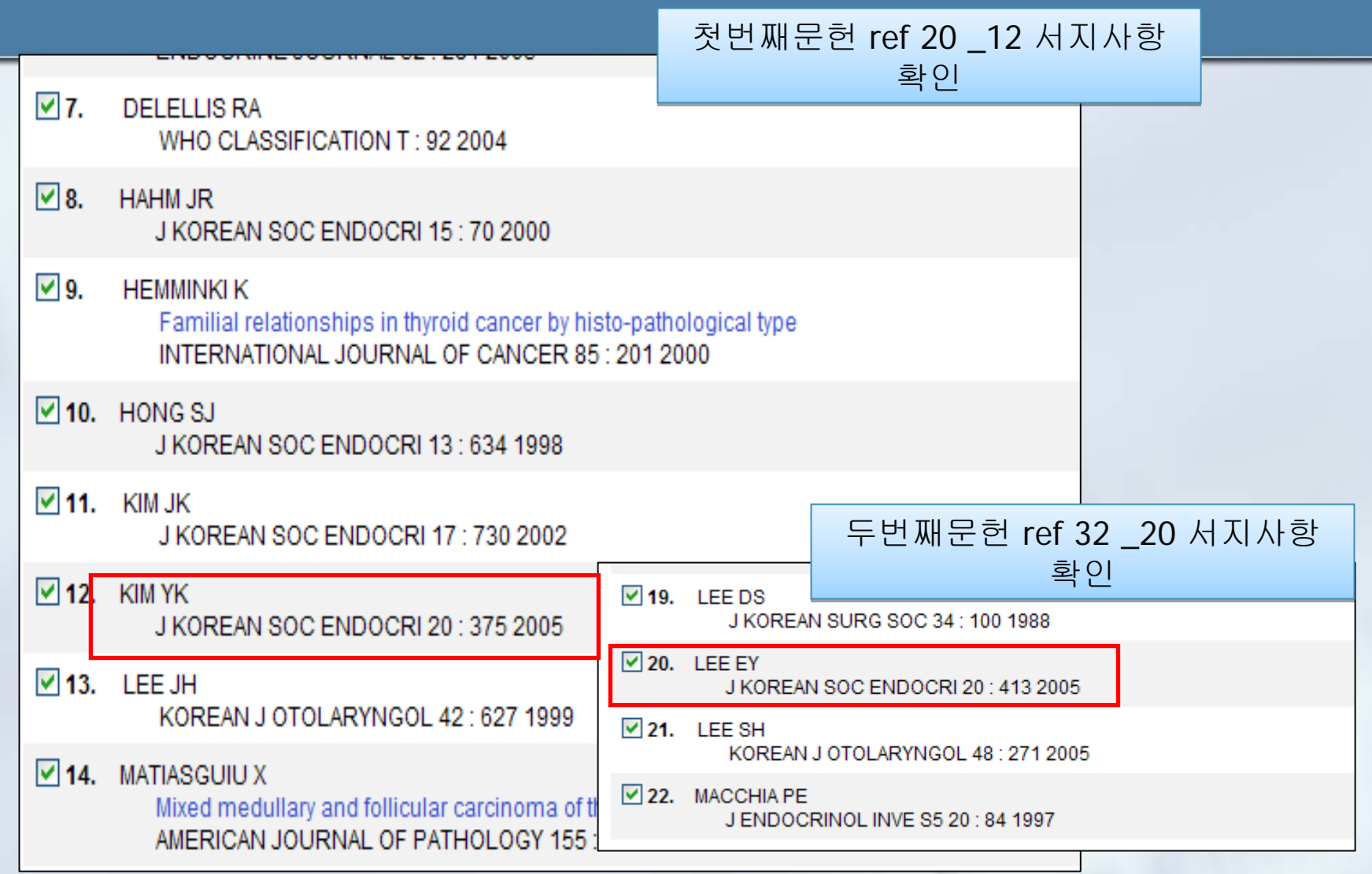

### ⑤ 학술지영향력지표를 산출한다.

**SCI 2007**년 논문에서 받은 **2005** 피인용횟수 **+ 2006** 피인용횟수 **SCI 2007**년 논문에서 받은 **2005** 피인용횟수 **+ 2006** 피인용횟수

특정학술지 **2007 IF =**  특정학술지 **2007 IF =** 

**2005** 논문수 **+ 2006** 논문수 **2005** 논문수 **+ 2006** 논문수

실습 : 2009 WoS IF 산출해보기

저널약어 : Korean J Ophthalmol

Korean J Ophthalmol <sup>2007</sup>년 논문수 : 53 Korean J Ophthalmol <sup>2008</sup>년 논문수 : 57

? / 110

## KoreaMed에서 특정학술지 논문수찾기

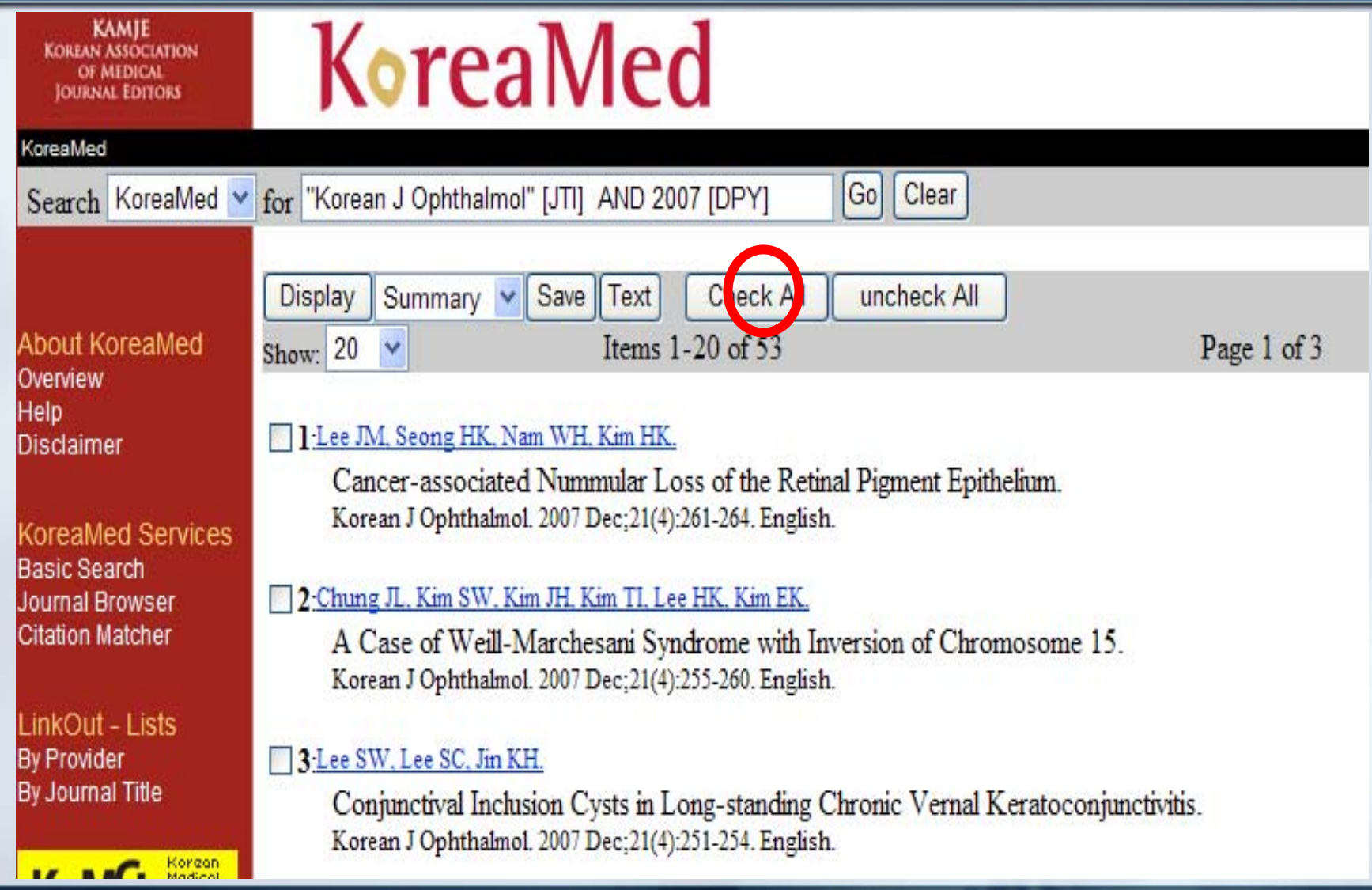

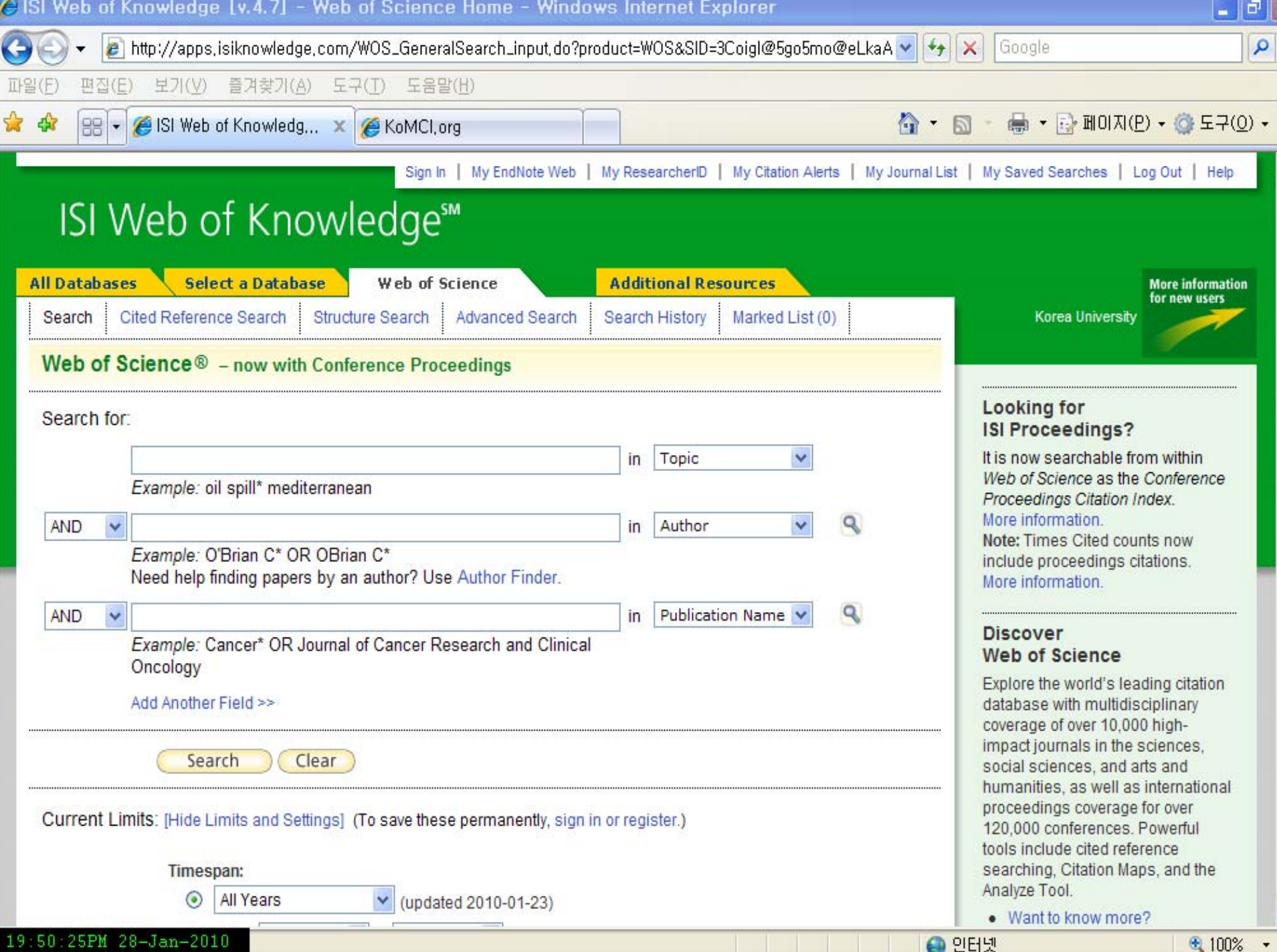

## Korean J Ophthalmol PMC 2009 등재

#### 회칙 구성원

**Members** 회원가입 안내 회원 학회와 발행 학술자 학술자 제출 상황

Database Services KoreaMed

Synapse

**News & Events** 

- » KoreaMed LinkOut 후가: **Electrolytes Blood Press**
- KoreaMed LinkOut 추가: **Gut Liver New**
- " 2008년 국내학술지의 SJR\_<sup>Nev</sup>

More information ►

**Journal Evaluation** 국내 의학학술자 평가기준 **Uniform Requirements** 

Korean Journal of Ophthalmology PubMed Central 등재 (2009.2.26)

조회 수 2058 추천 수 492 | 2009.02.27 16:18:31

admin

http://www.kamje.or.kr/xe\_board/?document\_srl=675

2009년 2월 26일 대한안과학회에서 발행하는 학술자 Korean Journal of Ophthalmology가 PubMed Central (이하 PMC, http://www.pubmedcentral.nih.gov/)에 등재되어 2007년부터 2008년까지 발표된 논문 110편의 full-text 레코드를 PMC에서 검색할 수 있게 되었습니다.

• Korean Journal of Ophthalmology의 PMC 링크 http://www.pubmedcentral.nih.gov/tocrender.fcgi?journal=779&action=archive

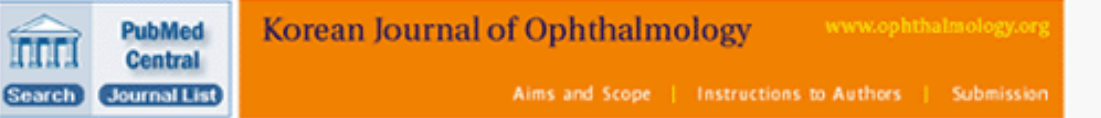

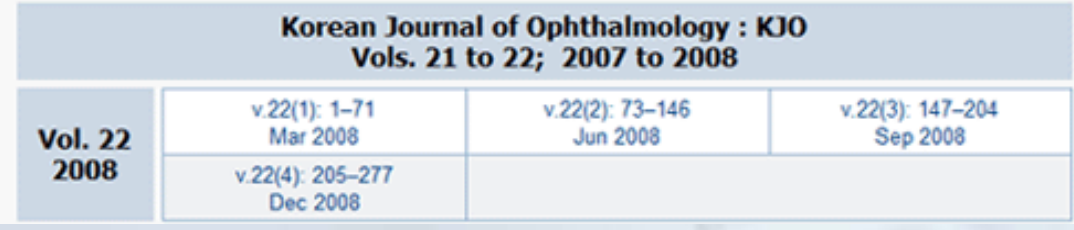

## 2. KoMCI Web: http://www.komci.org/

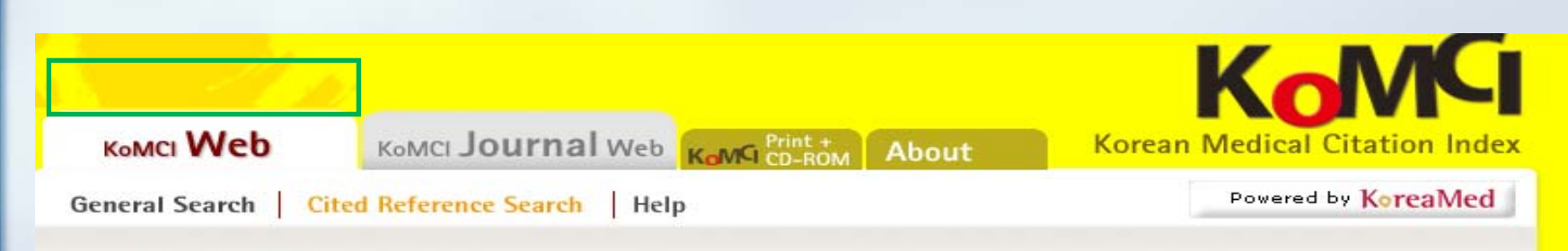

#### **Cited Reference Search**

Enter information about the article you wish to find.

CITED AUTHOR: Enter the cited author's last name and initials (e.g., Jang YS for Jang Yeong Sil).

CITED JOURNAL: Enter abbreviated title as Korean J Radiol using the Cited Journal List as a quide. "J Korean Endocr Soc" OR "J Korean Soc Endocrinol" OR "J Kor Endocrine Soc" OR "Korean So-

CITED YEAR: Enter year cited journal was published as 2001 OR 2002. 2005 OR 2006

**SOURCE YEAR (Limit from 2000):** Enter year source journal was published as 2001 OR 2002. 2007

- . You may omit any item if you wish.
- . Journal titles should be entered as valid MEDLINE abbreviations.
- . For Date, you may enter yyyy. For example, 2002.
- . Author names are automatically truncated to account for varying initials, e.g., Jang Y will also match on Jang YA, Jang YB, Jang YC jr, etc. Enclose author names in double quotes to retrieve the exact match, e.g., "Jang Y ".

**Search** 

Clear

### KoMCI Print & CD-ROM

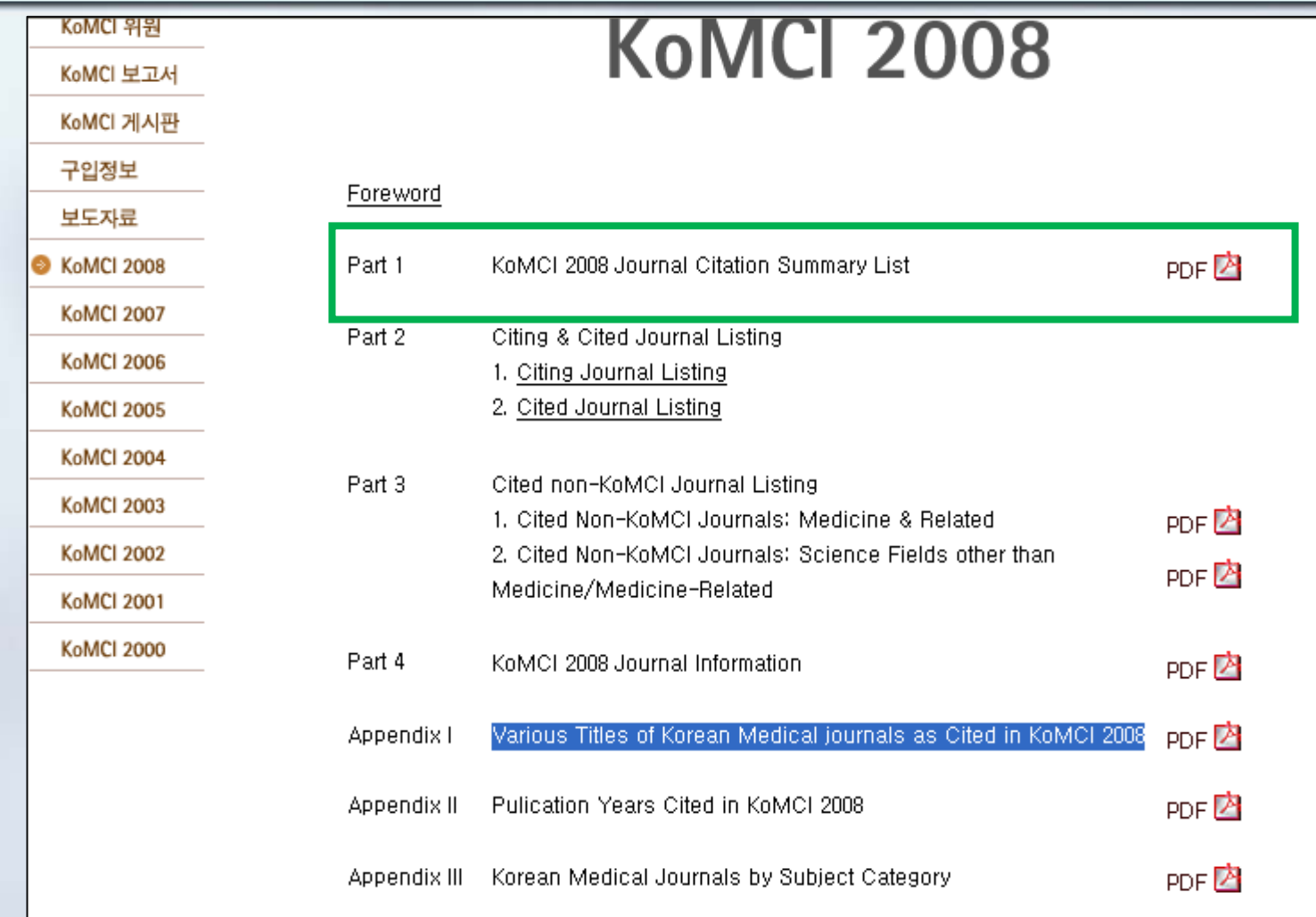

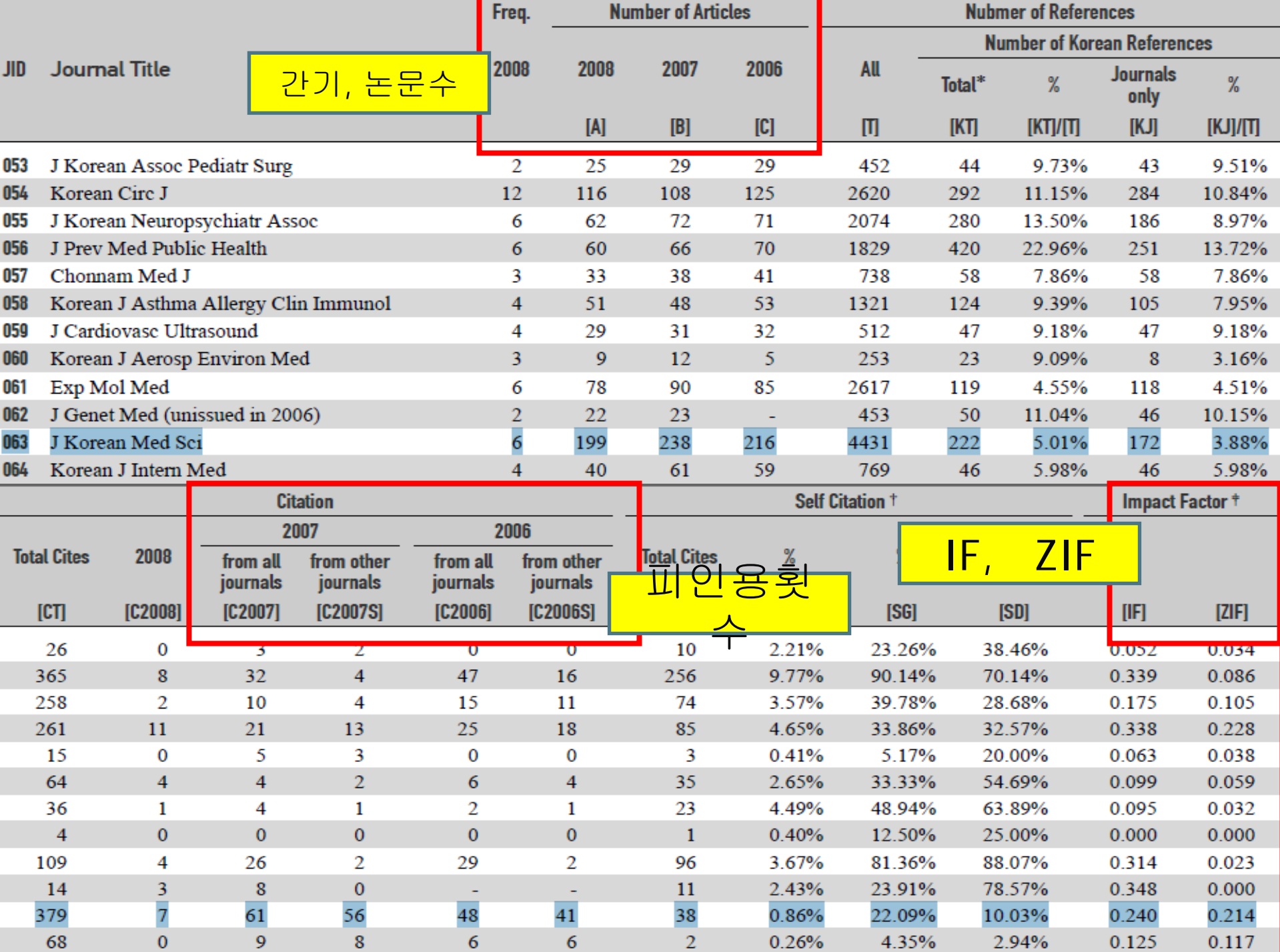

### Various Titles of Korean Medical Journals

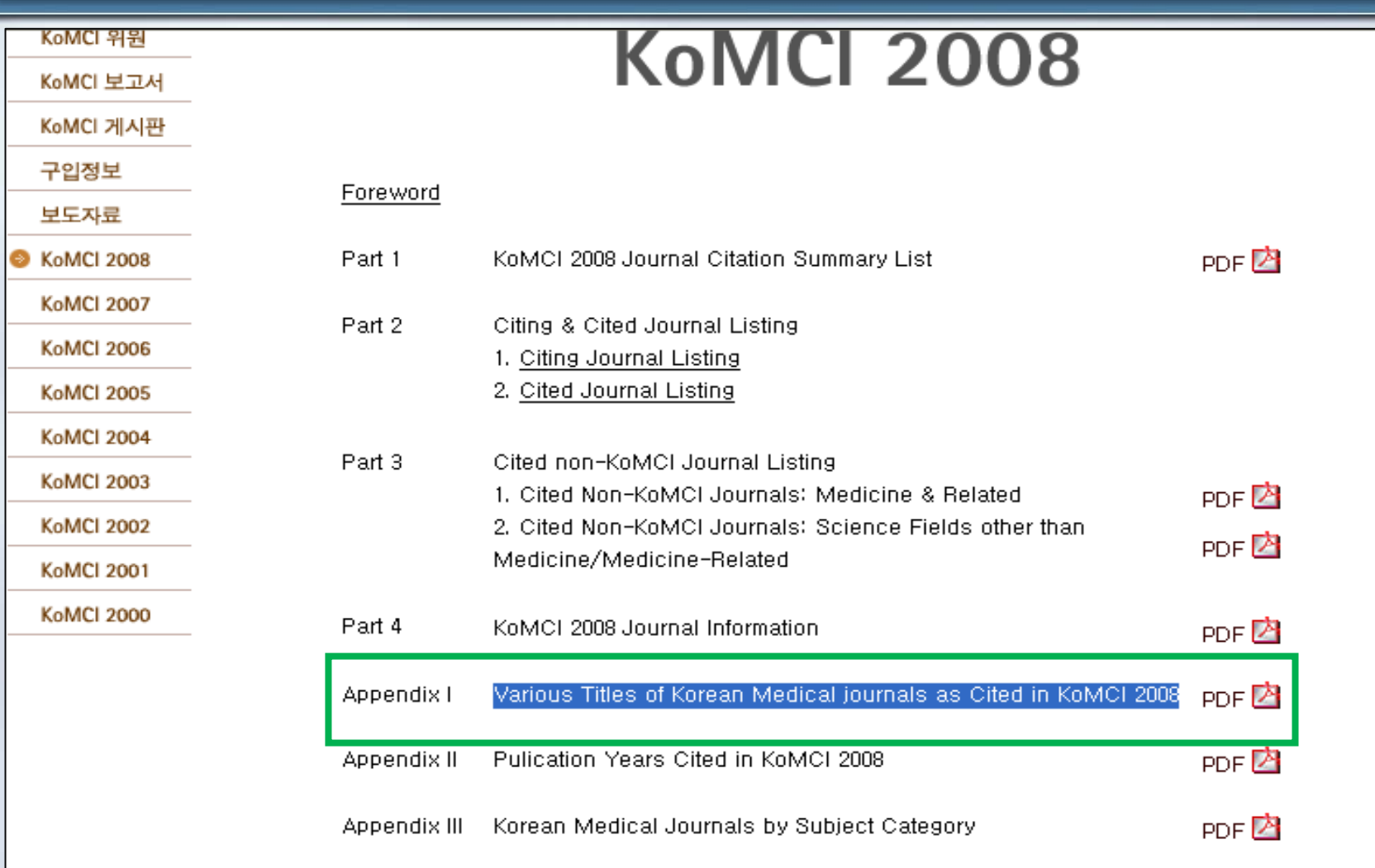

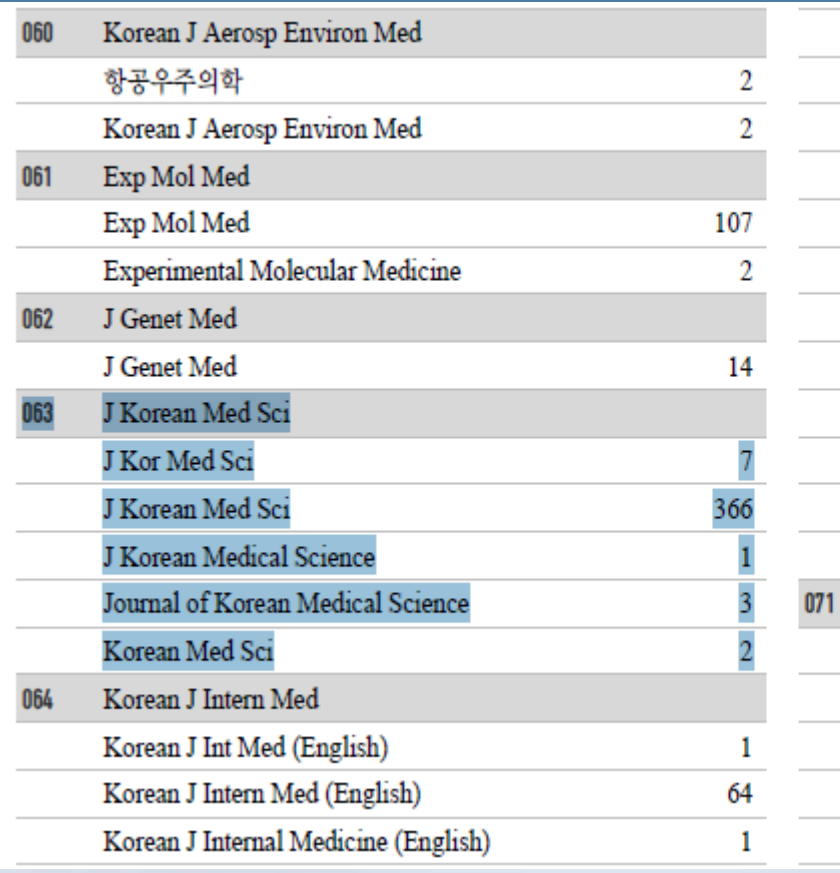

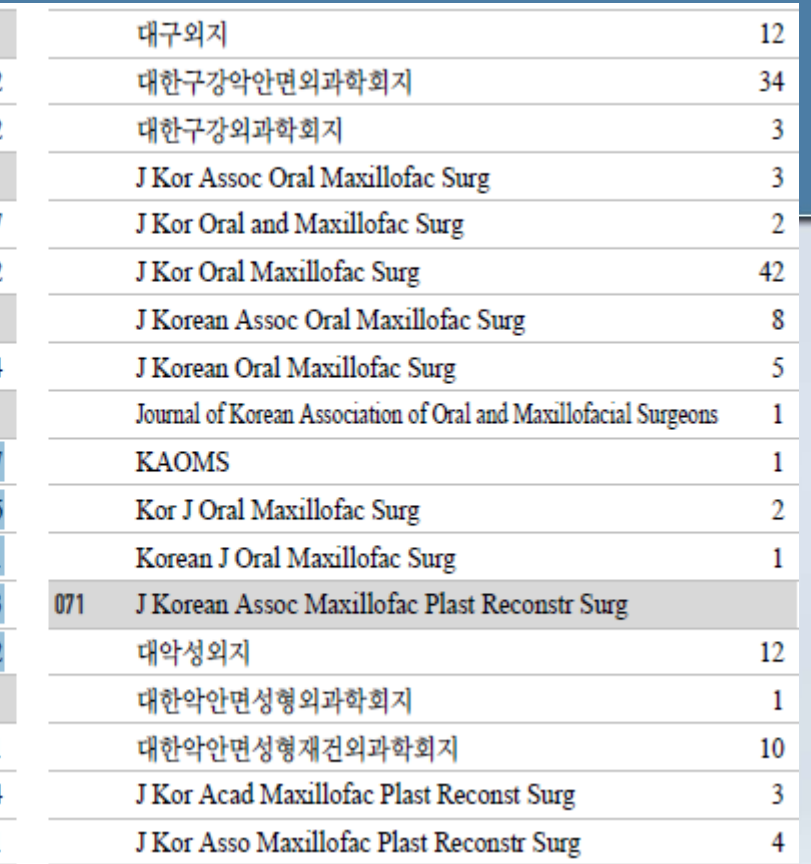

"J Kor Med Sci" OR "J Korean Med Sci" OR "J Korean Medical Science" OR "Journal of Korean Medical Science"

"J Korean Med Sci"

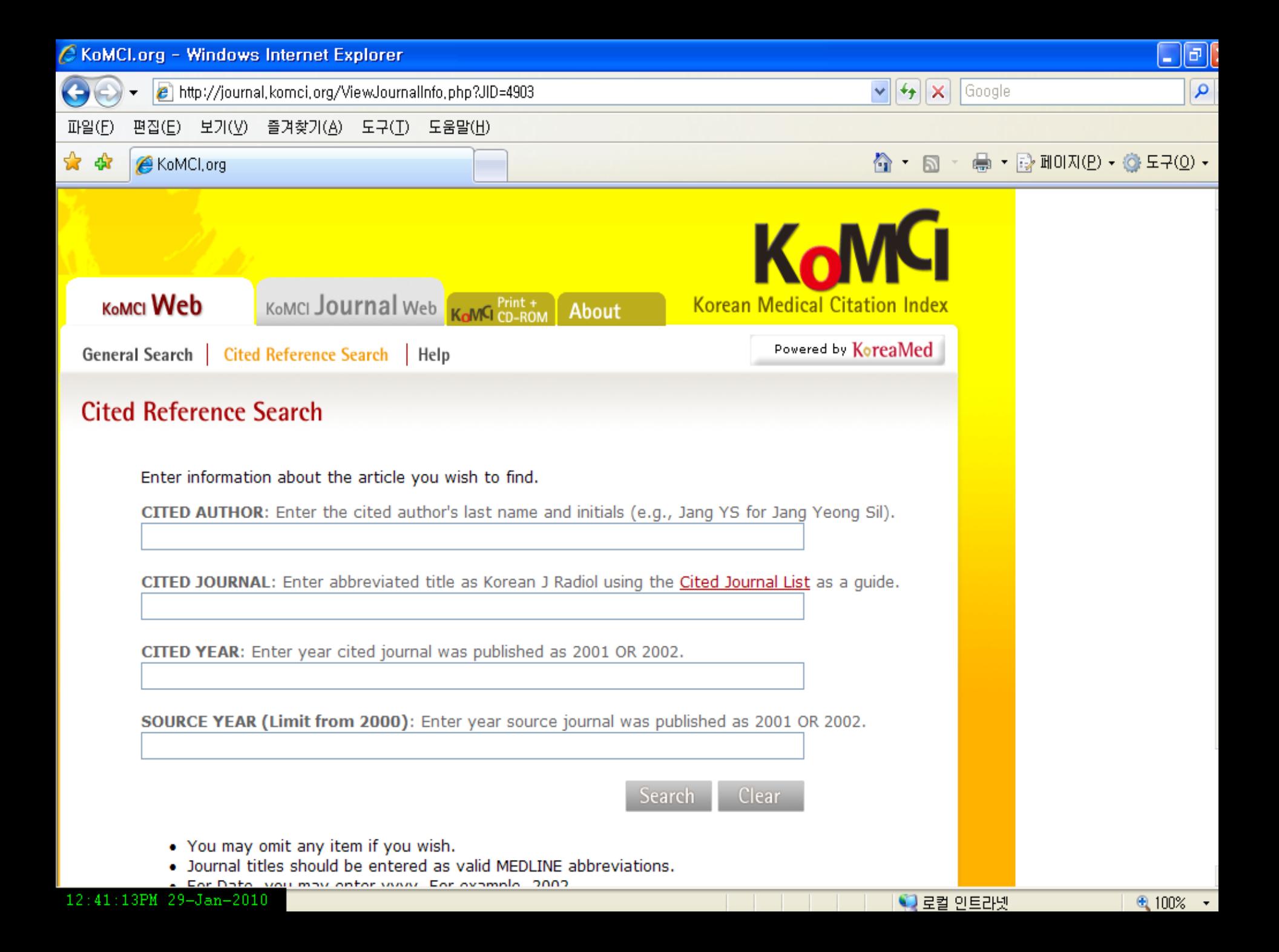

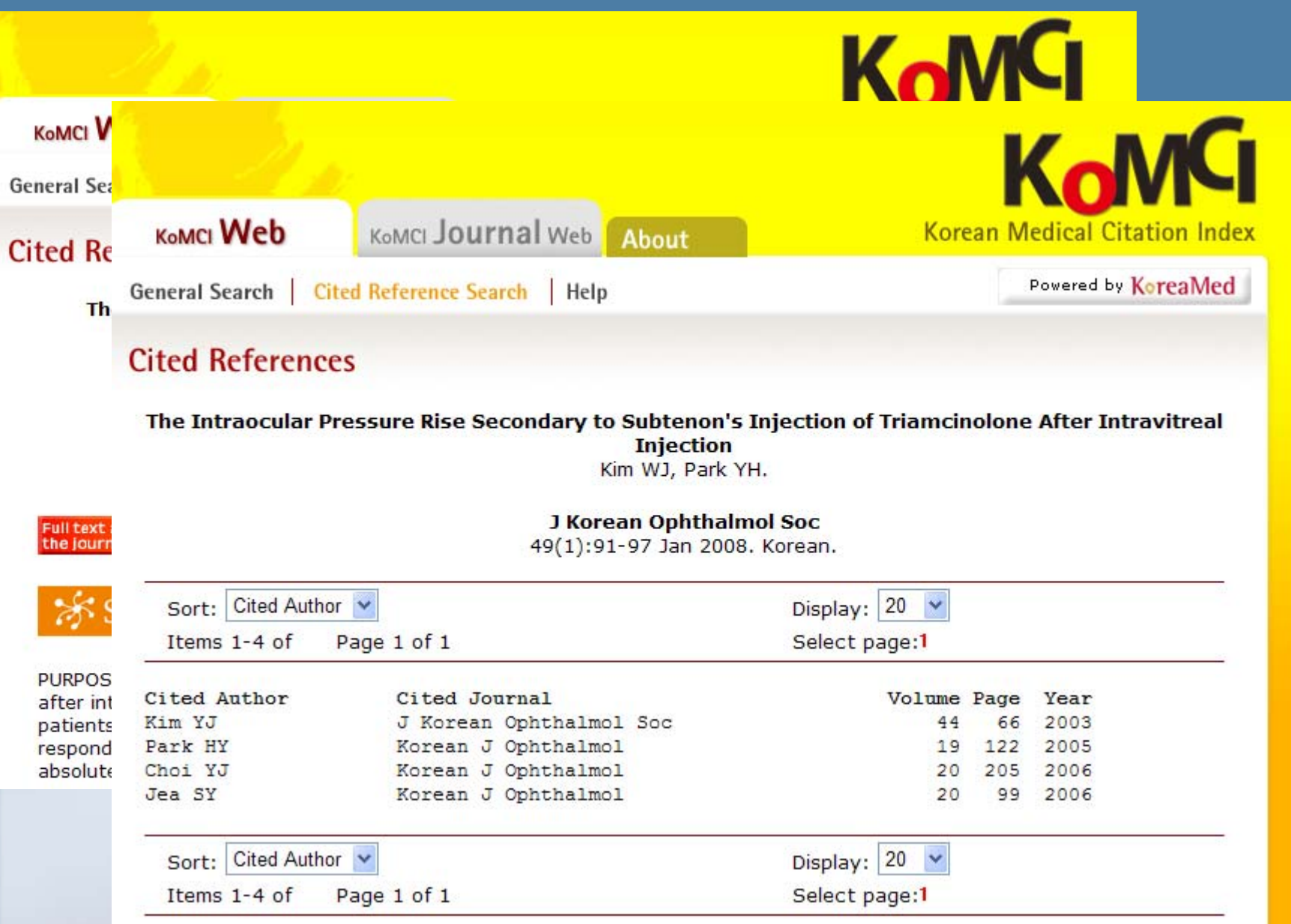

#### 3) KoreaMed Synapse의 Cited by 기능

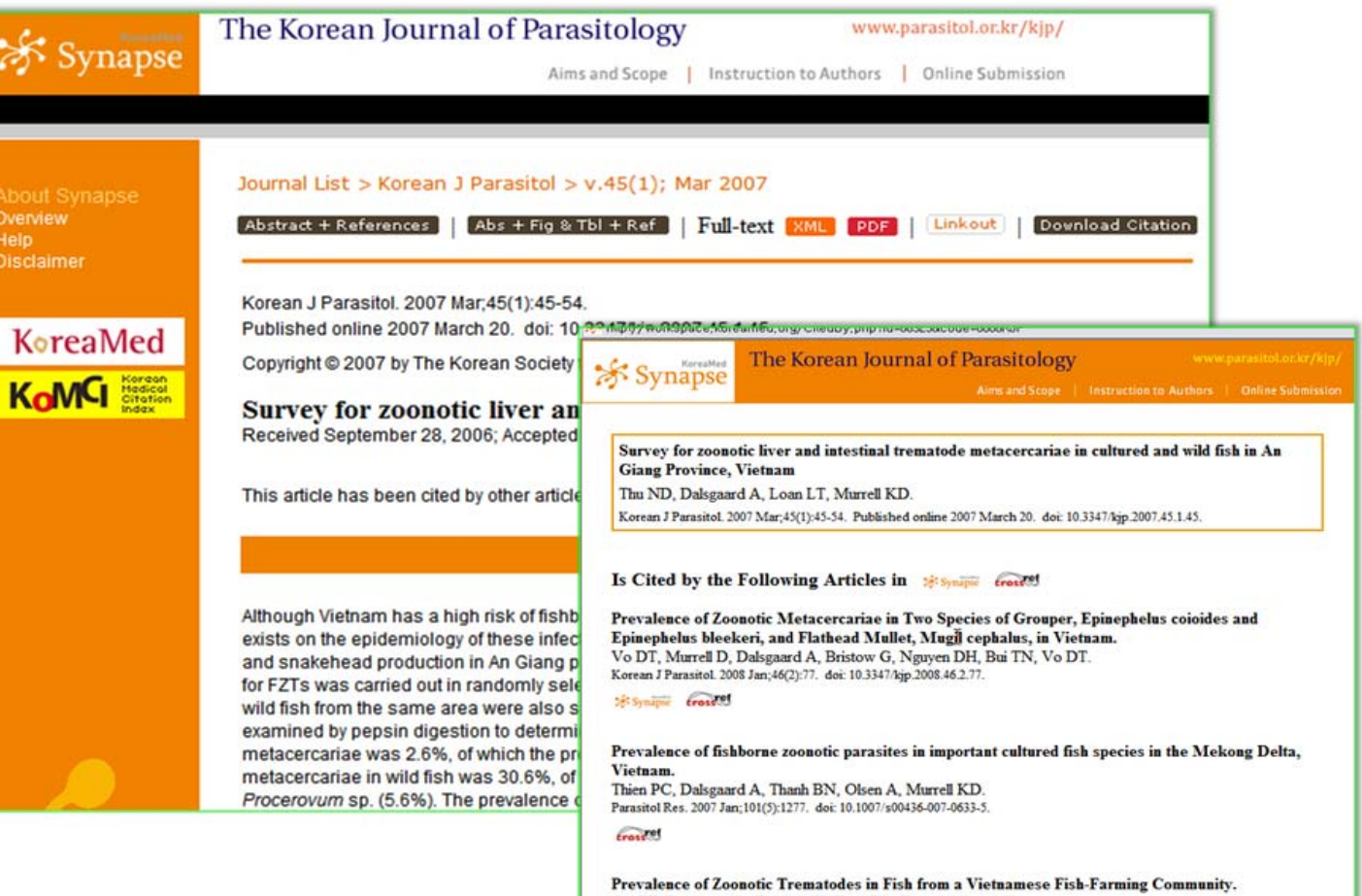

Chi TT, Dalsgaard A, Turnbull JF, Tuan PA, Darwin Murrell K. J Parasitol. 2008 Jan; 94(2):423. doi: 10.1645/GE-1389.1.

# 4) Google Scholar 의 "Cited by" 기능

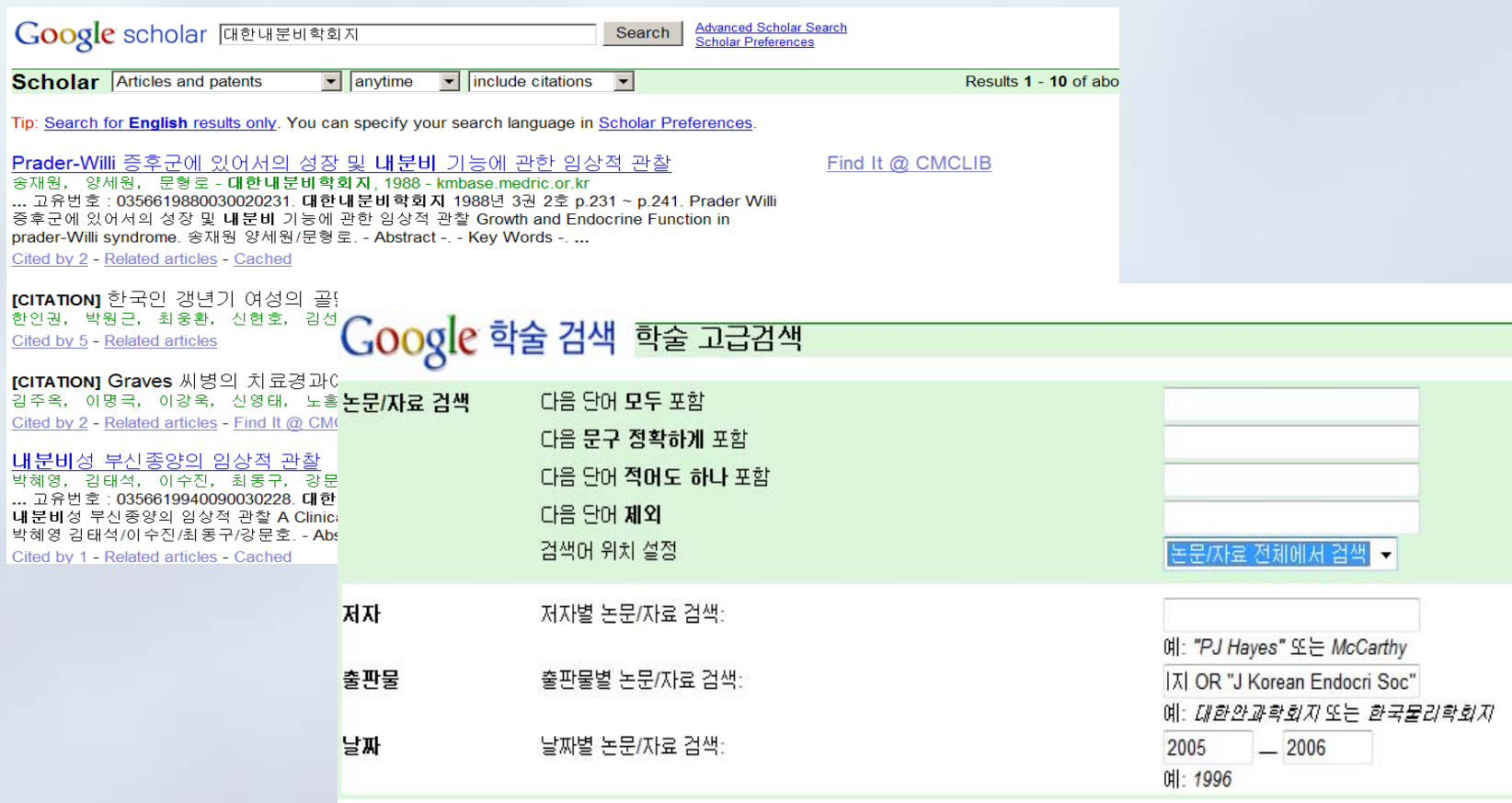

 $maxin n$ 

# 나. H-index 구하기

- Г h-index는 물리학자인 Jorge Hirsch에 의해 고안된 지표. Hirsh index 또는 Hirsh number 라고도 부름.
- "R연구자가 출판한 전체 논문 가운데, 피인용회수가 h이상인 논문이 h개가 되는 수치"
- 예를 들어, h지수가 30인 연구자는 피인용회수가 30이상인 논 문이 30편 있다는 것을 나타냄
- H-index는 한 연구자 뿐만 아니라, 저널, 국가 등에서도 같은 원 리로 계산되어 제공되기도 함.

#### ▶ 예를 들면, H-index가 7라면 최소 7이상 인용된 논문을 7 편이상 발표했다는 것을 의미한다.

▶ 순번이 피인용횟수와 일치하지 않으면 순번이 인용횟수 보다 적은 수 중에서 최대값 7이 H-index이다

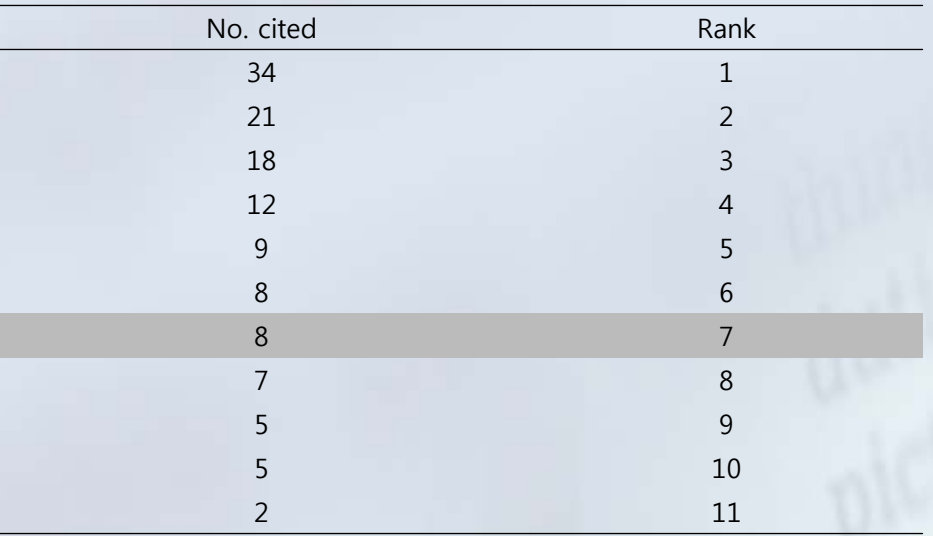

## Web of Science : h-index

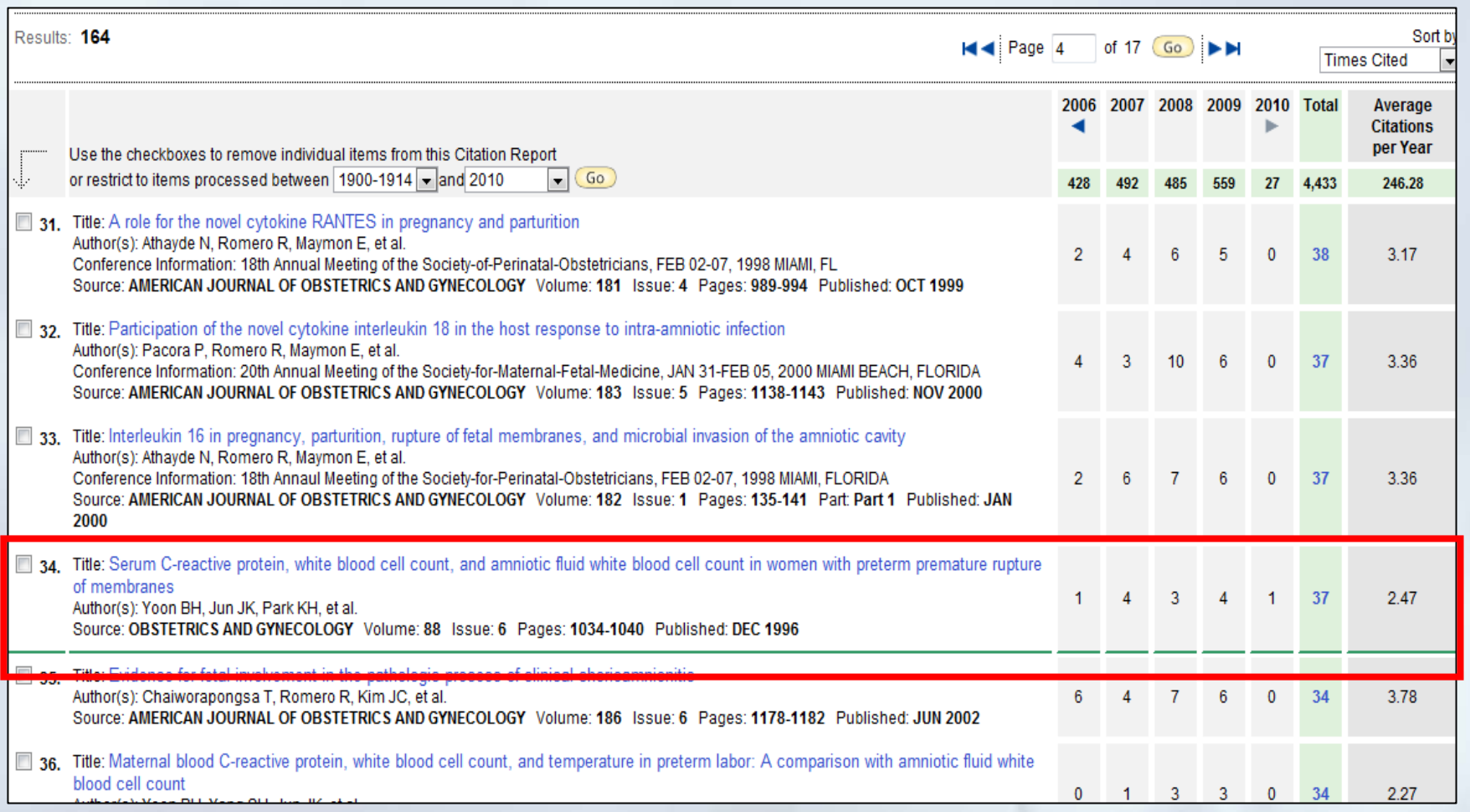

## SCOPUS : h-index

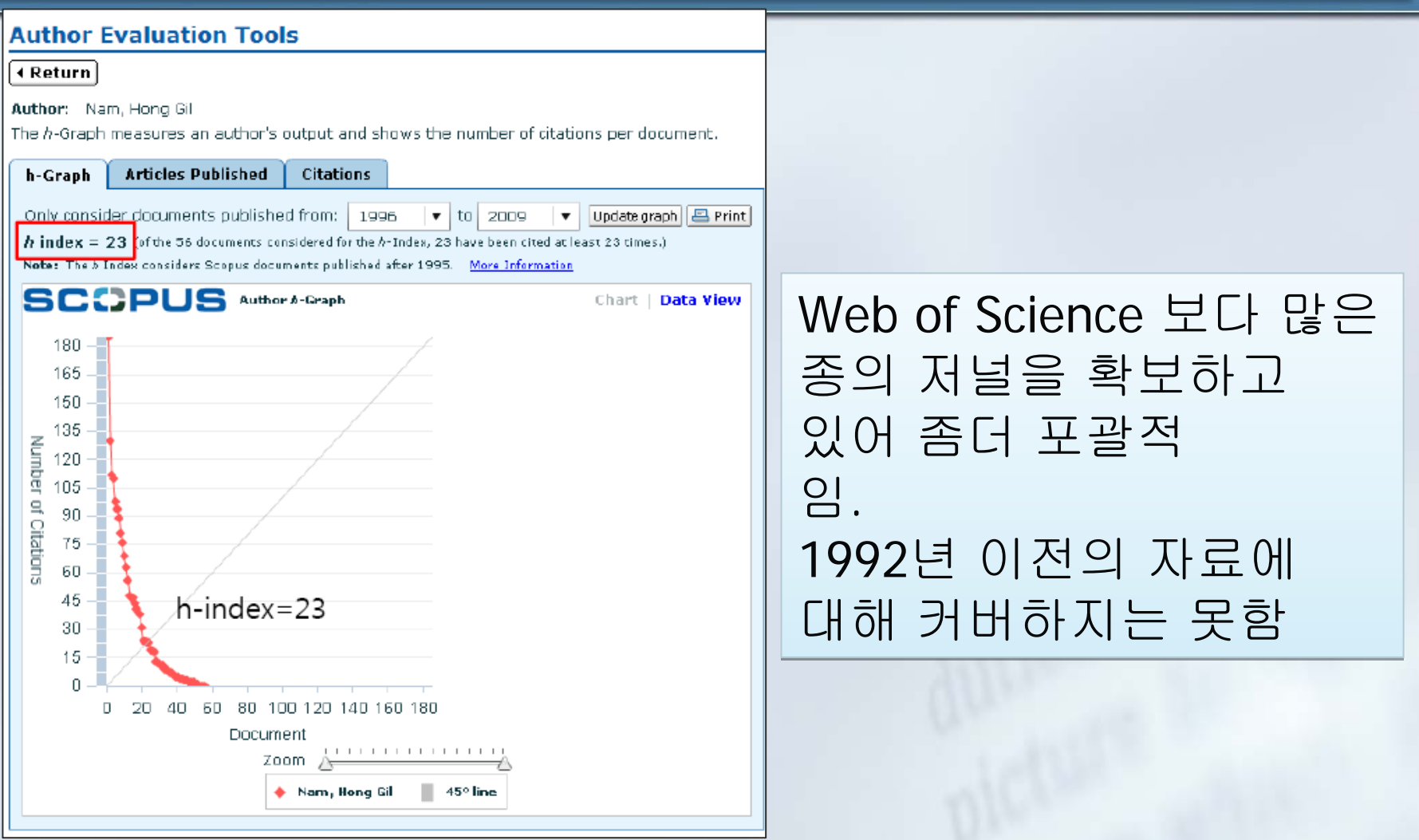

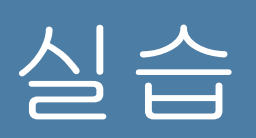

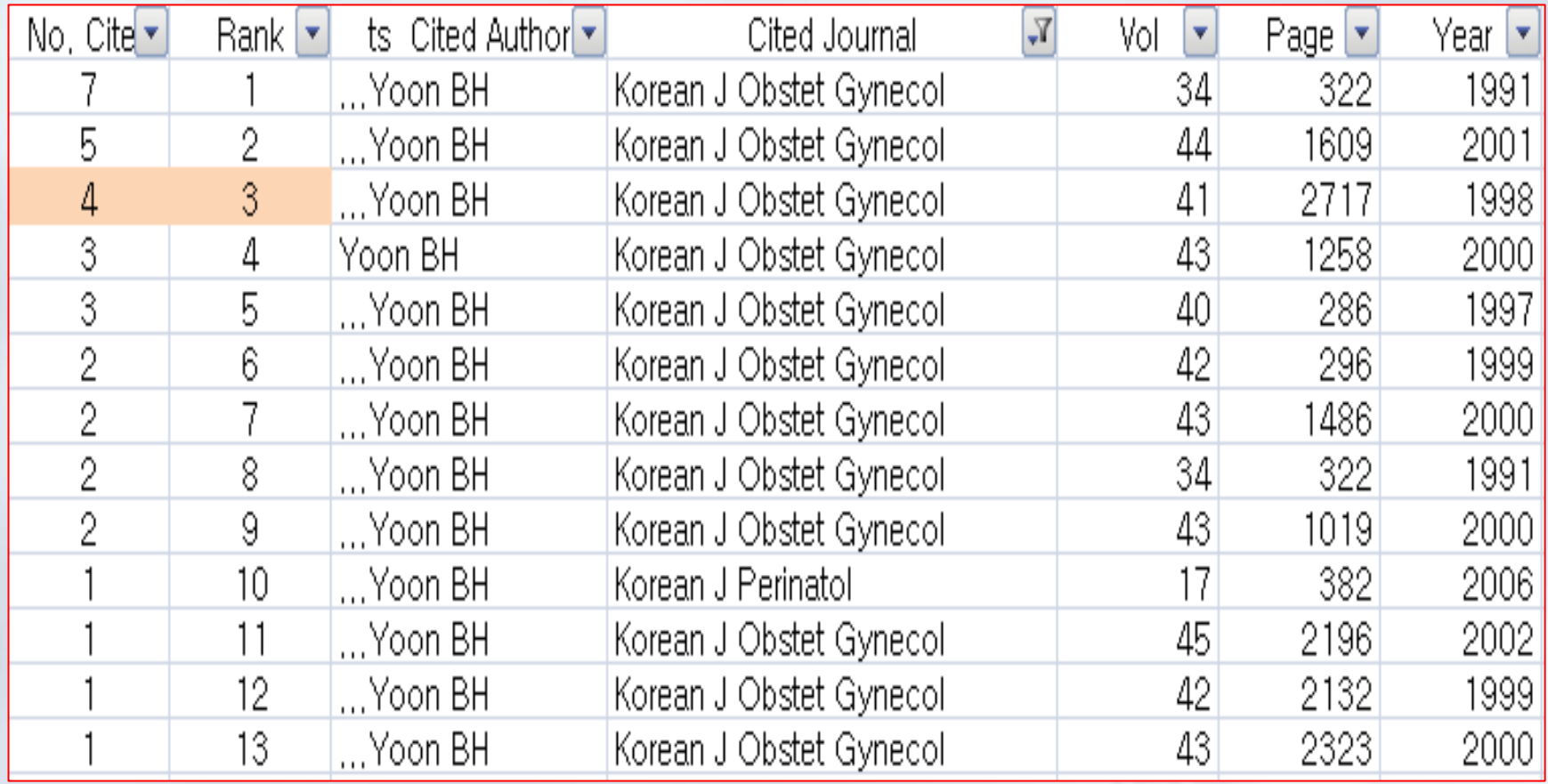

# REFERENCES

- 1. 조승열. 생의학학술지 투고 원고의 통일양식에 따른 편집인의 역할. In : 2009 Medical Journal Editor's Academy. 서 울 : 대한의학학술지편집인협의회 ; 2009. p. 7-20.
- 2. The Cochrane Library.
- http://www3.interscience.wiley.com/cgi-bin/mrwhome/106568753/HOME
- 3. PubMed. http://www.ncbi.nlm.nih.gov/pubmed/
- 4. eTBLAST. http://invention.swmed.edu/etblast3/
- 5. iThenticate. http://crossref.ithenticate.com/services.html
- 6. 국어국립원.: http://www.korean.go.kr/08\_new/index.jsp
- 7. 우리말 배움터. <u>http://klpl.re.pusan.ac.kr/</u>
- 8. MeSH. http://www.ncbi.nlm.nih.gov/mesh
- 9. MeSH Browser. http://www.nlm.nih.gov/mesh/2010/mesh\_browser/MBrowser.html
- 10. Patrias K. Citing medicine: the NLM style guide for authors, editors, and publishers [Internet]. 2nd ed. Wendling DL, technical editor. Bethesda (MD): National Library of Medicine (US); 2007 [updated 2009 Oct 21; cited Year Month Day]. Available from: http://www.nlm.nih.gov/citingmedicine
- 11. KoreaMed Citation Matcher. http://koreamed.org/SingleCitationMatcher.php
- 12. Google Scholar. Advanced Scholar Search http://scholar.google.com/
- 13. NLM Journal Database. http://www.ncbi.nlm.nih.gov/journals
- 14. ISSN정보검색 <u>http://www.nl.go.kr/isbn\_issn/issn/search.php?cmd=1&menuflag</u>=
- 15. Korean Medical Journal Information. http://journals.koreamed.org/
- 16. NLM Locatorplus http://locatorplus.gov/cgi-bin/Pwebrecon.cgi?DB=local&PAGE=First
- 17. OCLC WorldCat. http://www.worldcat.org/
- 18. Google Book Search. http://books.google.com/
- 19. KoMCI Web. http://www.komci.org/